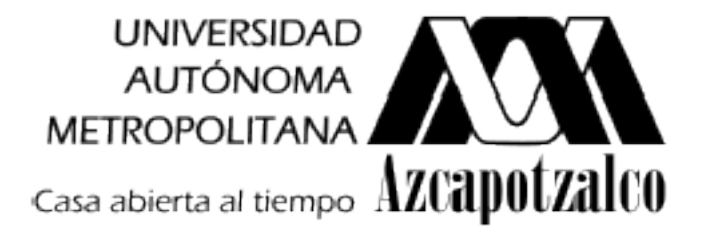

DIVISIÓN DE CIENCIAS Y ARTES PARA EL DISEÑO Especialización, Maestría y Doctorado en Diseño

### **PROPUESTA DE DISEÑO DE UN OBJETO DE APRENDIZAJE CENTRADO EN EL USUARIO**

Caso estudio: Curso de Capacitación para Coordinadores Académicos del Diplomado Modular a Distancia para Promotores y Gestores Culturales Nivel 1, ANUIES/ CNCA

#### **Natalia Pineda Guadiana**

Trabajo terminal para optar por el **Diploma de Especialización en Diseño** Opción Hipermedios

Miembros del Jurado:

**Dr. Miguel Ángel Herrera** *Profesor del Taller de Diseño III*

Dra. Susana Hazel Badillo Dr. Jorge Sánchez de Antuñano Dra. María Dolores González

> México D. F. Septiembre de 2008

## Índice General

RESUMEN DEL TRABAJO

**INTRODUCCIÓN** 

#### CAPÍTULO 1. MARCO TEÓRICO

- 1.1.Estado del arte
	- 1.1.1. Interfaz centrada en el usuario
	- 1.1.2. Objetos de Aprendizaje
	- 1.1.3. Diseño Instruccional

#### 1.2.Metodología de la investigación

- 1.2.1. Planteamiento del problema
- 1.2.2. Hipótesis
- 1.2.3. Objetivos
- 1.2.4. Preguntas de investigación
- 1.2.5. Justificación

#### CAPÍTULO 2. ANTECEDENTES

- 2.1.Objetos de Aprendizaje generados con JClic y Creador
- 2.2.Análisis de resultantes

#### CAPÍTULO 3. PROPUESTA DE DISEÑO

- 3.1. Metodología de diseño
- 3.2. Interfaz centrada en el usuario

#### CAPÍTULO 4. RESULTADOS

- 4.1. Evaluación
- 4.2. Exposición de resultados

CONCLUSIONES, PROPUESTAS Y RECOMENDACIONES

**BIBLIOGRAFÍA** 

ANEXO

CURRÍCULUM VITAE

Resumen del trabajo

A través del uso de las Tecnologías de la Información y la Comunicación (TIC), se abren vías alternas para la interacción de individuos en múltiples aspectos destacando espacios de trabajo colaborativo, alcances mayores de difusión, reducción de tiempos de creación, desarrollo e implementación: aprovechamiento del tiempo que se destina a trasladarse; equipos multidisciplinarios e interdisciplinarios para la producción de recursos, por mencionar algunos.

El uso de las Tecnologías Educativas, entendidas como cualquier tecnología que potencia la experiencia del aprendizaje, provee herramientas que con base en las teorías educativas tradicionales promueven un aprendizaje más efectivo, debido a que se facilita la creación de contenidos y la utilización de nuevos medios didácticos para transmitir el conocimiento. Contenidos flexibles, fácilmente modificables y con recursos multimedia hacen la experiencia del aprendizaje mucho más rica y dinámica.

Con la integración de programas educativos bien estructurados, contenidos digitales y aplicaciones basadas en las TIC, se crean entornos de aprendizaje en los que es posible la comunicación, acción e interacción social de los agentes educativos. Estos entornos han dado origen a una opción más en las modalidades de educación a distancia conocida como *e-learning*.

Actualmente, es posible generar Objetos de Aprendizaje y cursos completos multimedia con software desarrollado para facilitar su creación; a lo largo del presente se analizaran dos herramientas y sus resultantes, así como la creación de una interfaz siguiendo lineamientos WIMP centrada en el usuario del caso-estudio.

## Introducción

#### **INTERFAZ E INTERACTIVIDAD**

El 24 de enero de 1984, nace Macintosh, como la máquina digital con una interfaz gráfica y ratón, fácil de usar, o como se decía en aquella época una computadora con interfaz *amigable*. A mediados de la década de los ochentas, las interfaces digitales se vuelven visibles, sin embargo siempre han estado ahí, lo que implicó el cambio fue que los procesos de interacción con las máquinas digitales se constituyeron como problema y trazaron los límites de su propio territorio epistemológico: la Interacción Persona – Computadora.

Sin embargo, Macintosh no fue quien capitalizó la metáfora del escritorio, sino Windows de Microsoft.

La visión de una interfaz *user-friendly* es descrita por Donal Norman, uno de los padres de la moderna ciencia cognitiva al decir que "una interfaz […] Yo no quiero focalizar mi atención en la interfaz, yo quiero concentrarme en mi trabajo". Así, toda la filosofía del llamado Diseño Centrado en el Usuario (*User- Centered Design*), que encuentra en Norman a uno de sus principales promotores gira alrededor de esta idea: para que el usuario pueda concentrarse en su trabajo hay que eliminar la máquina y hacer desaparecer la interfaz.

¿Pero cómo se define interfaz? Existen numerosas definiciones, dependiendo el campo de aplicación; y para el caso concreto de este proyecto es empleada la definición de Pierre Lévy, quien ha propuesto una conceptualización interesante: la interfaz es una "red cognitiva de interacciones" (Lévy, 1992).

En la interfaz, se verifican procesos semióticos; Clarisse De Souza a partir de la teoría de los códigos de Umberto Eco (De Souza, 1993) ofrece elementos útiles para orientar el desarrollo de una sociosemiótica de la interacción; considerando los sistemas interactivos no sólo dispositivos que transportan informaciones a nivel de la interfaz, sino artefactos que configuran una especie de intercambio entre diseñadores y usuarios; y las interfaces, en este sentido, son consideradas "artefactos metacomunicacionales".

#### **NUEVAS TECNOLOGÍAS E INTERACTIVIDAD**

Para los años noventa la tecnología digital se convierte en tema de debate. Muchos investigadores que se dedicaban a estudiar "los efectos de la televisión en los niños", se ocupan de los efectos de los videojuegos en las nuevas generaciones. Negroponte invade las teorías del final de siglo: la ciencia política cultiva el *e-government*, los economistas se enfocan al *e-business* y los educadores se enfocan hacia el *e-learning*.

El uso apropiado de las Tecnologías Educativas, entendidas como cualquier tecnología que potencia la experiencia del aprendizaje, provee herramientas que con base en las teorías educativas tradicionales promueven un aprendizaje más efectivo, debido a que se facilita la creación de contenidos y la utilización de nuevos medios didácticos para transmitir el conocimiento. Contenidos flexibles, fácilmente modificables y con recursos multimedia hacen la experiencia del aprendizaje mucho más rica y dinámica. Asimismo, a través del uso de las Tecnologías de la Información y la Comunicación (TIC), se abren vías alternas para la interacción entre profesores y alumnos.

Con la integración de programas educativos bien estructurados, contenidos digitales y aplicaciones basadas en las TIC, se crean nuevos entornos de aprendizaje en los que es posible la comunicación, acción e interacción social de los agentes educativos. Estos entornos han dado origen a una opción más en las modalidades de educación a distancia conocida como *e-learning* . El *e-learning* hace uso de la tecnología y de los servicios de Internet para llevar a cabo procesos de formación y capacitación.

Dentro de los entornos *e-learning* participan individuos con distintos intereses y objetivos, sistemas informáticos con funciones diversas y tecnologías heterogéneas, así como contenidos con características, objetivos y formatos de todo tipo. Un reto para el sector educativo está siendo lo que técnicamente se conoce como interoperabilidad, esto es, entornos o sistemas de diferentes desarrolladores, para distintas aplicaciones y contenidos diversos que trabajan juntos en sistemas distribuidos de aprendizaje.

#### **OBJETOS DE APRENDIZAJE (OA)**

Referente a los contenidos, como parte de la interoperabilidad se busca que sean "portables, reutilizables e intercambiables entre aplicaciones" (Argota, 2007), esto ha dado origen a los llamados objetos de aprendizaje (OA): cualquier recurso con una intención formativa, compuesto de uno o varios elementos digitales, descritos con metadatos, que pueda ser utilizado y reutilizados dentro de un entorno *e-learning* puede considerarse un OA.

Formalmente no hay una definición única del concepto de Objeto de Aprendizaje; el Comité de Estandarización de Tecnología Educativa (IEEE, 2001), dice que los objetos de aprendizaje son "una entidad, digital o no digital, que puede ser utilizada, reutilizada

y referenciada durante el aprendizaje apoyado con tecnología"; Según Wiley (2000) son "cualquier recurso digital que puede ser reutilizado para apoyar el aprendizaje".

Se dan como ejemplos de objetos de aprendizaje los contenidos multimedia, el contenido instruccional, software instruccional, personas, organizaciones o eventos referenciados durante el aprendizaje basado en tecnología (IEEE, 2001). Otros autores son menos específicos en cuanto a recursos del campo educativo, como González (2005) que considera como OA a archivos de texto, ilustraciones, vídeos, fotografías, animaciones y otros tipos de recursos digitales.

Los beneficios que los OA tienen en un contexto educativo son: **flexibilidad** , ya que el mismo recurso puede utilizarse en distintos contextos; **administración del contenido**, que se facilita por que los recursos están descritos con metadatos que permiten su control; **adaptabilidad** , que facilita al diseñador poder seleccionar y componer recursos según la aplicación; y **código abierto** que elimina los problemas de incompatibilidad entre plataformas (Lowerison, Gallart & Boyd, 2003).

Para el caso específico de este proyecto, se analizan los OA producidos en 3 herramientas o *software* de código abierto: *Jclic*, *Hot Potatoes* y Creador; concluyendo en una propuesta con una interfaz centrada en el usuario del caso estudio.

El uso que para este proyecto se emplea de las TIC, es el potencial que permita generar nuevos instrumentos y no como el instrumento en sí; dicho de otra manera, la computadora y el Internet no son lo que hace que se aprenda sino que son las herramientas que permiten la difusión de materiales educativos generados para ese medio potenciando el estudio independiente de manera asíncrona desde su entorno cotidiano.

La significación de elementos la genera el usuario, así como la motivación; sin embargo una interfaz que facilite al usuario el manejo de la tecnología le permitirá centrarse en los contenidos temáticos y en su aprendizaje.

El tema elegido para este trabajo de investigación obedece a una necesidad de plantear métodos accesibles y estandarizados al diseñar interfaces gráficas para la interacción humano-ordenador basados en el uso de formas y convenciones reconocibles, con los que estamos más o menos familiarizados partiendo de la premisa de que la forma debe obedecer a la función y no al contrario.

# Capítulo 1 Marco teórico

1.1.1. Estado del Arte 1.1.2. Metodología de Investigación

## 1.1.1. Interfaz de Usuario

#### **I. ACCESABILIDAD, USABILIDAD Y NAVEGABILIDAD**

Para poder hablar de interfaz de usuario e interfaz centrada en el usuario es necesario comenzar definiendo tres términos básicos, primero como conceptos independientes y posteriormente ubicándolos en el contexto de este proyecto, es decir, como los lineamientos principales de las interfaces.

#### **ACCESABILIDAD**

Hablar de Accesibilidad Web es hablar de un acceso universal a la Web, independientemente del tipo de hardware, software, infraestructura de red, idioma, cultura, localización geográfica y capacidades de los usuarios.

Con esta idea de accesibilidad nace la Iniciativa de Accesibilidad Web, conocida como *WAI (Web Accessibility Initiative)*. Se trata de una actividad desarrollada por el *W3C*, cuyo objetivo es facilitar el acceso de las personas con discapacidad, desarrollando pautas de accesibilidad, mejorando las herramientas para la evaluación y reparación de accesibilidad Web, llevando a cabo una labor educativa y de concienciación en relación a la importancia del diseño accesible de páginas Web, y abriendo nuevos campos en accesibilidad a través de la investigación en este área.

En consecuencia, podemos definir la accesibilidad Web como la **posibilidad de que un producto o servicio web pueda ser accedido y usado por el mayor número posible de personas, indiferentemente de las limitaciones propias del individuo o de las derivadas del contexto de uso.** Entendiendo que las limitaciones propias del individuo no solo engloban aquellas representadas por discapacidades, sino también otras como pueden ser el idioma, conocimientos o experiencia.

Además, la accesibilidad no sólo implica la necesidad de facilitar acceso, sino también la de facilitar el uso. La distinción entre usabilidad —acilidad de uso— y accesibilidad, como indica Henry (2003) no solo es difícil, sino en muchos casos innecesaria.

Un diseño será accesible cuando sea usable para más personas en más situaciones o contextos de uso (Henry; 2002), posibilitando a todos los usuarios, de forma eficiente y satisfactoria, la realización y consecución de tareas (Nielsen; 2001).

La accesibilidad debe ser entendida como 'parte de', y al mismo tiempo 'requisito para', la usabilidad.

Como indica Vanderheiden (2000), la discapacidad no es el único tipo de limitación que dificulta la accesibilidad de contenidos. Además de las limitaciones propias del individuo, existen otras derivadas del contexto de uso y del dispositivo de acceso empleado (hardware y/o software). Lo más interesante de este hecho es el paralelismo existente entre limitaciones, ya que aún teniendo diferente origen suponen barreras similares en el acceso a la información. Por ejemplo, comparten el mismo problema de visualización aquellos usuarios con visión reducida, como aquellos que, sin padecer discapacidad visual, utilicen pantallas pequeñas o accedan desde entornos llenos de humo.

Por lo tanto, podemos deducir que cualquier producto que sea diseñado atendiendo a limitaciones derivadas de discapacidades individuales, posibilitarán y facilitarán así mismo su acceso por usuarios que, sin padecer estas discapacidades, se encuentren en contextos de uso desfavorables y de equivalente limitación, por lo que el número de usuarios beneficiados de este modo de diseño sería mayor que el representado por usuarios con discapacidad (Henry; 2002).

Para lograr el desarrollo de aplicaciones accesibles puntos, el *WAI*, como organismo dependiente del *W3C*, responsable de la instauración de estándares en la red, publica sus recomendaciones de estándares a adoptar por los profesionales del desarrollo Web basándose en 5 puntos clave:

- 1. Tecnología
- 2. Guías y pautas
- 3. Herramientas
- 4. Educación
- 5. Investigación y desarrollo

Estos estándares se agrupan en los documentos:

- **Guías de Accesibilidad a Contenido Web 1.0**: Dirigidas a la realización de sitios Web accesibles para personas con discapacidades.
- **Guías de Accesibilidad para Herramientas de Publicación 1.0**: sirven para guiar a los desarrolladores Web en la utilización de herramientas de producción de contenidos para que estos sean accesibles.
- **Guías de Accesibilidad para Dispositivos de Acceso 1.0**: Su utilidad es mostrar como hacer accesible la información a diferentes navegadores y reproductores multimedia y otros dispositivos de tipo asistivo.

El 5 de mayo de 1999, el *W3C* eleva formalmente **Guías de Accesibilidad a Contenido Web 1.0** a recomendación, consistiendo en 14 pautas a seguir al desarrollar un sitio Web:

- 1. Ofrecer alternativas al contenido visual y auditivo.
- 2. No apoyarse únicamente en el color y comprobar que tanto textos como gráficos son comprensibles cuando se visualizan sin color.
- 3. Utilización adecuada de hojas de estilo y marcadores; marcando los documentos con los elementos estructurales apropiados y controlando la presentación con hojas de estilo en vez de con elementos y atributos de presentación.
- 4. Identificar el lenguaje natural utilizado en cada documento, para facilitar la pronunciación o interpretación de texto abreviado o extranjero.
- 5. Creación de tablas de contenido cuya transformación sea adecuada mediante marcadores que permitan su transformación a través de navegadores accesibles y otras aplicaciones de usuario.
- 6. Ofrecer medios alternativos a las últimas tecnologías Asegurar que los documentos son accesibles incluso cuando el dispositivo de acceso no soporta o tiene desactivadas las últimas tecnologías.
- 7. Permitir que el usuario controle las variaciones sobre contenidos basados en tiempo como animaciones, secuencias de diapositivas, etc. Este control se traduce en la posibilidad de detener, actualizar, dichos contenidos.
- 8. Asegurar la accesibilidad del interfaz de usuario independientemente del dispositivo de acceso.
- 9. Diseñar con independencia del dispositivo utilizando características y estándares que permitan activar o desactivar elementos de la página a través de diversos dispositivos de entrada.
- 10. Utilizar soluciones transitorias que permitan el acceso de dispositivos antiguos como navegadores de versiones antiguas y otras plataformas.
- 11. Apoyarse en tecnologías y pautas W3C o proporcionar versiones alternativas allí donde las pautas W3C no sean aplicables.
- 12. Proporcionar contexto y orientación a la información a través de elementos complementarios que permitan la comprensión de documentos complejos. (Títulos, navegación...)
- 13. Ofrecer mecanismos claros y consistentes de navegación que apoyen al usuario en su tarea de encontrar información.
- 14. Asegurar que los documentos sean claros y simples para una comprensión más fácil.

Conjuntamente a estas 14 pautas, el WAI ofrece unas reglas conjuntas que permiten la aplicación concreta de cada una de estas pautas y las agrupa en 3 niveles de prioridad:

**Prioridad 1.** Los desarrolladores de contenido Web **DEBEN** satisfacer estos puntos o el contenido será inaccesible para algunos usuarios.

**Prioridad 2.** Los desarrolladores de contenido Web **DEBERÍAN** satisfacer estos puntos o el contenido podría resultar inaccesible para algunos usuarios.

**Prioridad 3.** Los desarrolladores de contenido Web **PUEDEN** satisfacer estos puntos o el contenido puede presentar problemas de accesos para algunos usuarios.

Según el nivel de adhesión a estas prioridades, el WAI reconoce 3 niveles de conformidad para lo que permite la inclusión de un logotipo (no verificado por W3C en cuanto a su veracidad) indicando el nivel de conformidad alcanzado:

- Nivel "A" (A): incluye los puntos de verificación de prioridad 1.
- Nivel "Doble A" (AA): incluye las prioridades 1 y 2.
- Nivel "Triple A" (AAA): incluye las prioridades 1, 2 y 3.

#### **USABILIDAD**

Podemos definir la usabilidad como la medida en la cual un producto puede ser usado por usuarios específicos para conseguir objetivos específicos con efectividad, eficiencia y satisfacción en un contexto de uso especificado.

**Efectividad** es la precisión y la plenitud con las que los usuarios alcanzan los objetivos especificados.

**Eficiencia** son los recursos empleados en relación con la precisión y plenitud con que los usuarios alcanzan los objetivos especificados.

**Satisfacción** se entiende como la ausencia de incomodidad y la actitud positiva en el uso del producto. Se trata, pues, de un factor subjetivo.

La usabilidad, hace referencia, a la rapidez y facilidad con que las personas llevan cabo sus tareas propias a través del uso del producto objeto de interés, está basado en:

- 1. Una aproximación al usuario. Usabilidad significa enfocarse en los usuarios. Para desarrollar un producto usable, se tienen que conocer, entender y trabajar con las personas que representan a los usuarios actuales o potenciales del producto.
- 2. Un amplio conocimiento del contexto de uso. Las personas utilizan los productos para incrementar su propia productividad. Un producto se considera fácil de aprender y usar en términos del tiempo que toma el usuario para llevar a cabo su objetivo, el número de pasos que tiene que realizar para ello, y el éxito que tiene en predecir la acción apropiada para llevar a cabo. Para desarrollar productos usables hay que entender los

objetivos del usuario, hay que conocer los trabajos y tareas del usuario que el producto automatiza, modifica o embellece.

- 3. El producto ha de satisfacer la necesidades del usuario. Los usuarios son gente ocupada intentando llevar a cabo una tarea. Se va a relacionar usabilidad con productividad y calidad apoyados por *hardware* y el *software* como herramientas.
- 4. Son los usuarios, y no los diseñadores y los desarrolladores, los que determinan cuando un producto es fácil de usar.

#### **USABILIDAD EN MENÚS**

Actualmente, y debido a la repercusión tan fuerte que ha tenido el diseño de interfaces para páginas Web, el elemento menú textual se ha convertido en uno de los elementos más usado para interaccionar con la documentación en línea. La usabilidad de los menús ha sido estudiada por psicólogos e ingenieros y se ha podido comprobar que los menús entrañan algunos problemas que vale la pena mencionar:

- 1. Por un lado los menús tienen problemas en relación a la visualización de la información ya que normalmente sólo es posible ver el primer nivel de la jerarquía del menú, pero no el resto de los ítems.
- 2. Una vez se ha accedido a sus opciones es necesario poder memorizarlas, ya que no están siempre visibles, por lo tanto ofrece problemas a gente que dispone de capacidades psicomotrices afectadas, principalmente las personas de edad avanzada.

Siendo éstas cuestiones básicas que invitan a diseñar menús de forma visible atendiendo a la mejor usabilidad por parte del usuario (García, 2005).

#### **NAVEGABILIDAD**

La navegabilidad es la facilidad con la que el usuario puede desplazarse por todas las páginas que componen un sitio Web, y ello es posible gracias al conjunto de recursos y estrategias de navegación siguiendo recomendaciones de usabilidad diseñadas para conseguir un resultado óptimo de localización de la información y de orientación para el usuario. La interacción básica del usuario consiste en hacer clic en los vínculos de hipertexto para moverse por un amplio espacio de información provisto de cientos de millones de páginas.

La navegación tienen que ayudar a los usuarios a responder a tres preguntas fundamentales:

- 1. ¿Dónde estoy?
- 2. ¿Dónde he estado?
- 3. ¿A dónde puedo ir?

Las recomendaciones generales son:

- No puede haber demasiados "volver" en el sitio, el usuario puede no saber a dónde está yendo, causando que pierda la confianza. Si se emplea algún volver es recomendable que diga "volver a..." y la sección a dónde va el link.
- Tener siempre un menú visible desde todas o casi todas las páginas del sitio. En él, mostrar links a las principales secciones del sitio.
- Tiene que haber una forma de llegar directamente a la página principal desde todas las páginas.
- Diseñar el sitio de tal manera que el usuario nunca tenga que usar los botones "Atrás" y "Adelante" del navegador más que para salir de tu sitio. El tener páginas perdidas, es decir, que no se comuniquen con ningún link al resto del sitio, es un gran error.
- Si una sección tiene secciones temáticas grandes, se recomienda poner un menú adicional (en otro sentido que el principal) que lleve a las diferentes páginas de dichas secciones.
- También es conveniente tener un pequeño menú de acceso rápido, este debe ser más pequeño y llevar a lugares importantes cómo la página principal o la de contacto.
- Poner los links visibles para que el usuario no los tenga que buscar.
- Lograr una forma para que se pueda llegar a todas las páginas desde cualquier página sería el máximo exponente.

• En opción de carga progresiva, hacer que lo primero que cargue en la página sean los links (el menú, íconos, etc.). De esta forma el usuario no tendrá que esperar si ya sabe a donde quiere ir.

Una vez explicados estos tres términos, que son los lineamientos principales a considerarse dentro de las interfaces de usuario, se desglosan las características, de éstas últimas.

#### **II. DEFINICIÓN Y SÍNTESIS HISTÓRICA**

El diseño de Interfaces Gráficas de Usuario (GUI, por sus siglas en inglés) es una disciplina relativamente nueva, que ha sido llevada a cabo mas a menudo por personas con un trasfondo más técnico que creativo sobre todo porque muchas de las incursiones de los diseñadores gráficos en el Web han sido mas bien desafortunadas por no entender completamente la naturaleza interactiva del medio y sus limitaciones (Nielsen, 1999).

Ahora, dado que la interfaz es el puente de comunicación entre la maquina y el usuario y el lenguaje que utiliza como medio es un lenguaje visual entonces es correcto afrontar el diseño de interfaces gráficas de usuario desde una perspectiva de comunicación visual.

La interfaz gráfica como artefacto tecnológico, nace en el año 1973 en el centro de investigación *Xerox* Alto, donde se parte con el objetivo básico de encontrar un modelo óptimo de interacción persona-computadora(1er. periodo), pasa por un proceso de eclosión y de madurez donde se definen sus elementos básicos (2do. periodo), para acabar convirtiéndose en un producto de consumo estético dentro de los sistemas interactivos, donde la interfaz más allá de un medio de interacción óptimo, se transforma en un objeto inteligente abierto a los procesos de customización por parte del usuario (3er. periodo).

Es en el año 2001, año que podríamos considerar ya de madurez para la interfaz, en cuanto se introducen en el mercado una serie de interfaces de características que podríamos considerar de última generación como son las de *Mac OS X*, *Windows XP*, *GENOME* y *KDE*.

#### **PRIMER PERIODO:** *Primera Interfaz Gráfica de Usuario, 1973*

En 1973, el centro de investigación *Xerox Parc*, crea el primer computadora que incluiría la primera interfaz gráfica de la historia. El *Xerox* Alto sería diseñado por un equipo formado por Ed McCreight, Chuck Thacker, Butler Lampson, Bob Sproull, y Dave Boggs.

La intención por parte de *Xerox* fue la de desarrollar un sistema informático lo suficientemente pequeño y transportable con capacidad para ser ubicado en una oficina. Debería tener capacidad para poder manejar un sistema operativo con interfaz gráfica y poder compartir información de forma sencilla.

El *Xerox* Alto poseía una interfaz gráfica rudimentaria en blanco y negro, con la que se podía interaccionar mediante un ratón. Los botones serían representados a través de formas textuales, de un modo muy simple. No fue implantado ningún sistema de ventanas en este modelo. La interfaz gráfica no presentaba elementos icónicos, ni pestañas, ni barras de desplazamiento en la navegación de la información.

El *Xerox* Alto fue la primera aproximación realizada al paradigma de interacción WIMP<sup>1</sup>, sin llegar a una verdadera materialización de la metáfora de escritorio.

#### **SEGUNDO PERIODO:** *Desarrollo de Interfaces gráficas,1981 – 1995*

El segundo periodo de la evolución histórica de las interfaces gráficas está unida a la revolución de las computadoras personales surgida en el año 1981. Para la interfaz gráfica, este período significa su implementación definitiva en los hogares y oficinas de trabajo.

A partir de 1981 se produce el despliegue industrial definitivo de la venta de computadoras personales y su implantación definitiva en todas las esferas de la infraestructura social de los países desarrollados. Se introduce la computadora personal

 <sup>1</sup> *Windows, Icons, Menus and Point devices*", ventanas, iconos, menús <sup>e</sup> interfaces humanos.

en el mercado —PC—, cuyo su éxito estará en gran parte condicionado por la capacidad de la interfaz gráfica de facilitar la interacción.

Por un lado *Apple* acabaría definiendo el modelo incluido en su *MAC OS*, y por otro lado, el modelo de *Windows* quedaría definitivamente desarrollado al final de este periodo por la empresa *Microsoft*, ambos inspirados y herederos del modelo de interacción *WIMP* desarrollado en el *Xerox Parc*.

Los principales protagonistas de este periodo serán IBM, Microsoft, *Apple* y el proyecto de software libre *GNU/LINUX*. Por el camino se quedan equipos, interfaces y sistemas operativos de compañías como *Commodore*, *Amiga*, *Next Computer* o *Be*, las cuales realizarán pequeñas aportaciones fundamentales para entender la evolución de la interfaz gráfica de usuario.

Todas las interfaces fueron diseñadas teniendo el concepto de *WYSIWYG* como prioridad en el diseño, destacando en *Apple* la consistencia y la simplicidad.

#### **TERCER PERIODO**: *La interfaz como producto de consumo,1995 – 2001*

Cuando los elementos necesarios para interaccionar con la información han sido debidamente desarrollados en sus aspectos funcionales básicos y se ha llegado a un modelo óptimo de interacción, la interfaz gráfica entra en un proceso de desarrollo centrado en la estética, propensa a añadir pequeñas funcionalidades del detalle, normalmente provocadas por necesidades mercantiles del producto frente a la competencia, y no en relación a las necesidades reales del producto respecto al usuario (Stephenson, 2003).

Es aquí, a partir de la inclusión del modelo *Aqua* de *Apple* que la interfaz se entiende como el **entorno gráfico** a partir del cual se realiza la interacción usuario – computadora.

#### **RECURSOS INTERACTIVOS EN LA INTERFAZ GRÁFICA**

#### *El paradigma W.I.M.P.*

*WIMP* es una abreviación, de los conceptos de ventanas, iconos, menús y dispositivos de interfaz humano. Designa de un modo genérico el primer modelo interactivo desarrollado por el *PARC* para interactuar con las computadoras a través de las interfaces gráficas de usuario.

Como se verá más adelante, en este apartado, las ventanas, los iconos y los menús, son elementos interactivos, que pertenecen a la parte simbólico-lingüística de la interfaz. El ratón pertenece al lado de interfaz humana o física del interfaz gráfico y juntos constituyen el paradigma más potente y eficiente alcanzado hasta el momento para interactuar con las computadoras personales.

El término **manipulación directa** fue desarrollado por primera vez por las investigaciones del *PARC*, e introducidas con el equipo *XEROX STAR*.

Es un proceso que parte de dos principios fundamentales:

- 1. El usuario en primer lugar puede interactuar con todos aquellos elementos que ve y que disponen de la condición de objeto interactivo.
- 2. El usuario puede observar de forma instantánea y directa el efecto de las acciones que produce en el interfaz. Obtiene *feedback* instantáneo de sus acciones.

Estos dos principios basados en poder actuar sobre lo que se ve, y ver sobre lo que se actúa, da al interfaz la propiedad de ser manipulable como podría ser cualquier objeto de la vida real y es a esta propiedad a lo que se llama manipulación directa.

La Interfaz de Usuario, en adelante IU, de un programa es un conjunto de elementos hardware y software de una computadora que presentan información al usuario y le permiten interactuar con la información y con el computadora.

Los programas son usados por usuarios con distintos niveles de conocimientos, desde principiantes hasta expertos. Es por ello que no existe una interfaz válida para todos los usuarios y todas las tareas.

Existen tres puntos de vista distintos en una IU: el del **usuario**, el del **programador** y el del **diseñador**; donde cada uno tiene un modelo mental propio de la interfaz, que contiene los conceptos y expectativas acerca de la misma, desarrollados a través de su experiencia.

El modelo mental permite explicar o predecir comportamientos del sistema y tomar las decisiones adecuadas para modificar el mismo, y su importancia radica en que los modelos subyacen en la interacción con las computadoras.

#### **MODELO DE USUARIO**

El usuario tiene su visión personal del sistema, y espera que éste se comporte de una cierta forma. Se puede conocer el modelo del usuario estudiándolo, ya sea realizando tests de usabilidad, entrevistas, o a través de una realimentación. Una interfaz debe facilitar el proceso de crear un modelo mental efectivo.

Para ello son de gran utilidad las metáforas, que asocian un dominio nuevo a uno ya conocido por el usuario. Un ejemplo típico es la metáfora del escritorio, común a la mayoría de las interfaces gráficas actuales.

#### **MODELO DEL DISEÑADOR**

El diseñador mezcla las necesidades, ideas, deseos del usuario y los materiales de que dispone el programador para diseñar un producto de *software*. Es un intermediario entre ambos.

Este modelo describe los objetos que utiliza el usuario, su presentación al mismo y las técnicas de interacción para su manipulación. Consta de tres partes: presentación, interacción y relaciones entre los objetos (*Figura 1*).

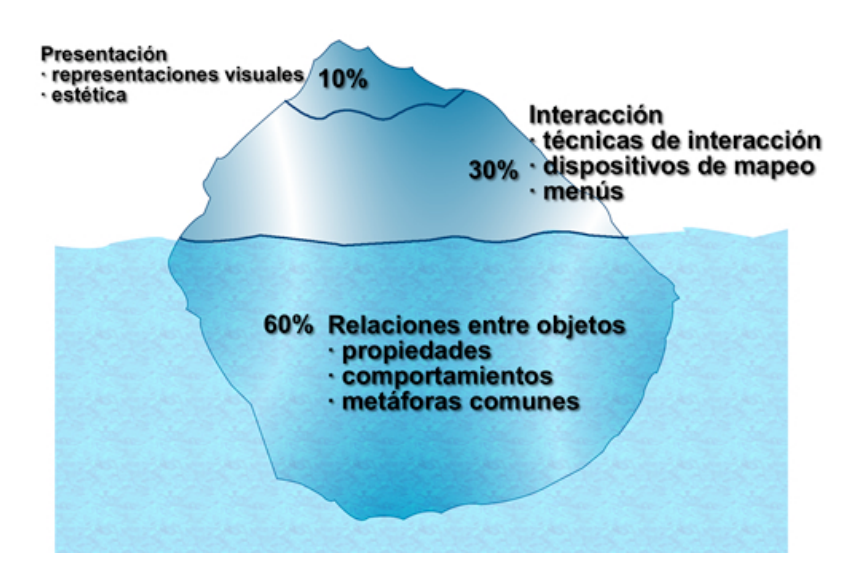

Figura 1. Representación del modelo del diseñador: el look-and-feel iceberg, de IBM (1992), tomado de Mandel, 1997, p. 33

La **presentación** es lo que primero capta la atención del usuario, pero más tarde pasa a un segundo plano, y adquiere más importancia la interacción con el producto para poder satisfacer sus expectativas. La presentación no es lo más relevante y un abuso en la misma puede ser contraproducente, distrayendo al usuario.

La segunda parte del modelo define las técnicas de **interacción del usuario**, a través de diversos dispositivos.

La tercera es la más importante, y es donde el diseñador determina la metáfora adecuada que encaja con el modelo mental del usuario a partir de las **relaciones entre objetos**. El modelo debe comenzar por esta parte e ir hacia arriba. Una vez definida la metáfora y los objetos del interfaz, los aspectos visuales serán de una manera lógica y fácil.

Estos modelos deben estar claros para los participantes en el desarrollo de un producto, de forma que se consiga una interfaz atractiva y a la vez efectiva para el trabajo con el programa.

Una interfaz no es simplemente una cara bonita; esto puede impresionar a primera vista pero decepcionar a la larga. Lo importante es que el programa se adapte bien al modelo del usuario, cosa que se puede comprobar utilizando la aplicación más allá de la primera impresión.

#### **MODELO DEL PROGRAMADOR**

Es el más fácil de visualizar, al poderse especificar formalmente. Está constituido por los objetos que manipula el programador, distintos de los que trata el usuario (ejemplo: el programador llama base de datos a lo que el usuario podría llamar agenda). Estos objetos deben esconderse del usuario.

Los conocimientos del programador incluyen la plataforma de desarrollo, el sistema operativo, las herramientas de desarrollo y especificaciones. Sin embargo, esto no significa necesariamente que tenga la habilidad de proporcionar al usuario los modelos y metáforas más adecuadas. Muchos no consideran el modelo del usuario del programa, y sí sus propias expectativas acerca de cómo trabajar con la computadora.

#### **II. PRINCIPIOS PARA EL DISEÑO DE INTERFACES DE USUARIO**

Existen principios relevantes para el diseño e implementación de IU, ya sea para las IU gráficas, como para la Web (Shneiderman, 1993):

**Anticipación**. Las aplicaciones deberían intentar anticiparse a las necesidades del usuario y no esperar a que el usuario tenga que buscar la información, recopilarla o invocar las herramientas que va a utilizar.

**Autonomía**. La computadora, la IU y el entorno de trabajo deben estar a disposición del usuario. Se debe dar al usuario el ambiente flexible para que pueda aprender rápidamente a usar la aplicación. Es importante utilizar mecanismos indicadores de estado del sistema que mantengan a los usuarios alertas e informados. No puede existir autonomía en ausencia de control, y el control no puede ser ejercido sin información suficiente. Además, se debe mantener información del estado del sistema en ubicaciones fáciles de visualizar.

**Percepción del Color**. Aunque se utilicen convenciones de color en la IU, se deberían usar otros mecanismos secundarios para proveer la información a aquellos usuarios con problemas en la visualización de colores

**Valores por Defecto**. No se debe utilizar la palabra "Defecto" en una aplicación o servicio. Puede ser reemplazada por "Estándar" o "Definida por el Usuario", "Restaurar Valores Iniciales" o algún otro término especifico que describa lo que está sucediendo. Los valores por defecto deberían ser opciones inteligentes y sensatas. Además, los mismos tienen que ser fáciles de modificar.

**Consistencia**. Se requiere profundizar en diferentes aspectos que están catalogados en niveles. Se realiza un ordenamiento de mayor a menor consistencia:

- a. Interpretación del comportamiento del usuario. La IU debe comprender el significado que le atribuye un usuario a cada requerimiento: mantener el significado de las los comandos abreviados (*shortcut-keys*) definidos por el usuario.
- b. Estructuras invisibles. Se requiere una definición clara de las mismas, ya que sino el usuario nunca podría llegar a descubrir su uso: la ampliación de ventanas mediante la extensión de sus bordes.
- c. Pequeñas estructuras visibles. Se puede establecer un conjunto de objetos visibles capaces de ser controlados por el usuario, que permitan ahorrar tiempo en la ejecución de tareas específicas: ícono y/o botón para impresión.
- d. Una sola aplicación o servicio. La IU permite visualizar a la aplicación o servicio utilizado como un componente único: desplegar un único menú, pudiendo además acceder al mismo mediante comandos abreviados.
- e. Un conjunto de aplicaciones o servicios. La IU visualiza a la aplicación o servicio utilizado como un conjunto de componentes: se presenta un conjunto de barras de comandos desplegadas en diferentes lugares de la pantalla, pudiendo ser desactivadas en forma independiente.

**Consistencia del ambiente.** La IU se mantiene en concordancia con el ambiente de trabajo: objetos de control como menúes, botones de comandos de manera análoga a otras IU que se usen en el ambiente de trabajo.

**Consistencia de la plataforma**. La IU es concordante con la plataforma: tiene un esquema basado en ventanas, el cual es acorde al manejo del sistema operativo Windows. La inconsistencia en el comportamiento de componentes debe ser fácil de visualizar; se debe evitar la uniformidad en los componentes de la IU. Los objetos deben ser consistentes con su comportamiento: si dos objetos actúan en forma diferente, deben lucir diferentes.

**Eficiencia del Usuario**. Se debe considerar la productividad del usuario antes que la productividad de la máquina. Si el usuario debe esperar la respuesta del sistema por un período prolongado, estas pérdidas de tiempo se pueden convertir en pérdidas de usuario. Los mensajes de ayuda deben ser sencillos y proveer respuestas a los problemas. Los menús y etiquetas de botones deben tener las palabras claves del proceso.

**Legibilidad**. Para que la IU favorezca la usabilidad del sistema de software, la información que se exhiba en ella debe ser fácil de ubicar y leer. Para lograr obtener este resultado se deben tener en cuenta algunas como: el texto que aparezca en tener un alto contraste, utilizar combinaciones de colores como el texto en negro sobre fondo blanco o amarillo suave. El tamaño de las fuentes tiene que ser lo suficientemente grande como para poder ser leído en monitores estándar. Es importante hacer clara la presentación visual: colocación/agrupación de objetos, evitar la presentación de excesiva información.

**Interfaces Visibles**. El uso de Internet, ha favorecido la implementación de interfaces invisibles; esto significa que el usuario siempre ve una página específica, pero nunca puede conocer la totalidad del espacio de páginas de Internet. La navegación en las aplicaciones debe ser reducida a la mínima expresión. El usuario debe sentir que se mantiene en un único lugar y que el que va variando es su trabajo. Ésto no solamente elimina la necesidad de mantener mapas u otras ayudas de navegación, sino que además brindan al usuario una sensación de autonomía.

#### **III. DISEÑO DE INTERFAZ CENTRADA EN EL USUARIO (GUI)**

El auge de las disciplinas denominadas Arquitectura de la información y Usabilidad debe encuadrarse dentro del contexto que se ha venido explicando. Los problemas que plantea el Web, con su estructura hipertextual, debe abordarse necesariamente desde la perspectiva del usuario, antes que desde otras perspectivas, como la del diseñador o la del profesional, a las que hay que considerar pero no como principales.

Evidentemente, el elemento resultante más directamente relacionado con el diseño centrado en el usuario es la interfaz que la aplicación ofrece al mismo *(Figura 2).*

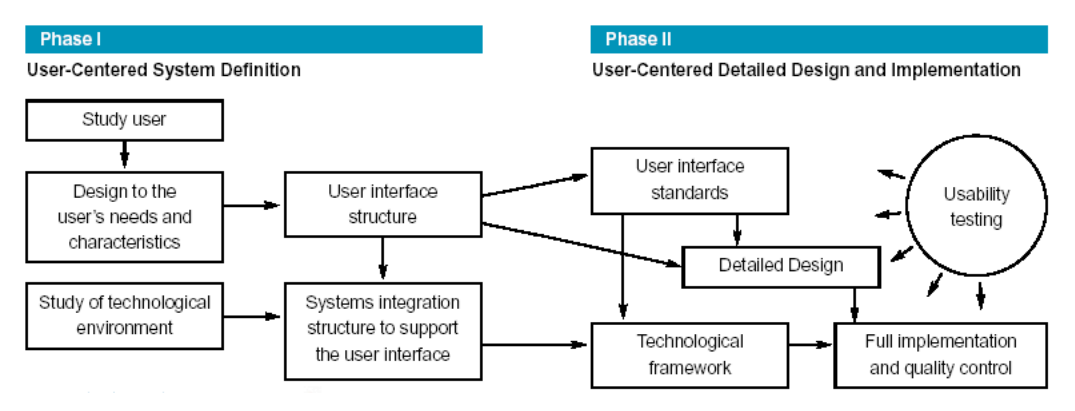

Figura 2. Desarrollo del diseño centrado en el usuario (Human Factors International, 2000)

El diseño centrado en el usuario tiene como premisa estudiar cómo se comportan los usuarios que utilizan un producto, y cuales son los factores que intervienen tanto en el comportamiento frente al objeto, como en la utilización del objeto. Es decir, la interacción entre el objeto, sus componentes, y el usuario, en virtud de la interacción que se establece entre los mismos. Este tipo de análisis es especialmente importante en los espacios y productos de información digital que, como ha señalado Garret, vienen sin manual, sin curso y sin servicio de atención al cliente (Garret, 2002).

Este autor ha propuesto un esquema que establece los elementos que intervienen en el diseño centrado en el usuario de espacios y productos de información digital *(Figura 3).*

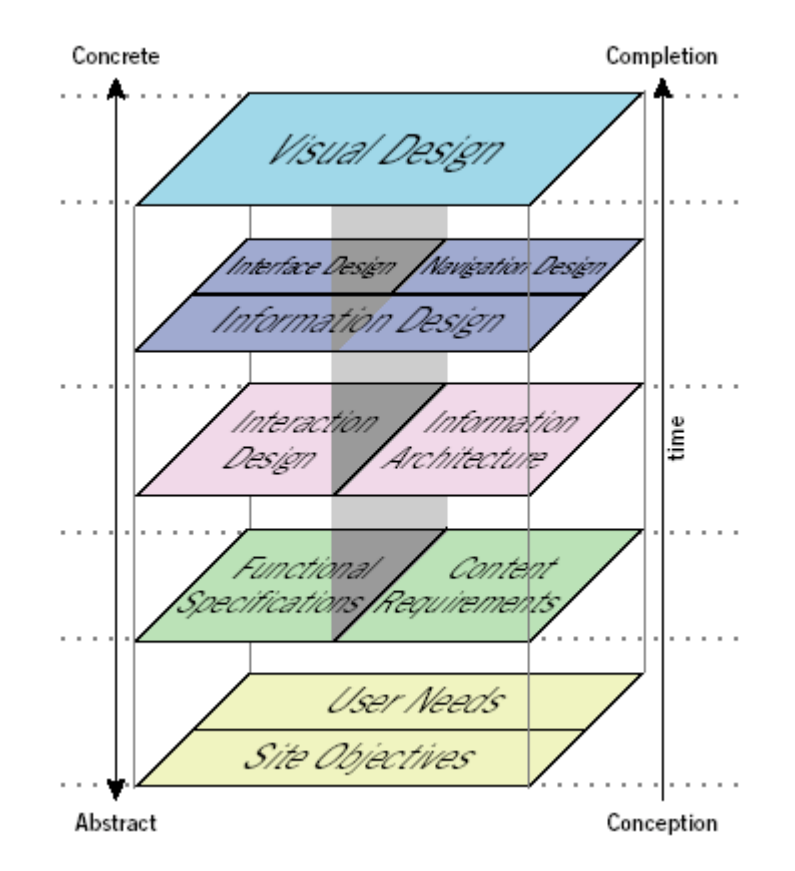

Figura 3. Planos y elementos en el diseño centrado en el usuario (Garret, 2002)

Si se acude a la formalización de diseño relacionada con la interacción del usuario, existen dos normas ISO de referencia identificadas como **ISO 9241-11: Guía de usabilidad** e **ISO 13407: Procesos de diseño centrados en el usuario para sistemas interactivos**. La primera establece para el diseño centrado en el usuario los aspectos referidos a razonamientos, planificación, principios y actividades, donde se ha mostrado que esta norma no establece claramente algunos aspectos clave, como las nociones de usuario o de objetivo (Jokela et al., 2003). Esta aproximación a los estándares hay que completarlo con el estudio de las técnicas y actividades que los especialistas llevan a cabo, en el marco del diseño centrado en el usuario.

Maguire (2001) ofrece un estudio de los métodos específicos que se utilizan en el diseño centrado en el usuario, indicando los que se utilizan en las diferentes fases de planificación del proceso, comprensión y especificación del contexto de uso, especificación de requerimientos del usuario y de la organización, producción de diseños y prototipos, y evaluación de éstos contra los requerimientos *(Figura 4).*

| Planning                                                                           | Context of use                                                                                                    | Requirements                                                                                                    | Design                                                                                                    | Evaluation                                                                                                    |
|------------------------------------------------------------------------------------|----------------------------------------------------------------------------------------------------|----------------------------------------------------------------------------------------------------|----------------------------------------------------------------------------------------------------|----------------------------------------------------------------------------------------------------|
| (Section 3)                                                                        | (Section 4)                                                                                                    | (Section 5)                                                                                                    | (Section 6)                                                                                                    | (Section 7)                                                                                                    |
| 3.1. Usability planning<br>and scoping<br>3.2. Usability cost-<br>benefit analysis | 4.1. Identify stakeholders<br>4.2. Context of use<br>analysis<br>4.3. Survey of existing<br>users<br>4.4. Field study/user<br>observation<br>4.5. Diary keeping<br>4.6. Task analysis | 5.1. Stakeholder analysis<br>5.2. User cost-benefit<br>analysis<br>5.3. User requirements<br>interview<br>5.4. Focus groups<br>5.5. Scenarios of use<br>5.6. Personas<br>5.7. Existing system/<br>competitor analysis<br>5.8. Task function<br>mapping<br>5.9. Allocation of<br>function<br>5.10. User, usability and<br>organizational<br>requirements | 6.1. Brainstorming<br>6.2. Parallel design<br>6.3. Design guidelines<br>and standards<br>6.4. Storyboarding<br>6.5. Affinity diagram<br>6.6. Card sorting<br>6.7. Paper prototyping<br>6.8. Software prototyping<br>6.9. Wizard-of-Oz<br>prototyping<br>6.10. Organizational<br>prototyping | 7.1. Participatory<br>evaluation<br>7.2. Assisted evaluation<br>7.3. Heuristic or expert<br>evaluation<br>7.4. Controlled user<br>testing<br>7.5. Satisfaction<br>questionnaires<br>7.6. Assessing cognitive<br>workload<br>7.7. Critical incidents<br>7.8. Post-experience<br>interviews |

Figura 4. Técnicas para las fases de diseño centrado en el usuario (Maguire, 2001)

Mediante una encuesta remitida a 100 especialistas, y el estudio de los datos obtenidos, Mao, Vredenburg, Smith y Carey (Mao et al, 2001; Vredenburg et al, 2002) han establecido experimentalmente el impacto, coste y efectividad del diseño centrado en el usuario en el desarrollo de aplicaciones y otros productos de información digital, al tiempo que han obtenido una ordenación por importancia de las técnicas usadas en el diseño centrado en el usuario *(Figura 5).*

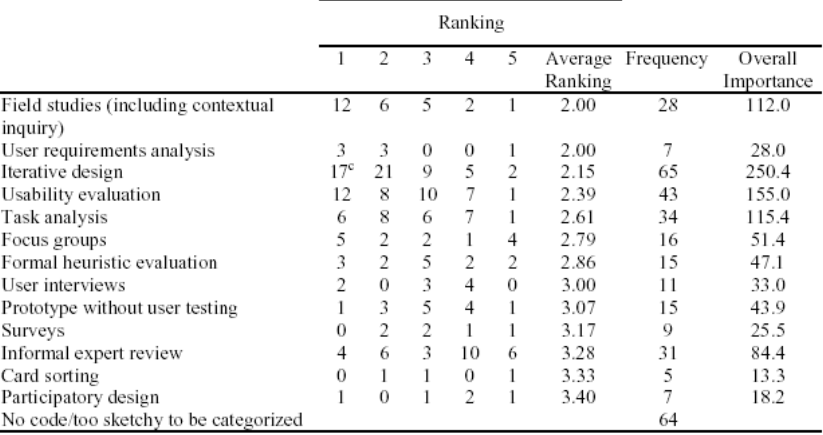

Note: Ranking number 1 means the most important, and 5 the fifth most important. Therefore, The overall importance of UCD method is calculated as Frequency  $\times$  (6 - Average Ranking).

Figura 5. Importancia de los métodos usados en el diseño centrado en el usuario (Mao et al, 2001).

Si bien todos los elementos de una solución *software* son críticos por la importancia de los mismos, en el caso de la interfaz de usuario nos encontremos ante uno de los más sensibles, pues a diferencia del resto de componentes nos encontramos ante la cara visible de la aplicación y, por tanto, ante el único punto de contacto entre ésta y las personas que la usarán.

Mientras que en la época de cliente-servidor las herramientas con que se contaba a la hora de diseñar interfaces eran, por un lado "**inteligentes**" —pues incluían lógica— y, por otro lado, **estandarizadas**, en la época del Internet y las aplicaciones distribuidas se han encontrado evidentes dificultades técnicas como falta de tecnología, incompatibilidad ante la diversidad de navegadores y clientes, entre otras; que no nos han permitido proporcionar una experiencia de usuario aceptable.

Actualmente, el contexto ha mejorado sustancialmente. Si bien continuamos con una diversidad importante de navegadores como *Explorer, Firefox, Opera, Safari*, etcétera; clientes como *PC, teléfonos móviles, PDA*; lenguajes de programación como *XML, JavaScript y CSS*; y aplicaciones multimedia como *Flash* u *OpenLaszlo* entre otros, han sido las tecnologías encargadas de estandarizar la forma en la que es posible desarrollar aplicaciones ricas y fáciles de utilizar.

**Interfaz de usuario no es sólo tecnología**, ya que ésta última no es más que un elemento de soporte, donde si la forma en la que se presenta la información al usuario está mal pensada, pasa lo mismo con la tecnología que tengamos por debajo, pues el usuario seguirá sin entender cómo obtener la información que requiere por muy bonito que lo mostremos.

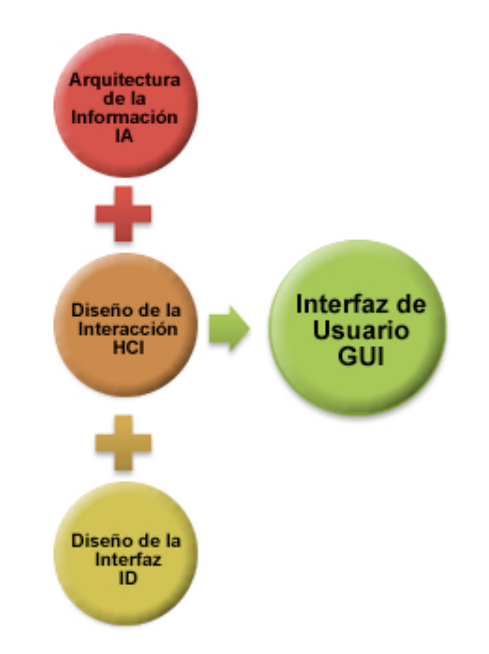

Figura 6. Elementos de una interfaz (Mandel, 1997).

A partir de tener definida la forma en la que queremos estructurar la información, es decir, habiendo hecho una buena Arquitectura de Información, el siguiente paso es analizar y definir los elementos de interacción.

Por tanto, el diseño de una buena interacción utilizando los estándares de Diseño de la Interacción (*HCI* por sus siglas en Inglés) es el segundo paso crítico a la hora de abordar con éxito el diseño de una interfaz. Aquí es donde la tecnología debe verse como potencial a emplear, pues proporciona unas herramientas de interacción u otras pero, por encima de todo, se debe pensar en el usuario y en la experiencia que experimentará éste a la hora de utilizar la aplicación, buscando en todo momento la simplicidad y no hacerle pensar más de lo estrictamente necesario (Krug, 2001).

Finalmente, la imagen corporativa o institucional es otro de los elementos importante para abordar la aplicación del diseño gráfico a la interfaz de una forma metódica, es un elemento clave para conseguir coherencia y, con ella, conseguir los objetivos de imagen que se pretenden.

Es importante tener en cuenta que el diseño de la interfaz es necesario abordarlo desde el principio del proyecto, prototipando cuantas veces sea necesario, y no relegar el diseño de la interfaz a una de las fases de desarrollo.

La desventaja de las GUI es que ocultan la complejidad inherente que hay en toda computadora, escondiendo del usuario el funcionamiento de los procesos y la relación de causa y efecto existente en los mismos. Esto hace que el funcionamiento interno de una computadora se vea como algo "mágico", algo fuera del alcance de cualquiera y sólo posible para ciertos "magos" que comprenden las palabras "mágicas" con las que acceder al misterioso artefacto.

Además, muchas GUIs limitan o dificultan al usuario la posibilidad de controlar todos los aspectos de una computadora o un sistema operativo. Se podría decir que, al mismo tiempo que facilitan las cosas, las dificultan, pues acostumbran a los usuarios a una sola manera de hacer las cosas, cuando en una computadora normalmente se puede hacer lo mismo de varias formas diferentes.

#### **ELEMENTOS TÍPICOS DE LAS INTERFACES GRÁFICAS CENTRADAS EN EL USUARIO**

- Acerca de
- Acordeón
- Barra de desplazamiento (*scrollbar*)
- Barra de estado
- Barra de herramientas
- Barra de progreso
- **Barra de título**
- Botón
- Botón de opción (*radio button*)
- Casillero de verificación
- Combo
- Cuadro de diálogo
- Cuadro de diálogo de archivos
- Cuadro de texto
- Etiqueta (*label*)
- Globo de ayuda
- Icono
- Lista
- Lista desplegable (*combo box*)
- Menu
- **Menú contextual**
- **Menú desplegable**
- **Menú pastel**
- Panel lateral
- Pestaña (*tab*)
- *Tooltip*
- **•** Ventana

## 1.1.2. Objetos de Aprendizaje

#### **I. DEFINICIONES**

Los OA son elementos para la instrucción, aprendizaje o enseñanza basada en computadora. No son realmente una tecnología, más propiamente dicho son una filosofía, que según Wiley (2000) se fundamenta en la corriente de las ciencias de la computación conocida como *orientación a objetos* (Coad & Jill, 1993).

La orientación a objetos se basa en la creación de entidades con la intención de que puedan ser reutilizadas en múltiples aplicaciones. Este método promete mejoras de amplio alcance en la forma de diseño, desarrollo y mantenimiento del software ofreciendo una solución a largo plazo a los problemas y preocupaciones que han existido desde el comienzo en el desarrollo de software: la falta de portabilidad del código y reutilización, código que es difícil de modificar, ciclos de desarrollo largos y técnicas de codificación no intuitivas. Esta misma idea se sigue para la construcción de los OA. Es decir, los diseñadores instruccionales pueden desarrollar componentes instruccionales pequeños que pueden ser reutilizados en diferentes aplicaciones educativas (Wiley, 2000).

Formalmente no hay una única definición del concepto de objeto de aprendizaje y las definiciones son muy amplias. El Comité de Estandarización de Tecnología Educativa (IEEE, 2001), dice que los objetos de aprendizaje son "una entidad, digital o no digital, que puede ser utilizada, reutilizada y referenciada durante el aprendizaje apoyado con tecnología"; Según Wiley (2000) son "cualquier recurso digital que puede ser reutilizado para apoyar el aprendizaje"; Mason, Weller y Pegler (2003) los definen como "una pieza digital de material de aprendizaje que direcciona a un tema claramente identificable o salida de aprendizaje y que tiene el potencial de ser reutilizado en diferentes contextos". Todas estas definiciones son muy amplias y en la práctica pueden resultar inoperables ya que no hay un elemento claro que distinga a los OA de otros recursos.

Morales & García (2005) definen a los OA como una unidad de aprendizaje independiente y autónomo que está predispuesto a su reutilización en diversos contextos instruccionales. Y por otra parte, JORUM+ Project (2004) dice que "un OA es cualquier recurso que puede ser utilizado para facilitar la enseñanza y el aprendizaje que ha sido descrito utilizando

metadatos". Las ideas en torno a unidades autónomas e independientes y de vincular los recursos con los metadatos, dan una definición más actual y apegada al uso práctico de los OA, ya que estas características son componentes intrínsecos para que el objeto en cuestión pueda identificarse y logre los atributos funcionales que más adelante se explicarán.

Se dan como ejemplos OA los contenidos multimedia, el contenido instruccional, los objetivos de aprendizaje, software instruccional, personas, organizaciones o eventos referenciados durante el aprendizaje basado en tecnología (IEEE, 2001). Otros autores son menos específicos en cuanto a recursos del campo educativo, como González (2005) que considera como OA a archivos de texto, ilustraciones, vídeos, fotografías, animaciones y otros tipos de recursos digitales. Por su parte, el JORUM+ Project (2004) dice que como ejemplos se puede incluir una imagen, un mapa, una pieza de texto, una pieza de audio, una evaluación o más de uno de estos recursos, cabe resaltar que se mencionan extractos o sólo parte de los recursos y es posible no considerar el recurso completo, como asimismo hace hincapié en que un OA también puede ser el conjunto de dos o más recursos.

Al no existir una definición global con la que se esté de acuerdo en el ámbito educativo; para algunas Instituciones —UdeG, ITESM— los OA son cualquier información orientada al proceso de enseñanza - aprendizaje publicada en línea que sea factible de compartirse, es decir, desde un documento *HTML* como texto plano hasta una simulación con Programación Orientada a Objetos con comunicación a un servidor en tiempo real, pasando por archivos simples en *Power Point*.

Otras instancias educativas —SEP, UCOL, UIA— han propuesto seguir estándares de diseño instruccional y publicación como es *SCORM* para unificar materiales educativos que puedan ser tomados como segmentos de módulos y compartidos a través de repositorios pudiendo tomar de varios de ellos para generar un curso completo.

Por último, el caso concreto de la Universidad de Colima a través del CEPROMED (Centro Didáctico de Producción de Medios Didácticos) propone que los OA son "Entidad digital con características de diseño instruccional, que puede ser usada, reutilizada o referenciada durante el aprendizaje soportado en computadora con el objetivo de generar conocimientos, habilidades y actitudes en función de las necesidades del alumno" y deben tomar en cuenta 3 elementos básicos para poder ser considerados como tales: **una plataforma** que funcione como repositorio y desde donde pueda realizarse un trabajo colaborativo; un **objeto interactivo** cuyo origen sea un material didáctico con un soporte

amplio en cuanto a **Diseño Intruccional**; y por último, una **herramienta** que permita **evaluar** el aprendizaje obtenido por el uso de dicho material.

Los beneficios que los objetos de aprendizaje pueden tener en un contexto educativo son: **flexibilidad** , ya que el mismo recurso puede utilizarse en distinto contextos; **administración del contenido** , que se facilita por que los recursos están descritos con metadatos que permiten su control; **adaptabilidad** , que facilita al diseñador poder seleccionar y componer recursos según la aplicación; y **código abierto** que elimina los problemas de incompatibilidad entre plataformas (Lowerison, Gallart & Boyd, 2003).

Aunque se menciona que un OA es "una pieza pequeña" o un recurso "modular" no se puede especificar una dimensión precisa. El tamaño de un OA es variable y esto se conoce como granularidad.

Otra de las características de los objetos de aprendizaje es que éstos deben estar convenientemente documentados de conformidad con los estándares dispuestos por el IMS que generalmente se basan en los criterios establecidos por SCORM y que fundamentan la operabilidad de los mismos. Así, la documentación de los OAs permite su utilización por parte de otras personas u organizaciones para quienes puede ser de utilidad.

Con esta característica, los objetos de aprendizaje deben permitir la comunicación entre los grupos de usuarios y el fin de la comunicación es la reutilización lo que les da un carácter social. Ser comunicable es ser abierto y entonces se ubican en la categoría del *software* abierto o *software* libre.

Dada la amplitud y variedad de las definiciones, así como la diversidad de recursos que pueden considerarse como OA, es difícil llegar a término estricto, pero para fines de este trabajo, se considera, retomando a la propuesta planteada por la Universidad de Colima: que cualquier recurso con una intención formativa, compuesto de uno o varios elementos digitales, que pueda ser utilizado y reutilizado dentro de un entorno *e-learning* puede considerarse un OA, siempre y cuando cuente con tres elementos básicos que son una plataforma educativa, el recurso u objeto interactivo y una herramienta que permita evaluar.

#### **PLATAFORMA EDUCATIVA**

Con el desarrollo de Internet en los últimos años, han surgido numerosas plataformas educativas que ofrecen a los usuarios servicios estructurados de información y comunicación síncrona y asíncrona, lo que facilita la retroalimentación de los participantes.
Menciona García Aretio (2001: 272) que estas plataformas y entornos difieren unos de otros, en el número y calidad de los recursos que ponen a disposición de los docentes o gestores de los cursos y de los estudiantes. Por lo tanto, no todas son igualmente flexibles y amigables; algunas exigen equipos informáticos mejor dotados, así como expertos para su mantenimiento y actualización, mientras que otras son mantenidas por la propia productora o distribuidora.

El elemento central de la comunicación en *e-learning* es el **sistema de gestión del aprendizaje** (en inglés, *Learning Management System*, LMS), un sistema basado en la web que permite el acceso a contenidos, la gestión de los recursos y la comunicación entre todos los actores implicados en el proceso (alumnos, profesores, administradores, etc). La plataforma LMS permite gestionar los accesos, la actividad y permisos de los usuarios (e.g. inscripción, control de qué contenidos son accedidos, notas de evaluaciones, generación de informes y estadísticas de uso, etc) y proporciona distintas herramientas de comunicación, tanto síncronas (e.g. chat o conversaciones, videoconferencia, tutorías en tiempo real, etc) como asíncronas (e.g. tablones de anuncios, foros de discusión, etc). Además, puede existir un sistema especializado para la gestión de contenidos educativos (en inglés, *Learning Content Management System*, LCMS), que es un sistema multiusuario donde los creadores de contenidos pueden crear, almacenar, gestionar y presentar contenidos digitales

almacenados en un repositorio centralizado. Mientras un LMS se encarga de todos los procesos que rodean al aprendizaje en sí (está asociado al rol de profesor y de alumno), un LCMS gestiona el proceso de creación de los contenidos (está asociado al rol del creador). No obstante la diferencia entre LCMS y LMS no es tan clara, ya que la mayoría de los sistemas de gestión de contenidos proporciona también un sistema de gestión del aprendizaje haciendo que cada vez mas esta frontera sea más difusa.

#### **ESPECIFICACIONES Y ESTÁNDARES MÁS UTILIZADOS EN E-LEARNING**

Como se ha mostrado en el capítulo anterior hay un gran número de iniciativas de estandarización de modo que no es muy realista tratar de hacer una descripción completa de todas ellas en este trabajo. Además existen relaciones entre las especificaciones realizadas por diferentes grupos que a veces se solapan, y otras son simplemente adaptaciones o perfiles de aplicación para adaptarse a un campo o uso específico.

Nosotros consideramos que actualmente IMS (Global Learning Consortium, Inc) es el principal promotor y desarrollador de especificaciones abiertas, y que cubren más aspectos de la enseñanza electrónica. Este trabajo, conjuntamente con el desarrollado por ADL en su modelo de referencia SCORM, y por IEEE LTSC con su propuesta de metadatos para objetos de aprendizaje, son los que están teniendo una mayor repercusión en e-learning. De hecho es especialmente interesante analizar las propuestas de IMS, ya que su amplio número de colaboraciones con otras entidades, y especialmente con IEEE LTSC, hace muy previsible que sus especificaciones sean la base para nuevos estándares (e.g. definición de competencias).

#### **ADL / SCORM**

ADL surge como respuesta a las necesidades principalmente del Departamento de Defensa de E. U. Se ha centrado desde un principio en el aprendizaje sobre la Web. Actualmente es el modelo más utilizado en la industria y que cuenta con mayor cantidad de herramientas que lo soportan. Es un perfil de aplicación, ya que combina muchas especificaciones (IMS, AICC, IEEE) y las particulariza para un caso concreto. Las especificaciones, por su generalidad, dejan sin fijar aspectos que son necesarios para facilitar la implementación final, y SCORM trata de ser más preciso para lograr una mayor compatibilidad.

Bajo la denominación SCORM (Sharable Courseware Object Reference Model) propone un entorno de ejecución, un modelo de metadatos y un modelo de la estructura de los cursos (modelo de agregación de contenidos). En su versión 2004 este modelo ha pasado a incluir también la secuenciación y navegación (Sequencing and Navigation SN) de los contenidos. Esta secuenciación define como se aplica y extiende IMS Simple Sequencing para un sistema SCORM.

SCORM define un modelo software que describe el modelo de agregación de contenidos, las interrelaciones establecidas entre las componentes de los cursos, los modelos de datos y los protocolos de comunicación, de manera que los "objetos" definidos en un LMS puedan compartirse entre diferentes LMS.

Los elementos más característicos del modelo son:

• **Modelo de Agregación de Contenido** (Content Aggregation Model, CAM) En este modelo se definen los cursos y se distinguen los objetos de aprendizaje

compartibles (Sharable Courseware Object, *SCO*), curso o componente de un curso que cumple con los requisitos de interoperabilidad, durabilidad y que dispone de la información suficiente para poder ser reutilizado y accesible. Un SCO es la mínima unidad intercambiable entre sistemas compatibles con SCORM, y consiste en un objeto de aprendizaje que incluye un módulo software que le permite comunicarse con el entorno de ejecución proporcionado por el LMS. Además se identifican los recursos básicos (assets) que son elementos básicos, como ficheros de texto, audio, video, etc. Estos recursos básicos se agrupan en los SCOs.

- **Entorno de ejecución** (Runtime Environment, RTE). Propone un entorno estándar en el que se puede presentar un objeto de aprendizaje (en este caso un SCO) que es capaz de intercambiar datos con el LMS. El LMS se encarga de enviar los contenidos al alumno y el contenido intercambia la información sobre el alumno y el seguimiento de su interacción con el curso al LMS.
- **Secuenciación y navegación** (Sequencing and Navigation SN). Es la información que permite complementar el diseño del curso, añadiendo información sobre como se van a presentar dichos contenidos al usuario. Esta presentación no tiene por qué ser siempre la misma, ya que puede depender de las respuestas o comportamiento de los alumnus.

Algunos de los problemas identificados para la generalización de los estándares educativos han sido, por un lado, que algunos LMS han tardado en ser compatibles con las especificaciones, y, por otro, la necesidad de que los educadores tengan bastante conocimiento técnico para su uso efectivo. No obstante, estos problemas están en vías de solución, ya que cada vez aparecen nuevas versiones de los LMS, tanto comerciales como de software libre, que soportan el uso de algunas especificaciones y, por lo menos, la importación o la exportación de cursos completos empaquetados según IMS o SCORM. Además esto está unido también al desarrollo de nuevas herramientas que permiten la creación de objetos de aprendizaje y de cursos completos, así como su anotación con metadatos, sin necesidad de ser un experto en los estándares educativos.

#### **INTRODUCCIÓN A MOODLE**

Es un Sistema de Gestión de Cursos (*Course Management System*, CMS) aunque también es conocido por otros nombres, como LMS o Entorno de Aprendizaje Virtual (Virtual Learning Environment, VLE). Esta herramienta permite a los profesores y educadores la creación de cursos en línea, aunque también puede ser utilizado como herramienta de trabajo colaborativa. El objetivo es que el usuario sólo necesite un navegador Web en su ordenador y una conexión a Internet para interactuar con la herramienta.

MOODLE es el acrónimo de *Modular Object Oriented Dynamic Learning Environment* (Entorno de Aprendizaje Modular Orientado a Objetos). Las primeras etapas del desarrollo de Moodle comenzaron en 1999, siendo el creador del sistema Martin Dougiamas.

Ha sido desarrollado como una herramienta de código abierto (*opensource*). Esto significa que aunque tiene copyright, tenemos libertad para copiar, utilizar y modificar siempre y cuando estemos de acuerdo a: *proporcionar el código fuente a otros; no modificar o eliminar la licencia original y el copyright y aplicar la misma licencia a todo trabajo derivado.*

Está desarrollado sobre tecnologías de código abierto de amplia implantación, lo que permite que pueda utilizarse en múltiples Sistemas Operativos, como Windows, Linux, Mac OS X, etc.

#### **Características Generales**

Como se ha mencionado, Moodle es un *LMS*. Algunas características interesantes son:

- Puede ser ejecutado en *Unix, Linux, Windows, Mac OS X*, y en general cualquier otro sistema que soporte la tecnología *PHP* (lo cual incluye a la mayoría de proveedores Web).
- Está diseñado de manera modular, permitiendo una gran flexibilidad para añadir (y eliminar) funcionalidades en varios niveles.
- Puede ser actualizado de una versión en la siguiente, contiene un sistema interno que permite la actualización del sistema manteniendo toda la información que ha sido creada.
- Tiene hace énfasis en la seguridad de principio a fin. Permite definir distintos niveles de acceso a los cursos, por ejemplo teniendo varios niveles de acceso para profesores

• Promociona la **pedagogía construccionista social** (en la que se incluye la colaboración, el aprendizaje basado en actividades, reflexión crítica, etcétera).

#### **LOS MATERIALES DE ESTUDIO. DISEÑO Y DISTRIBUCIÓN**

Constituyen el elemento central de un programa educativo. Están formados por la metodología para trabajar un curso, una guía elaborada con un tratamiento didáctico y pedagógico, los medios con los que se trabajará y el grueso de los contenidos, todo con el fin de cumplir con los objetivos de aprendizaje establecidos.

Menciona García Aretio (2001: 151), los sistemas de enseñanza a distancia se han establecido generalmente para atender a una población adulta que aprende y se manifiesta de manera diferente al niño, adolescente o joven, habituales usuarios de las realizaciones convencionales. El estudiante a distancia es un individuo, por lo regular, maduro, lleno de experiencias, conocimientos, capacidades, hábitos y actitudes que le ayudarán en su proceso de aprendizaje.

Debemos considerar que en un ambiente virtual el estudiante está solo, su responsabilidad sobre su propio proceso de formación es muy grande y si no tiene conocimientos mínimos de la tecnología aplicada se perderá en la información. Aunado a esto hay que considerar el tiempo que dedica al estudio y a las actividades de su vida cotidiana, así como el tiempo transcurrido desde la última vez que estuvo como alumno en un aula de clases. Viesca (1998), menciona que los materiales influyen en los productos; posibilitan y amplían las ideas y experiencias de manera independiente. Resulta esencial que sean muy variados, en muchos aspectos, desde la forma y las actividades hasta el nivel de complejidad.

Para García Aretio (2001: 195), el diseño de materiales puede afectar significativamente la calidad del proceso instructivo. Por ello han de cuidarse tanto las etapas para la producción de materiales como la misma fase de elaboración, en la que han de tenerse en cuenta las aportaciones de los estudiosos de este tema.

El diseño de los materiales debe realizarse por un equipo interdisciplinario constituido por un experto en contenidos, un diseñador instruccional, un experto multimedia y un tecnólogo. Con éstos se lograrán materiales completos que proporcionen al estudiante herramientas suficientes para su desarrollo educativo. Como se verá en el siguiente apartado: Diseño Instruccional.

#### **I. DEFINICIONES Y MODELOS**

El diseño instruccional es el arte y ciencia aplicada de crear un ambiente instruccional y los materiales, claros y efectivos, que ayudarán al alumno a desarrollar la capacidad para lograr ciertas tareas (Broderick, 2001). Es la ciencia de creación de especificaciones detalladas para el desarrollo, implementación, evaluación, y mantenimiento de situaciones que facilitan el aprendizaje de pequeñas y grandes unidades de contenidos, en diferentes niveles de complejidad (Berger y Kam, 1996).

Como disciplina es la rama del conocimiento relacionada con la investigación y la teoría sobre estrategias instruccionales y el proceso de desarrollar e implementar esas estrategias (Berger y Kam, 1996). Se centra en prescribir métodos óptimos de instrucción, al crear cambios deseados en los conocimientos y habilidades del estudiante (Reigeluth, 1983).

Como proceso es el desarrollo sistemático de los elementos instruccionales, usando las teorías del aprendizaje y las teorías instruccionales para asegurar la calidad de la instrucción. Incluye el análisis de necesidades de aprendizaje, las metas y el desarrollo materiales y actividades instruccionales, evaluación del aprendizaje y seguimiento (Berger y Kam, 1996).

Es el proceso íntegro de análisis de las necesidades de aprendizaje, las metas y el desarrollo de sistemas de impartir la instrucción para lograr cumplir con dichas necesidades. Incluye el desarrollo de materiales instruccionales y actividades, revisión y evaluación de todas las actividades de instrucción y del estudiante (Turrent, 2004).

Guía que los instructores utilizan en el proceso de enseñanza y aprendizaje. Constituyen el esquema del proceso sobre el cual se produce la instrucción de forma sistemática y fundamentado en teorías del aprendizaje. Incorporan los elementos fundamentales del proceso de Diseño Instruccional, que incluye el análisis de los participantes, metas y objetivos, el diseño e implantación de estrategias y la evaluación.( Yukavetsky, 2003).

#### **II. ETAPAS DEL DI**

Piña (2006) define cuatro momentos:

1. En un primer momento está el enfoque conductista, en el que la instrucción es lineal y sistemática, que parte de objetivos de aprendizaje observable y secuencial.

- 2. El segundo se establece a partir de las teorías del aprendizaje de Gagné, se trata de un diseño que posee mayor interactividad, es más abierto, el alumno puede incorporar nuevos conocimientos y aprendizajes, sin embargo sigue teniendo un carácter lineal del aprendizaje.
- 3. El enfoque cognitivo como tercer momento incluye hechos, conceptos, procedimientos y principios. Este modelo no es lineal sino que se caracteriza por ser cíclico.
- 4. Un cuarto enfoque sustentado en teorías constructivistas, la del caos, la de sistemas, por ello se obtiene como resultado un modelo heurístico, centrado en el proceso de aprendizaje y no en los contenidos específicos, en éste el alumno es capaz de manipular situaciones y generar aprendizajes, en él se combina el contenido y actividades de aprendizaje orientando al alumno a darse cuenta del valor del descubrimiento.

Las fases del Diseño Instruccional se resumen en:

**Análisis**. Constituye la base para las demás fases del Diseño Instruccional. Es en esta fase que se define el problema, se identifica la fuente del problema y se determinan las posibles soluciones. En esta fase se utilizan diferentes métodos de investigación, tal como el análisis de necesidades. El producto de esta fase se compone de las metas instruccionales y una lista de las tareas a enseñarse. Estos productos serán los insumos de la fase de diseño.

**Diseño.** Se utiliza el producto de la fase de Análisis para planificar una estrategia y así producir la instrucción. En esta fase se hace un bosquejo de cómo alcanzar las metas instruccionales. Algunos elementos de esta fase incluyen hacer una descripción de la población a impactarse, llevar a cabo un análisis instruccional, redactar objetivos, redactar itemes para pruebas, determinar cómo se divulgará la instrucción, y diseñar la secuencia de la instrucción. El producto de la fase de Diseño es el insumo de la fase de Desarrollo.

**Desarrollo**. Se elaboran los planes de la lección y los materiales que se van a utilizar. En esta fase se elabora la instrucción, los medios que se utilizarán en la instrucción y cualquier otro material necesario, tal como los programados.

**Implantación e Implementación**. Se divulga eficiente y efectivamente la instrucción. La misma puede ser implantada en diferentes ambientes: en el salón de clases, en laboratorios o en escenarios donde se utilicen las tecnologías relacionadas a la computadora. En esta

fase se propicia la comprensión del material, el dominio de destrezas y objetivos, y la transferencia de conocimiento del ambiente instruccional al ambiente de trabajo.

**Evaluación**. Se evalúa la efectividad y eficiencia de la instrucción. Debe darse en todas las fases del proceso instruccional. Existen dos tipos de evaluación: la Evaluación Formativa y la Evaluación Sumativa. La Evaluación Formativa es contínua, es decir, se lleva a cabo mientras se están desarrollando las demás fases. El objetivo de este tipo de evaluación es mejorar la instrucción antes de que llegue a la etapa final. La Evaluación Sumativa se da cuando se ha implantado la versión final de la instrucción. En este tipo de evaluación se verifica la efectividad total de la instrucción y los hallazgos se utilizan para tomar una decisión final, tal como continuar con un proyecto educativo o comprar materiales instruccionales.

#### **II. MODELOS**

Para el desarrollo de un diseño de la instruccional es necesaria la utilización de modelos que faciliten la elaboración y desarrollo de la instrucción. Las de mayor difusión e implemetación son los modelos de Gagné y Briggs; Davis; Dick, Carey y Carey.

#### Las fases que proponen **Gagné y Briggs** son:

#### **A nivel del sistema:**

- 1) Análisis de necesidades, objetivos y prioridades
- 2) Análisis de recursos, restricciones y sistemas de distribución alternativos
- 3) Determinación del alcance y secuencia del currículum y cursos; dueño del sistema de distribución.

#### **A nivel del curso:**

- 4) Análisis de los objetivos del curso
- 5) Determinación de la estructura y secuencia del curso.

#### **A nivel de la lección:**

- 6) Definición de los objetivos de desempeño
- 7) Preparación de planes (o módulos) de la lección
- 8) Desarrollo o selección de materiales y medios
- 9) Evaluación del desempeño del estudiante.

#### **A nivel de sistema final:**

10) Preparación del profesor

- 11) Evaluación formativa
- 12) Prueba de campo, revisión
- 13) Instalación y difusión
- 14) Evaluación sumatoria.

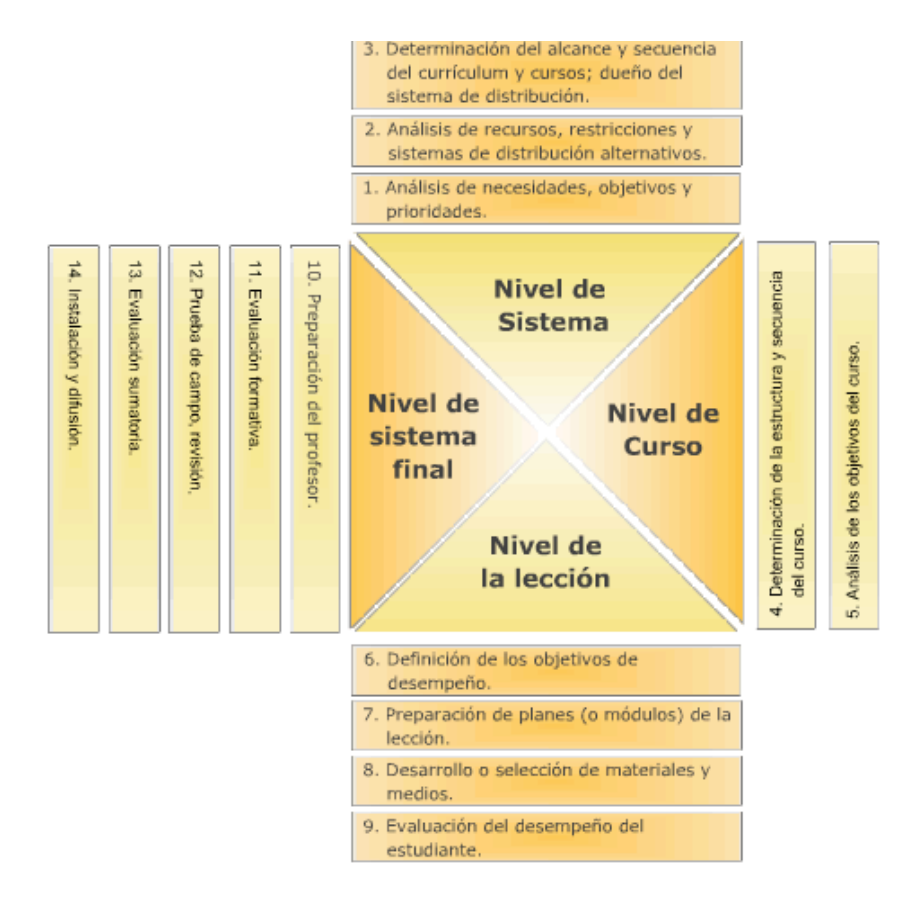

Figura 1. Modelo de Gagné y Briggs, tomado de Fink, 2003.

**Davis** propone cincos fases:

- 1) Descripción del estado actual del sistema de aprendizaje
- 2) Derivación y elaboración de los objetivos del aprendizaje
- 3) Planificación y aplicación de la evaluación
- 4) Realización de la descripción de la tarea y el análisis de la tarea
- 5) Aplicación de los principios de aprendizaje humano.

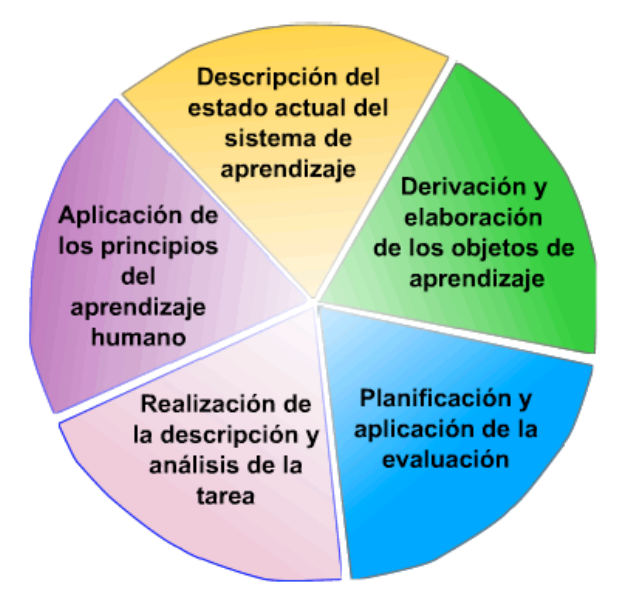

Figura 2. Modelo de Davis, tomado de Fink, 2003.

Y por último, otro de los más utilizados es el de **Dick, Carey y Carey**, el cuál consta de diez pasos:

- 1) Identificar la meta instruccional
- 2) Análisis de la instrucción
- 3) Análisis de los estudiantes y del contexto
- 4) Redacción de objetivos
- 5) Desarrollo de Instrumentos de evaluación
- 6) Elaboración de la estrategia instruccional
- 7) Desarrollo y selección de los materiales de instrucción
- 8) Diseño y desarrollo de la evaluación formativa
- 9) Diseño y desarrollo de la evaluación sumativa
- 10) Revisión de la instrucción.

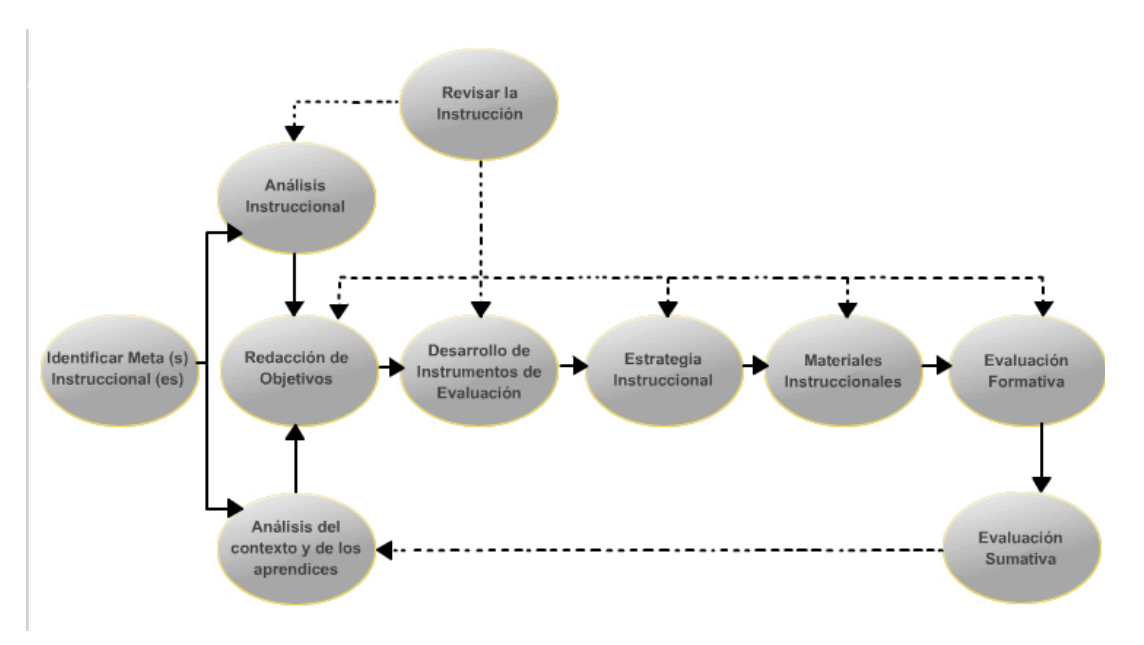

Figura 3. Modelo de Dick, Carey y Carey, tomado de Fink, 2003.

Los cuales se sustentan en las siguientes taxonomías:

- $\bullet$ Taxonomía del Aprendizaje de Bloom - En 1956 Bloom y sus colegas comenzaron el desarrollo de una taxonomía en los dominios cognitivo, actitudinal (afectivo) y psicomotor. Muchas personas están familiarizadas con la Taxonomía Cognitiva de Bloom:
	- > conocimiento
	- comprensión ≻
	- $\blacktriangleright$ aplicación
	- análisis ⋗
	- $\mathbf{r}$ síntesis
	- $\mathbf{r}$ evaluación
- Taxonomía del Aprendizaje de Gagne Robert Gagne desarrolló su taxonomía del aprendizaje en 1972. La Taxonomía de Gagne se compone de cinco categorías:
	- $\triangleright$  información verbal
	- > habilidad intelectual
	- > estrategia cognitiva
	- ⋗ actitud
	- ⋗ habilidades motoras

Figura 4. Taxonomías. Tomado de Mergel, 1998, pag. 16.

### 1.2.1. Metodología de la investigación

En la construcción de una sociedad del conocimiento y difusión de materiales educativos producto de los avances en tecnología educativa; las TIC juegan un papel fundamental y definitivo. Bajo ese tenor, el trabajo colaborativo, multidisciplinario e interdisciplinario favorece la generación de Objetos de Aprendizaje; y éstos a su vez promueven y apoyan dicha construcción.

La importancia de generar estos Objetos radica en la capacidad de producir y reforzar conocimientos, siendo los materiales didácticos en el aprendizaje a distancia y de manera autodidacta y autogestiva.

La presente investigación se llevó a cabo siguiendo el método científico propuesto por Sampieri, Fernandez – Collado y Baptista (2003) siguiendo un enfoque cualitativo de investigación cuyo proceso está dividido en 9 fases:

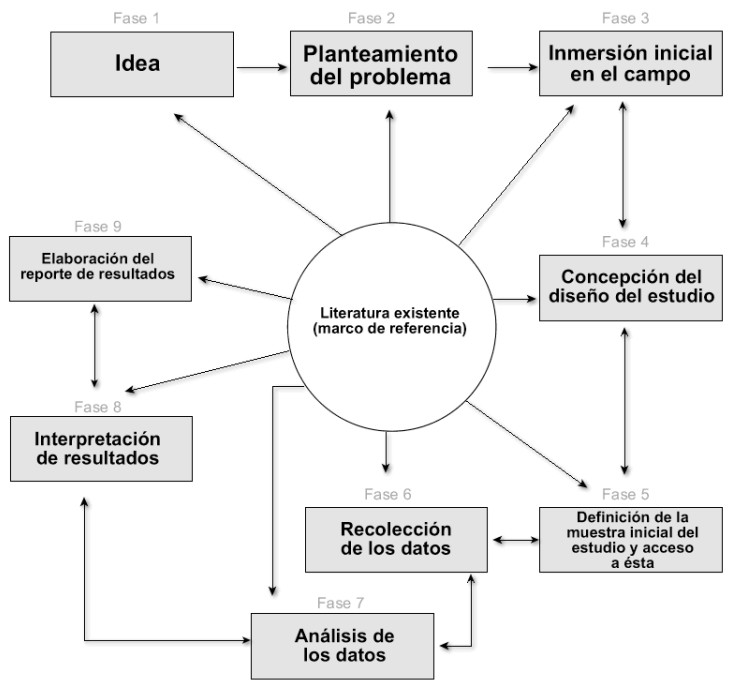

El proceso Cualitativo, (Sampieri, Fernández y Baptista, 2003).

**Fase 1.** Se parte de una idea, resultante de la observación de los modelos empleados en materiales; es decir, de la observación de lo existente tomado como experiencia previa o antecedentes.

**Fase 2.** Tomando la idea como lo general se hace el **Planteamiento del problema**:

La mayoría de los usuarios de sitios Web no son expertos en computadoras y no están familiarizados con la terminología y funcionamiento técnico de éstas. Por eso las interfases con las que interactuarán deben estar diseñadas para facilitar su uso de una manera intuitiva, natural, sin tener que aprender complicados términos y funcionamientos. **Pregunta de Investigación**: ¿De qué manera se pueden diseñar elementos gráficos para una interfaz que al usuario definido le resulten familiares e intuitivos?

**Fase 3.** En la inmersión inicial en el campo se definen al usuario *target*, para el cual se hará el contenido específico de acuerdo a su perfil y experiencias previas. Obviamente se considera también al usuario promedio, así como los estándares y lineamientos existentes. Es en este punto donde se establece la **Hipótesis**: Una interfaz centrada en el usuario empleando recursos de Tecnología de la Información y Comunicación (TICs) aplicados a un Objeto de Aprendizaje facilita su uso y guía al usuario de forma amigable, traduciéndose en una mejora del sitio como herramienta.

**Fases 4 y 5**. Se generan las preguntas de investigación y los **Objetivos** de la misma:

- Analizar y estudiar los problemas de diseño de las interfases de los Objetos de Aprendizaje con un software estandarizado a través de investigaciones de campo, proponiendo una solución gráfica que satisfaga los requerimientos específicos para el usuario del caso – estudio concreto.
- Recolectar información sobre metáforas visuales aplicadas a interfases de usuario.
- Producir ejemplos gráficos de interfases rediseñadas.
- Formular guías para el diseño y desarrollo de interfaces visuales aplicadas a interfaces de usuario

#### Esquema de Hipótesis de relación causal multivariada

Hi: Una interfaz centrada en el usuario empleando recursos de Tecnología de la Información y Comunicación aplicados a un Objeto de Aprendizaje focalizan al usuario hacia los contenidos temáticos.

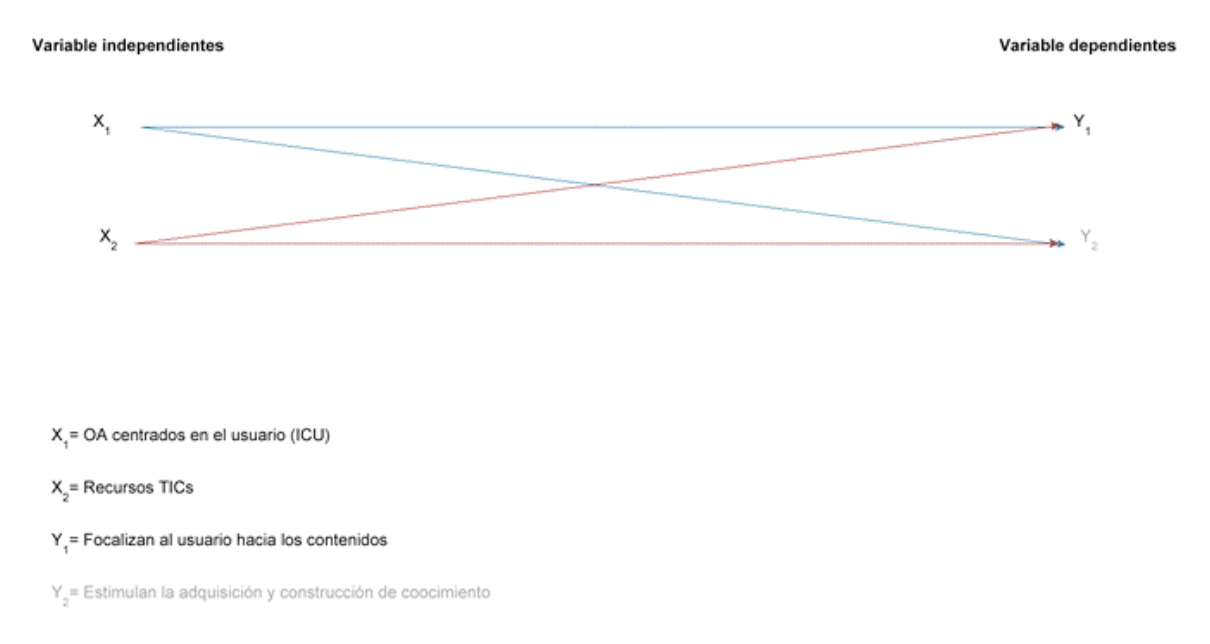

Donde los elementos en gris están contemplados para realizarse en la Maestría y el resto para la Especialidad.

**Fases 6 y 7.** La recolección y análisis de datos sientan las bases para el sustento o **Justificación** de la investigación: Identificar el perfil del usuario específico que va a tomar el curso de manera semipresencial permite generar una interfaz centrada en satisfacer requerimientos de accesibilidad, usabilidad, navegabilidad e institucionalidad a partir de la integración de recursos tecnológicos brindándole múltiples opciones de visualización de la información, donde él empleará dichos recursos dependiendo del nivel de profundización que deseé.

La creación de materiales educativos multimedia como Objetos de Aprendizaje no pueden verse limitados a un *software*; es necesario convertirlos en aquello que potencie la interacción del usuario con los contenidos educativos, de manera que no le implique un reto de aprendizaje sino una incorporación de conocimientos a su entorno cotidiano.

Esta investigación servirá para generar OA fundamentados en satisfacer los requerimientos específicos del perfil de usuario empleando tecnologías emergentes, diseño usable centrado en el usuario y teorías psicopedagógicas en la creación de contenidos educativos.

Los motivos que impulsan el desarrollo de este proyecto son:

- Aprovechar la optimización del tiempo que permite el Internet como herramienta de difusión masiva y reducción de costos, es decir, que el beneficio de aprender en línea sea mayor al costo.
- Estimular a los usuarios modificando su entorno cotidiano percibiendo como beneficio dicho recurso tecnológico.
- Establecer lineamientos y recursos tecnológicos que deberá contener un OA para que el Diseñador Instruccional se centre en el desarrollo de contenidos educativos y lo que se quiere que realice el usuario con esa información.
- Lograr resultados sociales donde a partir de la integración de recursos por parte del usuario, también decida la profundidad de su aprendizaje a su ritmo y estrategias que lo lleven a cambios ideológicos y a la modificación del pensamiento y actitudes con un aprendizaje para la vida.
- Finalmente, la investigación permitirá generar un instrumento para evaluar OA promoviendo las mejoras continuas de los mismos.

**Fase 8.** La interpretación de resultados permite identificar, clasificar y emplear los recursos a integrarse que potencien al usuario a utilizar recursos tecnológicos como parte de su entorno de aprendizaje y centren su atención hacia los contenidos y no al manejo de la interfaz. Generando los lineamientos y elementos que debe contener un Objeto de Aprendizaje para el caso-estudio mencionado.

**Fase 9.** Se elabora el reporte de resultados obtenidos a partir del instrumento guía para identificar al usuario final y se toma como base para generar una **Propuesta de diseño de un OA**; para la cual se sigue una metodología de diseño, proceso que se explica en el Capítulo 3.

Planteamiento del Problema

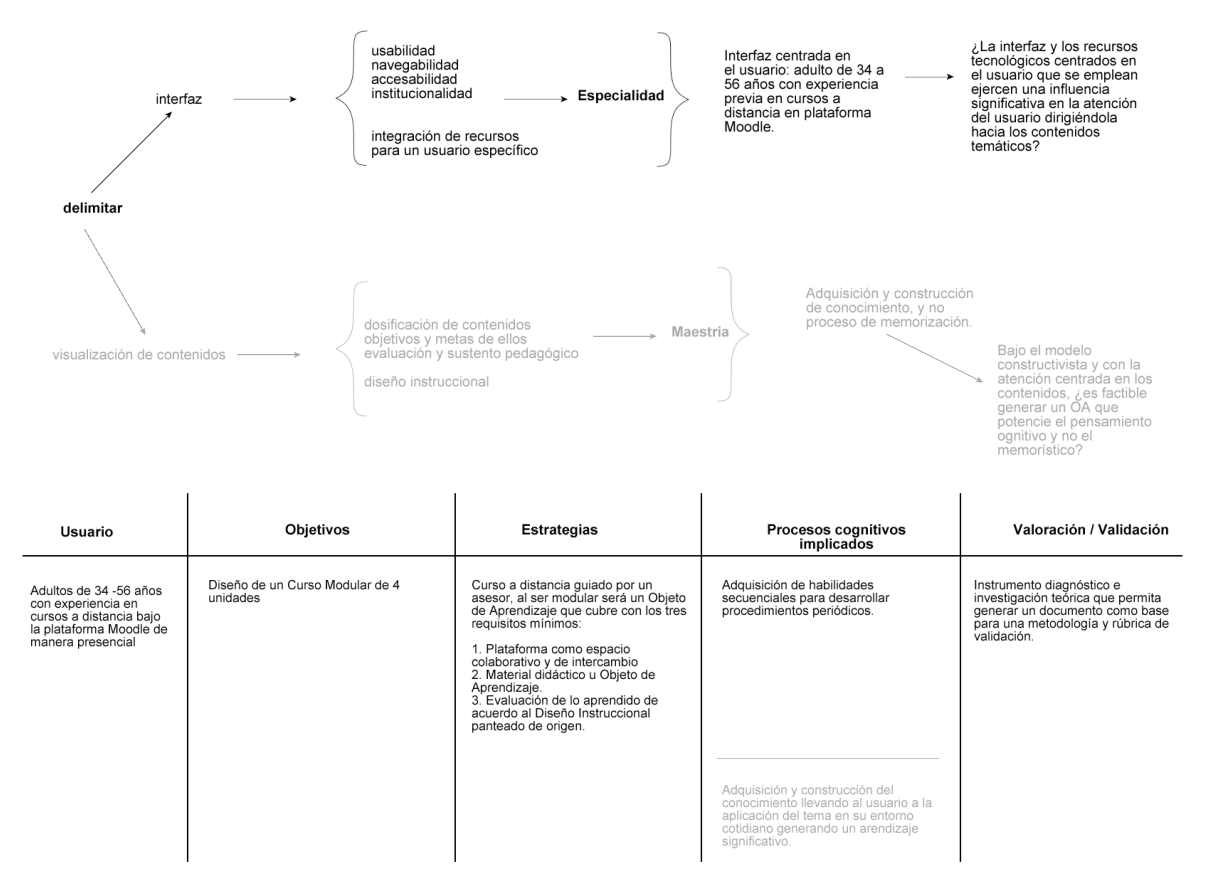

Donde los elementos en gris están contemplados para realizarse en la Maestría y el resto para la Especialidad.

## Capítulo 2 Antecedentes

2.1 Objetos de Aprendizaje generados con *JClic* y *Creador* 2.2 Análisis de resultantes

## 2.1. Objetos de Aprendizaje

En este capítulo, se explica el proceso de creación de un Objeto de Aprendizaje generado en dos herramientas de creación: JClic y creador con los mismos contenidos temáticos y se concluye con un análisis de resultantes en función a los aspectos mencionados del capítulo anterior: accesabilidad, usabilidad y navegabilidad.

#### **JCLIC**

Es un entorno para la creación, realización y evaluación de actividades educativas multimedia, desarrollado en la plataforma Java y disponible en español. Es una plicación de software libre basada en estándares abiertos que funciona en diversos entornos operativos: Linux, Mac OS X, Windows y Solaris.

Está formado por un conjunto de aplicaciones que sirven para realizar diversos tipos de actividades educativas: rompecabezas, asociaciones, ejercicios de texto, palabras cruzadas, es decir, objetos de Aprendizaje.

Muestra las actividades empaquetadas en proyectos. Un proyecto está formado por un conjunto de actividades y una o más secuencias, que indican el orden en qué se han de mostrar.

El antecesor de JClic es Clic, una aplicación que desde 1992 ha sido utilizada en ambientes educativos; en las páginas de actividades de la zonaClic se ofrecen dos maneras de acceder a los proyectos JClic:

#### 1. **Visualizar** las actividades en un *applet 2*

Si el applet JClic no se pone en marcha correctamente hay que comprobar la configuración del sistema Java del ordenador. Se recomienda también tomar un curso previo acerca del proceso de carga de los *applets*.

#### 2. **Instalar** las actividades en la computadora

Tiene un asistente que permite descargar las actividades y guardarlas en la biblioteca de proyectos del ordenador. La biblioteca se crea la primera vez que se pone en marcha JClic, o cuando se intenta hacer la primera instalación de un proyecto.

 $2$  Un applet es un objeto incrustado en una página web. Los proyectos que se ven de esta manera no quedan almacenados en el disco duro: JClic los descarga, los utiliza y finalmente los borra.

Para ver los proyectos de la biblioteca será necesario descargar e instalar JClic. Como en el caso anterior, si el instalador no se pone en marcha es probable que sea necesario comprobar la configuración del sistema *Java* del ordenador.

#### **COMPONENTES**

Está formado por cuatro aplicaciones:

1. JClic applet

Un *applet* que permite incrustar las actividades en una página Web.

2. JClic player

Un programa independiente que una vez instalado permite realizar las actividades desde el disco duro sin que sea necesario estar conectado a Internet.

3. JClic author

La herramienta de autor que permite crear, editar y publicar las actividades de una manera sencilla, visual e intuitiva.

4. JClic reports

Un módulo de recogida de datos y generación de informes sobre los resultados de las actividades hechas por los alumnos.

El primer módulo (applet) se descarga automáticamente la primera vez que se visita alguna página que contenga un proyecto JClic incrustado. Los otros tres se pueden instalar en el ordenador mediante Java WebStart desde la página de descargas.

#### **COMPATIBILIDAD Y NUEVAS POSIBILIDADES**

El desarrollo del JClic se ha hecho intentando respetar al máximo la compatibilidad con el programa Clic 3.0, de manera que los paquetes de actividades existentes puedan ser automáticamente reconocidos por la nueva plataforma:

- Uso de entornos gráficos de usuario (*skins*) personalizables, que contienen los botones y el resto de elementos gráficos que enmarcan las actividades.
- Uso de gráficos BMP, GIF, JPG y PNG
- Incorporación de recursos multimedia en formato WAV, MP3, AVI, MPEG, QuickTime y Flash 2.0, entre otros, así como de GIFs animados y con transparencia.
- Sonidos de eventos —hacer clic, relacionar, completar, acertar, fallar configurables para cada actividad o proyecto.
- Generadores de formas (*shapers*) que controlan el aspecto de las casillas de las actividades: cuando no es necesario que sean siempre rectangulares.
- Mejoras visuales. Posibilidad de escribir código HTML en las casillas, incrustación de fuentes *TrueType*, texto con estilos, uso de gradientes y colores semitransparentes.
- Nuevas características de las actividades. Tiempo máximo, número máximo de intentos, orden de resolución, actividades de memoria con dos bloques de contenido.

#### **DESCARGA E INSTALACIÓN DE JCLIC**

Al ser una aplicación Java que se distribuye mediante la tecnología WebStart. La primera vez que se haga clic en los enlaces de esta página se descargarán los programas, que quedarán instalados en el ordenador. A partir de ahí se ejecutan las aplicaciones tantas veces como se quiera, ya sea desde la ventana de control de Java WebStart o mediante los iconos que se crean en el escritorio y en el menú inicio. La conexión a Internet sólo es necesaria la primera vez.

El sitio muestra cursos y tutoriales explicativos que se han generado utilizando Flash para indicar paso a paso el proceso de creación.

#### **PROCESO**

Al ejecutar el software se muestra un cuadro de diálogo con campos para colocar información, siguiendo un orden lineal, se coloca la información correspondiente en cada elemento requerido y cuando se tiene listo el OA se selecciona la opción guardar para hacer una copia del material guardada en formato de compresión zip.

Es totalmente compatible con Moodle y BlackBoard, sin embargo al descomprimir y colocar en las plataformas no es posible validar el formato SCORM.

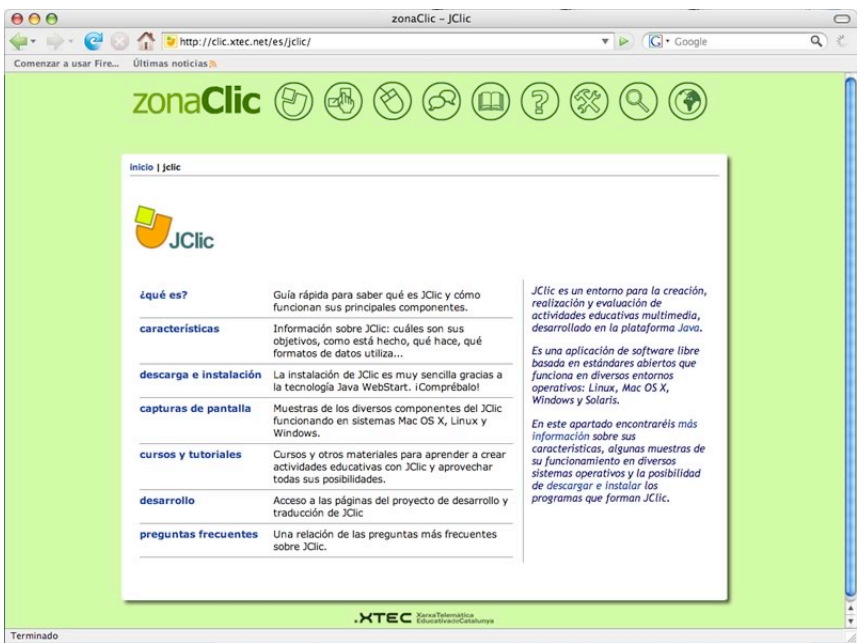

#### Pantalla de Inicio

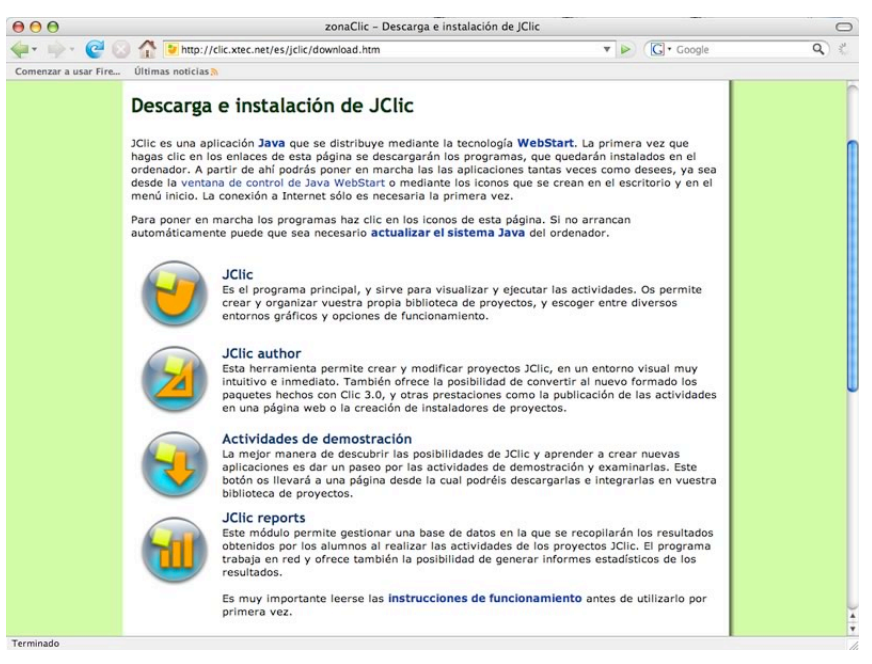

Instrucciones para descarga e instalación del *plugin*

#### **CREATOR**

Es un entorno para la creación de Objetos de Aprendizaje, en su versión beta; desarrollado por la Universidad de Guadalajara. Y permite, a partir de la conexión a Internet, completar los cuadros con la información requerida.

En una navegación lineal, permite pasar a la siguiente pantalla hasta que se han llenado todos los campos de la pantalla visible.

De la misma manera que el programa anterior ofrece dos versiones de creación:

- En línea. Donde a través de una interfaz con campos en blanco se debe copiar y pegar l ainformación.
- En disco duro. Modificando las etiquetas y sintaxis del archivo XML que se generó previamente en línea.

Una vez realizado el OA, permite guardarlo al disco duro en una carpeta con formato comprimido zip, la que contiene un archivo XML con las etiquetas que hacen funcionar al archivo swf y una carpeta para anexar imágenes.

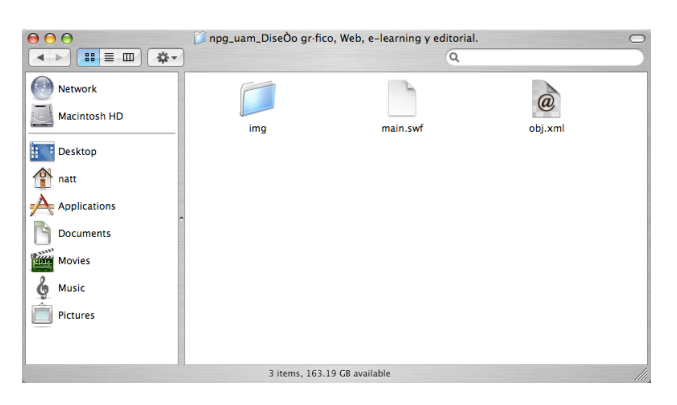

## 2.2. Análisis Resultante

#### **JCLIC**

Efectivamente es una aplicación para desarrollar materiales de apoyo, concretamente evaluaciones y actividades para practicar un tema aprendido. No funciona para generar OA, definidos al inicio del capítulo anterior ya que no es posible colocar información ene extenso, es decir, informativa o de contenidos temáticos.

Los espacios destinados son celdas con un límite de 30 palabras por reactivo y cuyas respuestas no pueden exceder las 15 palabras en ninguna de sus versiones.

Es necesario descargar un *apple*, —similar a un *plugin—* de la página para poder visualizarlo, y en el sitio de descarga hace referencia en repetidas ocasiones a la conveniencia de tomar un curso previo de carga para poder instalarlo.

En esa sección, el alumno tienen la opción de revisar las evaluaciones existentes, pudiendo inclusive descargar una versión demo del material colocado en la plataforma.

Es totalmente compatible con Moodle, por lo que puede convertirse en la evaluación del OA sin complicaciones, pero es necesario indicar que para mostrar un contenido temático es necesario colocar el archivo que contiene al OA en una dirección Web, y copiar y pegar la ruta en una ventana de opciones de la evaluación para que el alumno pueda ingresar en una ventana remota.

Si el alumno no despliega las opciones no hay forma de consultar los contenidos remotos.

Aún cuando menciona ser personalizable, ofrece 5 plantillas (naranja, roja, gris, azul, verde y amarilla) sin posibilidades de insertar imágenes institucionales o corporativas siguiendo un manual de diseño previo.

Al no poderse colocar texto de más de dos líneas, sí permite colocar recursos externos como imagen, audio o video pero con la finalidad de generar una evaluación.

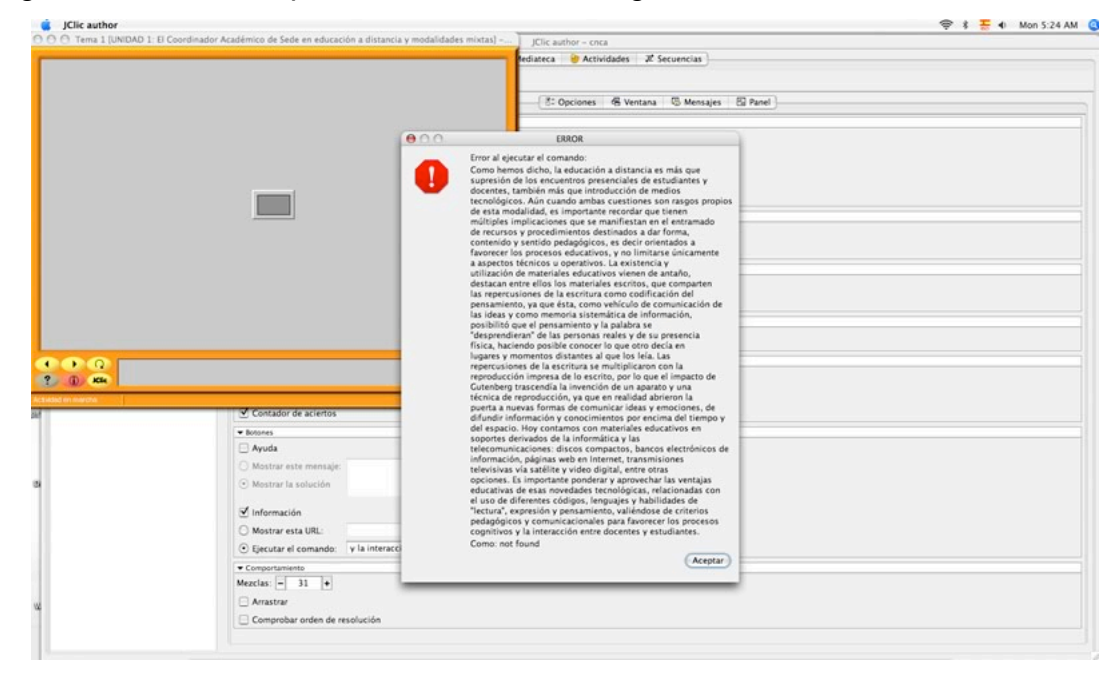

Pantalla de error al no podr incluir texto, por lo tanto no incuye el video colocado ni navegar en la aplicación.

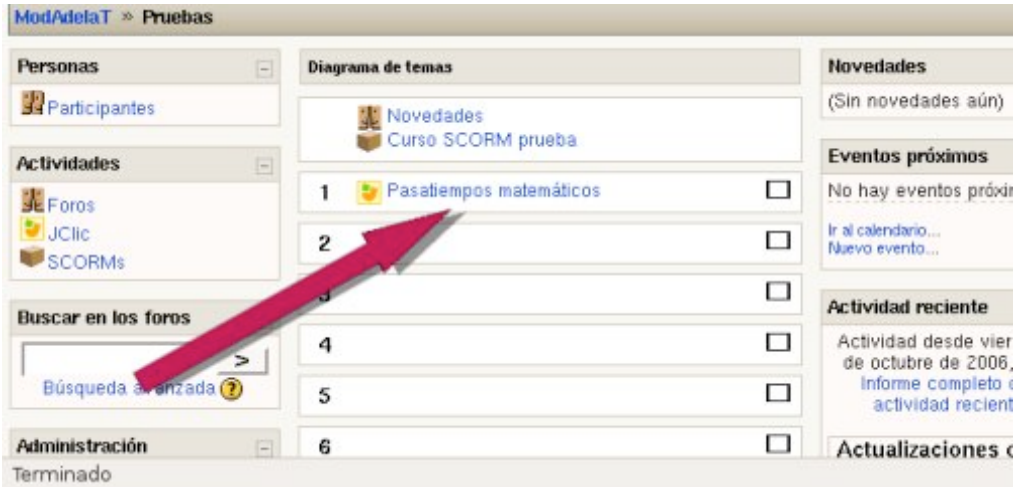

Pantalla de una simulación con una evaluación funcionando, montada en Moodle como recurso con su

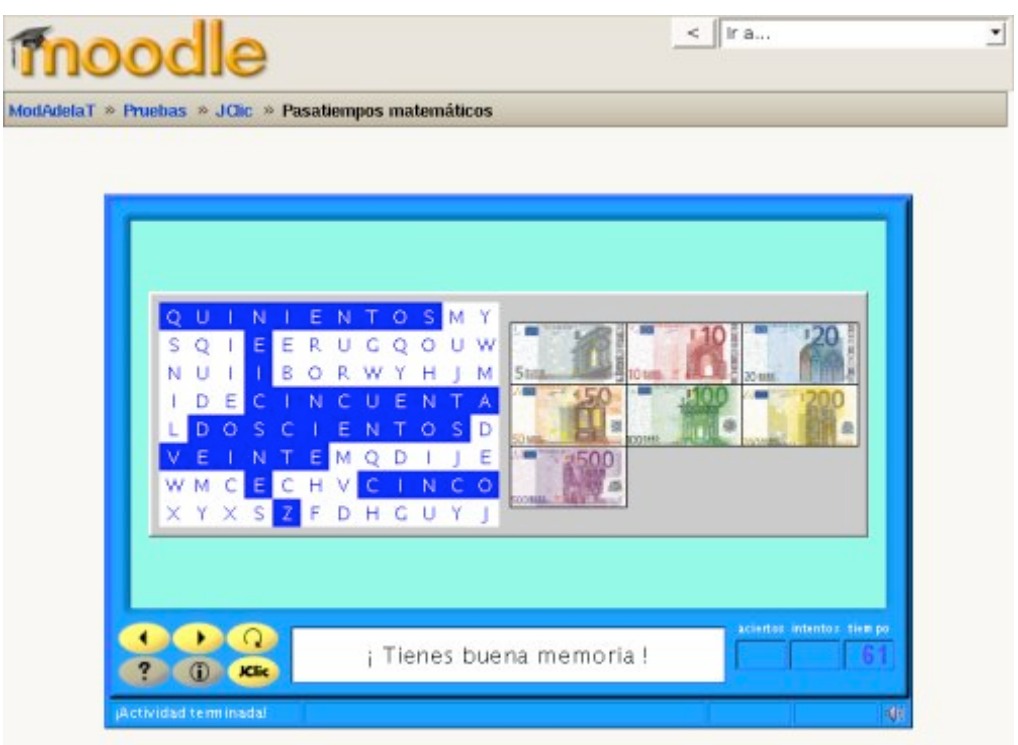

propia iconografía.

Al dar clic en el recurso, se abre la actividad en la misma ventana de la plataforma.

La evidencia de no ser un OA es el empleo de recursos swf para explicar los proceso y colocar el texto en extenso. Al colocar en Moodle descomprimiendo, no permite exportar bajo estándares SCORM.

Visualmente es poco manipulable y el diseño es pobre; delimitado por rectángulos interiores con texto e imágenes en recuadros independientes.

La navegación es lineal: avanzar, regresar, ayuda, información y reproducción. No hay opción para el desarrollador o diseñador de modificación iconográfica y los colores sólo pueden cambiarse por platillas predefinidas.

#### **CREATOR**

La versión beta estuvo en evaluación hasta el 31 de agosto de 2008, a partir de Septiembre se encontrará el acceso a la versión 1.0. Lamentablemente, el sitio tiene 3 semanas sin funcionar correctamente, muestra el sitio y sus contenidos de manera intermitente.

Para poder crear un OA es necesaria la conexión a Internet, para hacer cambios a los contenidos o imágenes ya no es necesario; la desventaja es que la persona que quiera modificarlo debe conocer XML para ubicar las características y contenidos a modificar.

La navegación es lineal, una vez avanzando hasta la evaluación no hay forma de regresar para revisar o consultar el tema.

Ofrece un diseño visual único; siendo una plantilla verde con blanco y tipografía en negro para interiores, permite colocar cantidades mayores de texto pero al no permitir el uso de scroll la información restante no se registra.

Esto provoca que el texto quede incompleto y que en la evaluación no sea posible ingresar preguntas, poniendo caracteres sin opción de manipulación.

63

Para colocarse en una plataforma se puede exportar bajo estándares SCORM, pero es necesario hacer un recurso como página Web independiente e indicar el vínculo de referencia para abrirse en una ventana remota.

No es posible modificar tamaño, fuente o color de tipografía, no permite incluir documentos adjuntos, únicamente imágenes que se incrustan en el cuerpo del texto.

Guía al creador dentro de una estructura instruccional con campos en blanco para ser llenados por copy / paste.

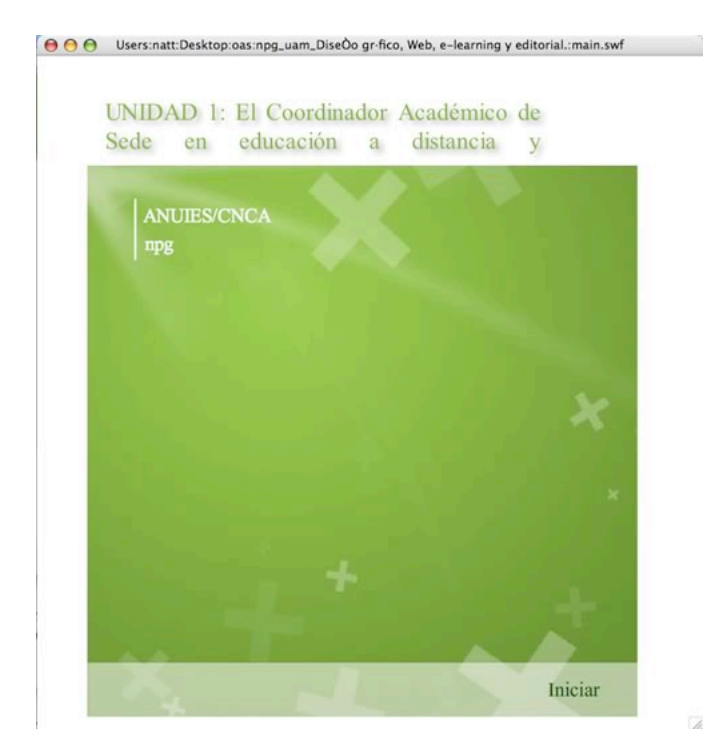

Portada de OA Creator

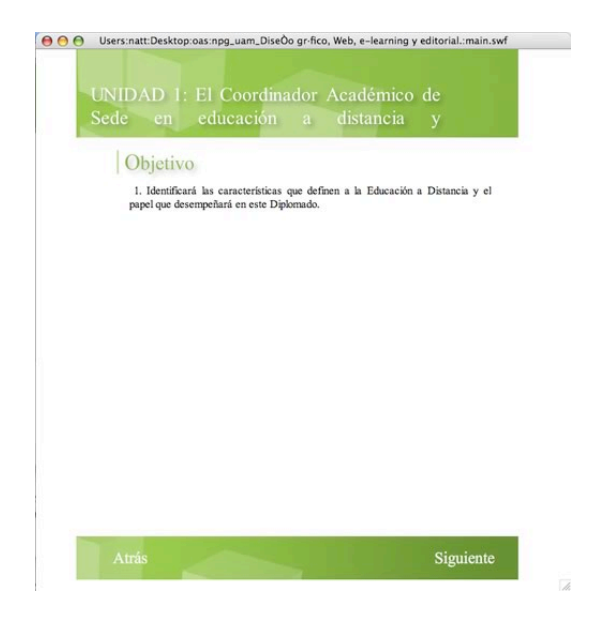

Pantalla de Objetivos

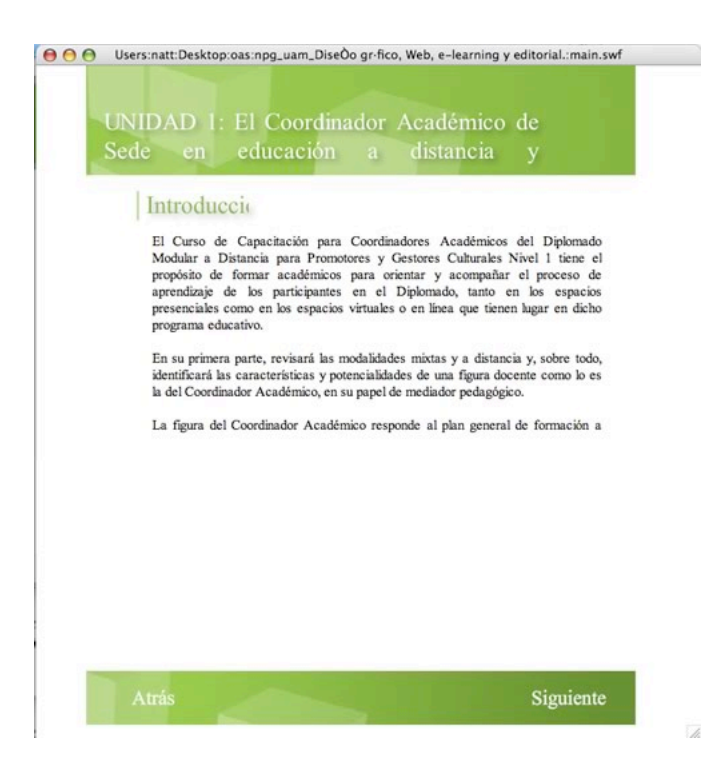

Pantalla de Introducción

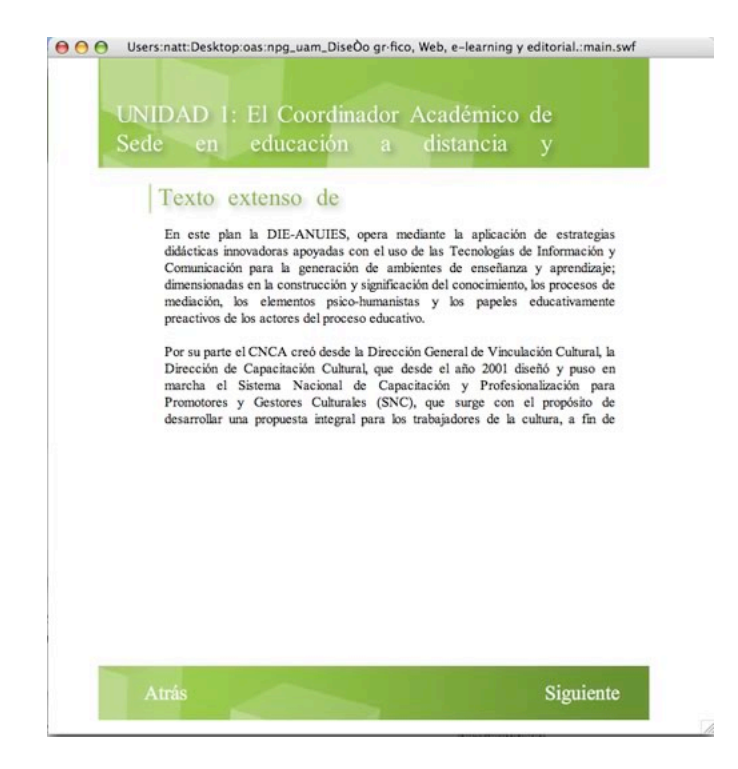

Pantalla para Temas, texto en extenso.

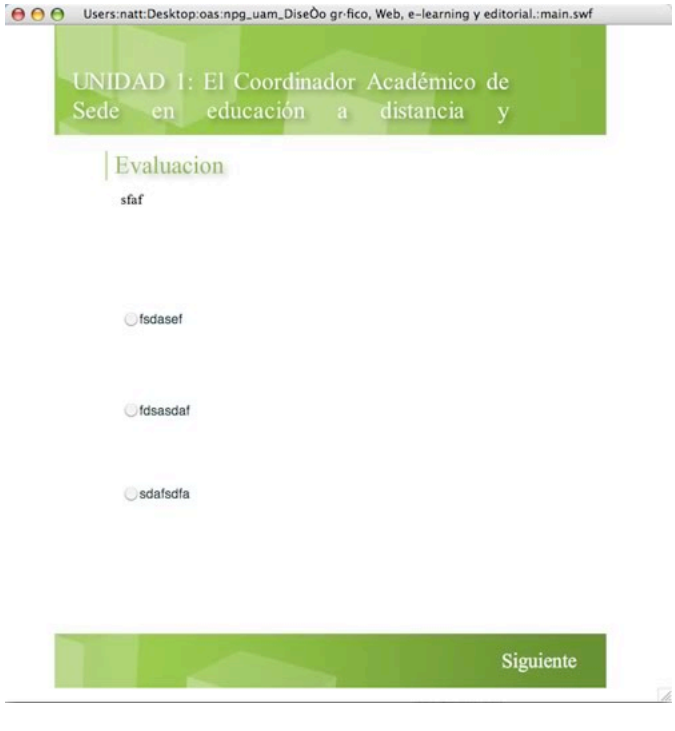

Pantalla de Evaluación

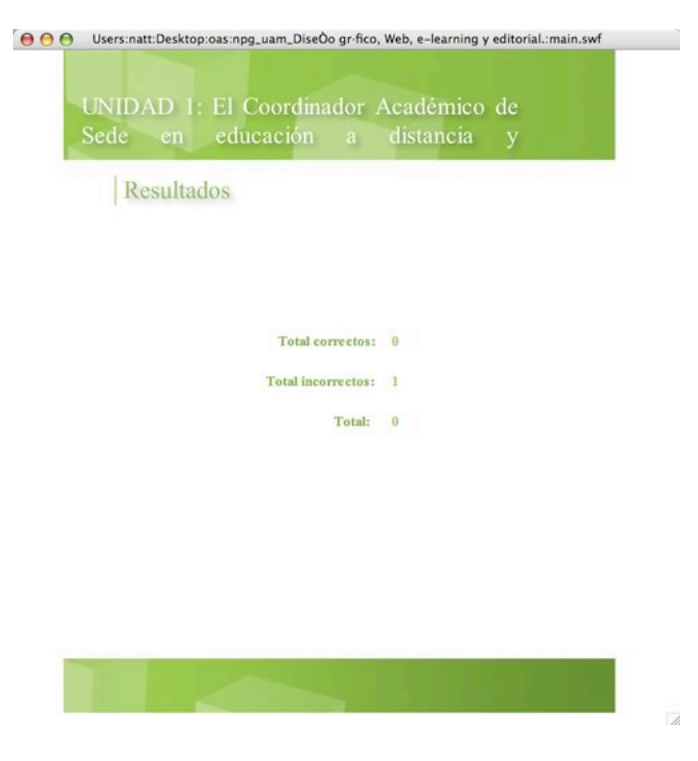

Pantalla de Resultados

# 3 Propuesta de diseño

3.1 Metodología de diseño 3.2 Interfaz Centrada en el Usuario

### 3.1. Metodología de diseño

El desarrollo del Objeto de Aprendizaje propuesto se realizó empleando la Metodología Proyectual de Bruno Munari, junto con el Modelo de Diseño propuesto en Seminario de Diseño a cargo del Dr. Jorge Sánchez de Antuñano.

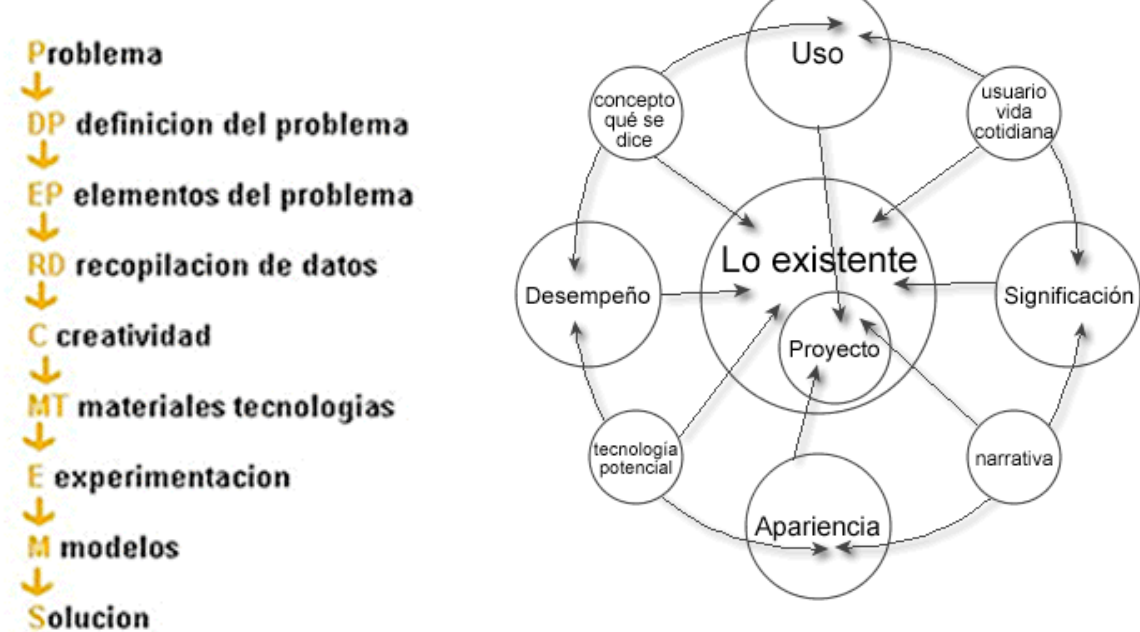

Metodología Proyectual. Munari, Bruno, 1983.

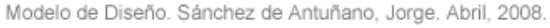

#### **PROBLEMA**

Dentro de lo existente, es decir, lo que está de una manera accesible y ha sido hecho por el hombre; hay un sin fin de Materiales didácticos que son utilizados como Objetos de Aprendizaje, es decir, un objeto cuyos contenidos, aplicación y utilidad promueven el aprendizaje en quien los utiliza.

Para algunas Instituciones —UdeG, ÍTEMS — los OA son cualquier información orientada al proceso de enseñanza - aprendizaje publicada en línea que sea factible de compartirse, es decir, desde un documento *HTML* como texto plano hasta una simulación con Programación Orientada a Objetos con comunicación a un servidor en tiempo real, pasando por archivos *Power Point.*

Otras instancias educativas —SEP, UCOL, UIA — han propuesto seguir estándares de diseño instruccional y publicación como es SCORM para unificar materiales educativos que puedan ser tomados como segmentos de módulos y compartidos a través de repositorios pudiendo tomar de varios de ellos para generar un curso completo.

Por último, el caso concreto de la Universidad de Colima a través del CEPROMED (Centro Didáctico de Producción de Medios Didácticos) propone que los OA deben tomar en cuenta 3 elementos básicos para poder ser tomados como tales: **una plataforma** que funcione como repositorio y desde donde pueda realizarse un trabajo colaborativo; un **objeto interactivo** cuyo origen sea un material didáctico con un soporte amplio en cuanto a **Diseño Instruccional**; y por último, una **herramienta** que permita **evaluar** el aprendizaje obtenido por el uso de dicho material.

#### **DEFINICIÓN DEL PROBLEMA**

A partir de la identificación del perfil de usuario, generar un Objeto de Aprendizaje que centre su atención en los contenidos educativos, empleando recursos de Tecnología de la Comunicación y de la Información que cubran las necesidades de dicho usuario potenciando la selección e integración de los mismos a las estrategias generadas de manera autodidacta y autogestiva, así como la Institucionalidad de los realizadores.

#### **ELEMENTOS DEL PROBLEMA**

El principio de descomponer un problema en sus elementos para poder analizarlo procede del Método Cartesiano. Dado que los problemas tienden a verse de manera compleja y complicada, es necesario tener la mayor cantidad de información sobre cada problema particular o subproblema para poder proyectar de manera más eficaz.

Para Abraham A. Moles "un producto es complicado cuando los elementos que o componen pertenecen a numerosas clases diferentes; mientras que es complejo si contiene un gran número de elementos reagrupables no obstante en pocas clases". (Moles, 1978).

Para ello se subdivide el problema en los siguientes subproblemas:

- 1. **Uso**. Usuario: Características, experiencia y requerimientos.
- 2. **Desempeño**. Aspectos tecnológicos: tipo de conexión, dimensiones de monitor, estándares.
- 3. **Significación**. Objetos de Aprendizaje. Modelos y software.
- 4. **Apariencia**. Usabilidad, navegabilidad, accesibilidad e Institucionalidad visual.

#### **RECOPILACIÓN DE DATOS**

Es la información contenida en el Marco teórico y Antecedentes de este documento.

- **Usuario**: Adultos de 34 a 56 años de edad; con experiencia previa en cursos presenciales y semipresenciales en plataforma Moodle; ingresan a Internet de manera constante; no intuitivos, necesitan retroalimentación de manera constante; leen y siguen instrucciones correctamente; con disposición para el aprendizaje en línea. En actualización constante. Ingresan a la plataforma desde las Sedes en horario de oficina como una prestación laboral, motivados por autoaprendizaje, promoción laboral y aumento salarial.
- **Tecnología**: Experiencia en cursos en Plataforma Moodle, tienen instalado el plugin FlashPlayer para visualizar archivos con extensión .swf; no tienen bloqueos institucionales para reproducir audio y video pero sí para descargarlo, conexión por

banda ancha; tienen monitores de 14" SVGA y acceso a impresora, tienen una cuenta de correo institucional y una comercial, saben utilizar los foros, blogs, chats y wikies.

- **Significado**: Se ha mencionado que el trabajar con materiales educativos genéricos o estandarizados no les crea un sentimiento de pertenencia, los elementos visuales no les hacen referencia a algo tangible o de su entorno cotidiano y básicamente han empleado la plataforma como un espacio para colocar y descargar documentos, por lo que no perciben el estudio en línea como un beneficio sino como la adaptación de textos extensivos y terminan interactuando de manera presencial para únicamente colocar los documentos generados por esta vía.
- **Apariencia**: Nuevamente se externa la no identificación o pertenencia con una institución educativa; el modelo que dominan está basado en 3 pantallas, una principal, una secundaria y un *pop up* remoto poco recomendables para el avance estratégico, regresan a la pantalla principal para ingresar a los contenidos que se muestran en una segunda ventana y cuyos vínculos se muestran en una tercer ventana. Los cursos son estáticos, sin interacción y con barras de desplazamiento —*scroll* — extensas.

#### **CREATIVIDAD**

Tomando las características anteriores como limitantes y potenciales es necesario plantear una propuesta de diseño centrada en el usuario, que lo potencie a adquirir habilidades tecnológicas empleando recursos emergentes de comunicación e información, basados en un diseño usable y con una institucionalidad evidente.

Se definió con una diagramación en formato Aureo (1:1.618) para un monitor de 800 x 600 pixeles, cuyo tamaño final eliminando el espacio del scroll y barras de herramientas predeterminadas es de 710 x 520px.

Los colores son institucionales así como el encabezado en cuadrícula, establecidos en los manuales de identidad de ambas Instituciones Educativas y de difusión cultural como se

72

observa en el segundo esquema: logotipos en parte superior, extremo derecho el realizador y del lado izquierdo el co-productor y difusor; fuentes Arial y Arial Narrow institucionales.

En el capítulo anterior, se observaron las carencias de los tres tipos de software para realizar OA estandarizados, y es a partir de este punto que se mencionan las modificaciones significativas y fundamentadas, así como los materiales y tecnologías a emplearse para la proyección óptima de la propuesta.

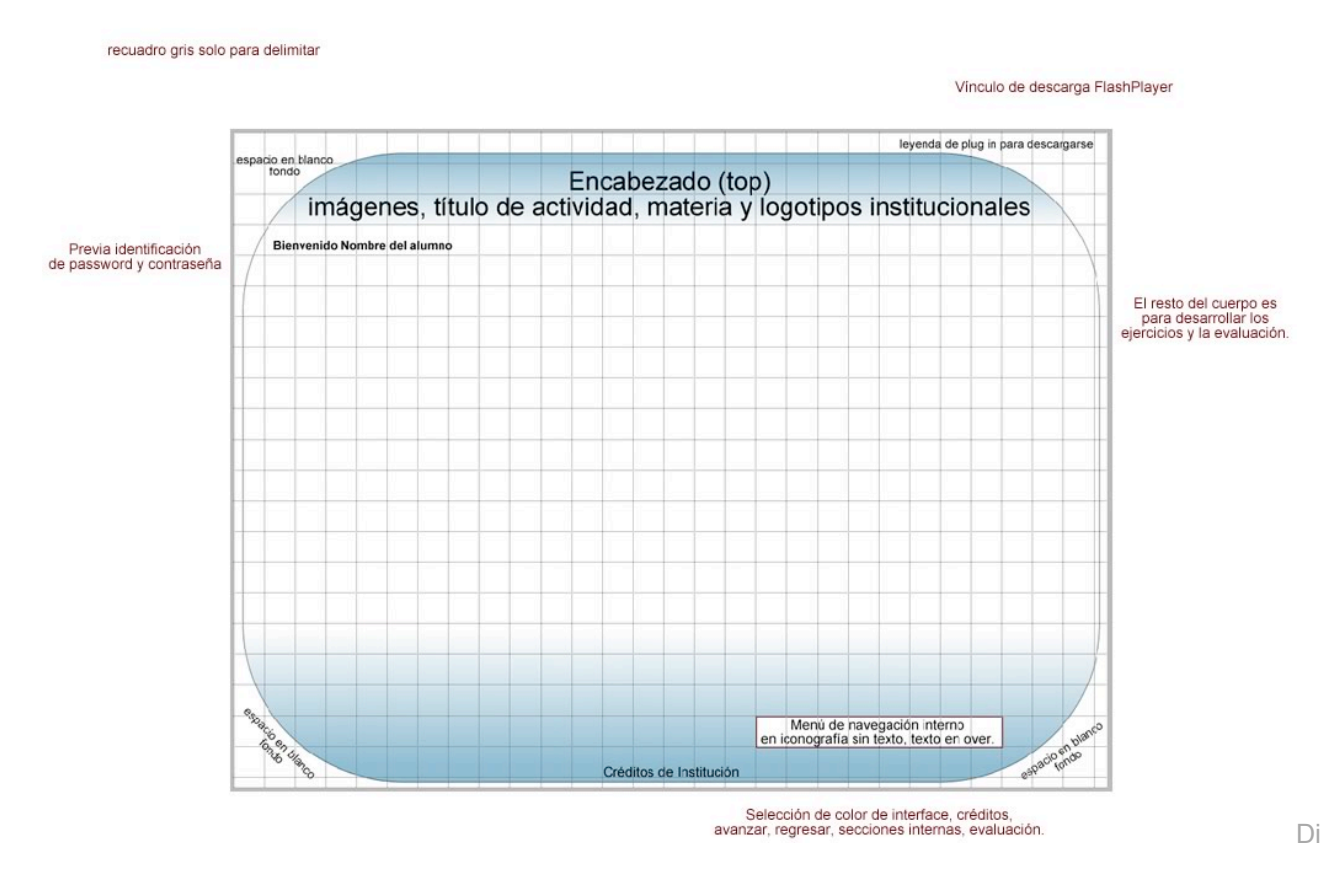

agrama de formato Aureo con una retícula de trazo 1:1 para un monitor de 710 x 520px.

#### **MATERIALES Y TECNOLOGÍAS**

Dado que el curso se impartirá de manera remota o a distancia, el generar un OA permite, por la naturaleza de su producción, que a partir de que el educando ingresa es direccionado al perfil correspondiente y no tiene que realizar todo el curso, sino únicamente el módulo que le interese acreditar.

Así, se colocan los OA como recurso en ventana independiente uno para cada unidad y ya no un recurso para cada unidad, cada tema y cada actividad. El OA contiene en sí mismo la unidad completa con sus dos temas generales y su 5 actividades derivadas.

Las instrucciones están desplegadas en los foros, así como en las actividades para reforzar lo que se pide realizar sin necesidad de ir de una ventana a la otra.

Se realizó con la Suite *CS3* de *Adobe*, con las opciones de accesibilidad que indica *W3C* necesarias para el formato SVG (*Scalable Vector Graphics*) y para el cual el consorcio *W3C* promueve su uso y el de su visualizador.

Es decir, que mientras el empleo de un archivo SWF requiere descargar un *plugin* gratuito para visualizase, SVG requiere de la misma manera un *plugin* con un costo para ser visualizado; por lo que se tomaron las recomendaciones de dicho consorcio y se aplicaron al formato más comercial que es .swf.

Cuenta con diversos recursos que son: Audio, Video, Archivos descargables con información en extenso, Texto con interacción para contenidos breves, lecturas e instrucciones para visualizarse en la misma pantalla, además de reforzarse en la plataforma.

La página principal es una película que contiene el diseño visual general, y por medio de Programación Orientada a Objetos (POO) manda llamar películas remotas en la película principal; de esta manera la descarga es ágil, y aún con una conexión por módem telefónico no excede los 20 segundos de descarga ya que su peso es de 4 a 120kb, con excepción de los videos.

Se muestran dos videos en formatos diferentes: ambos se reproducen por *Streaming*, es decir, el usuario hace una conexión al servidor y éste le envía partes del video conforme las va reproduciendo en tiempo real. La diferencia radica en que para el mensaje de Bienvenida se ofrecen tres opciones de descarga en función al tipo de conexión y tiempo de descarga: baja, media y alta. Mientras que el video de contenido inicia el intercambio de información al momento de mostrar la película que lo contiene.

El audio será la lectura del documento en extenso para la Introducción por *Streaming* con una salida de 16MHZ siguiendo los criterios de ergonomía auditiva de la W3C.

#### **EXPERIMENTACIÓN**

De acuerdo a los criterios ya mencionados, se realizó una versión en HTML, es decir, una versión estática para dimensionar los contenidos y ofrecer la selección de recursos de
acuerdo a los usuarios. Si bien esta primer versión pudiera servir como otra opción para una conexión telefónica, la experimentación e implementación de formatos svg, mp3, flv, swf, jpg, gif y html siguiendo los criterios de usabilidad, navegabilidad y accesibilidad mencionados (Nielsen, 2008 y Fundación Once, Technosite de W3C) promovió la realización de un OA de fácil navegación, descarga rápida, centrado en el usuario establecido y con la opción de colocarse bajo estándares SCORM en la plataforma Moodle.

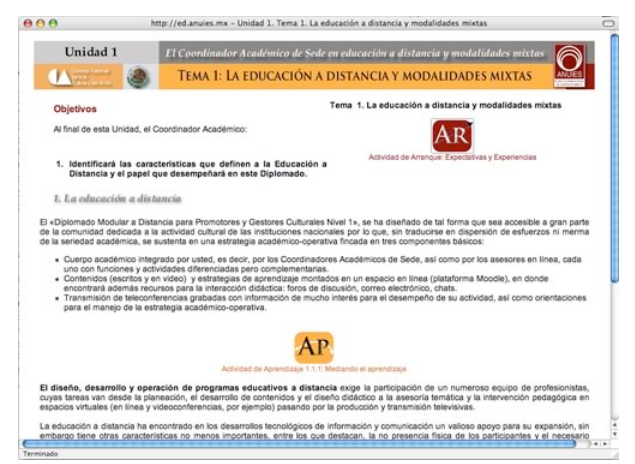

Versión 1.0

Encabezado con diseño institucional, de acuerdo al manual de identidad para Cultura y educación del Gobierno Federal. Texto en extenso para desplegarse con *scroll* y botones a manera de iconos para actividades específicas que se despliegan en una ventana remota conteniendo únicamente las instrucciones a realizarse.

#### **MODELOS**

A continuación se muestra una serie de pantallas secuenciales de los modelos realizados

antes de llegar a la propuesta de solución.

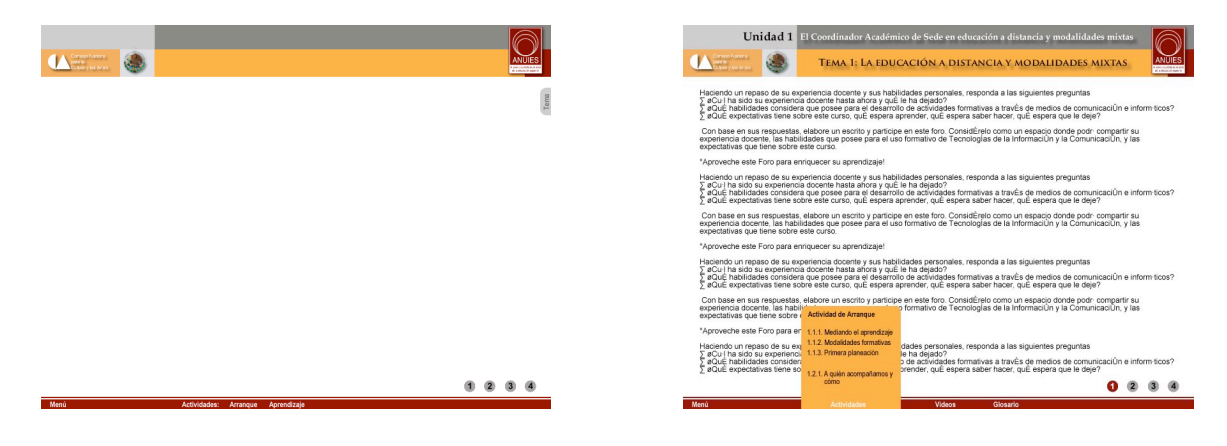

Pantalla inicial, de ubicación de elementos en base al diagrama anterior

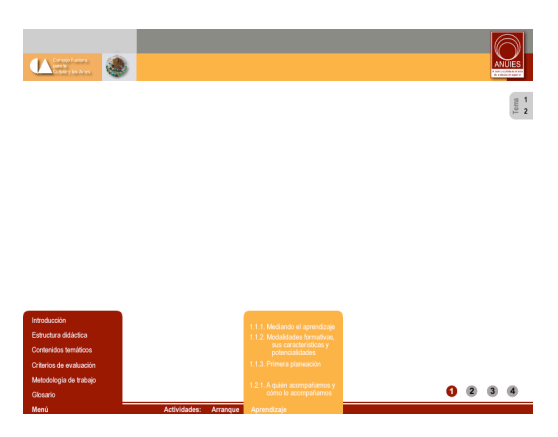

Menúes de actividades en Over, con opción de acceso directo para tema en una pestaña del lado

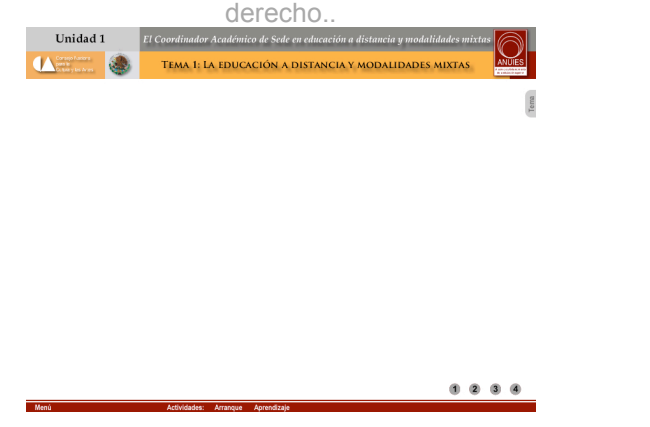

Encabezado con nombre de unidad y tema 1. Pantalla de bienvenida.

Menú de actividades en Over, con botón en over indicando en vino la página en la que se encuentra

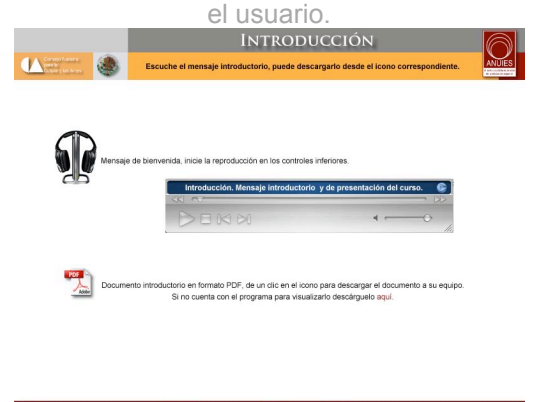

Prototipo para introducción en podCast y archivo descragable.

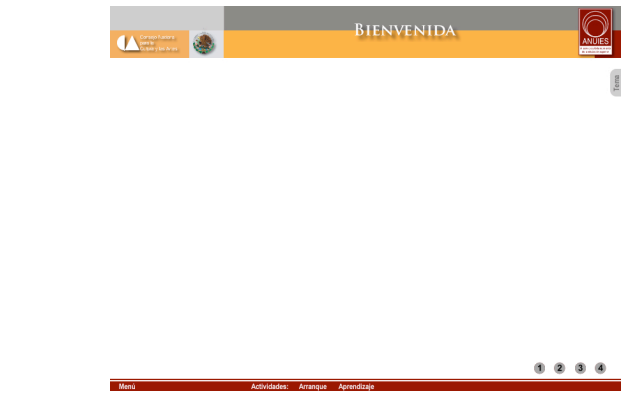

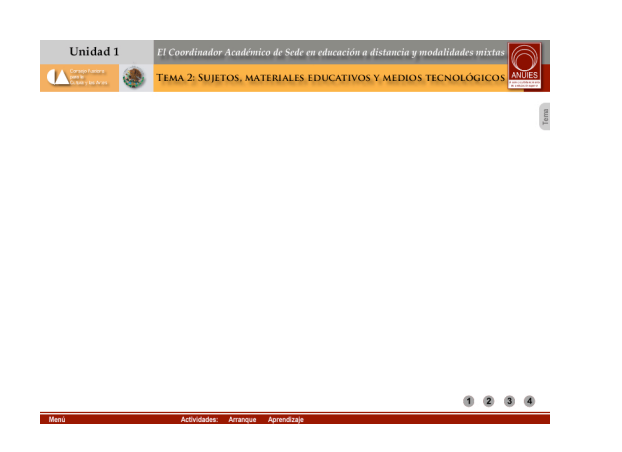

Encabezado con nombre de unidad y tema 1.

Versión 2.0

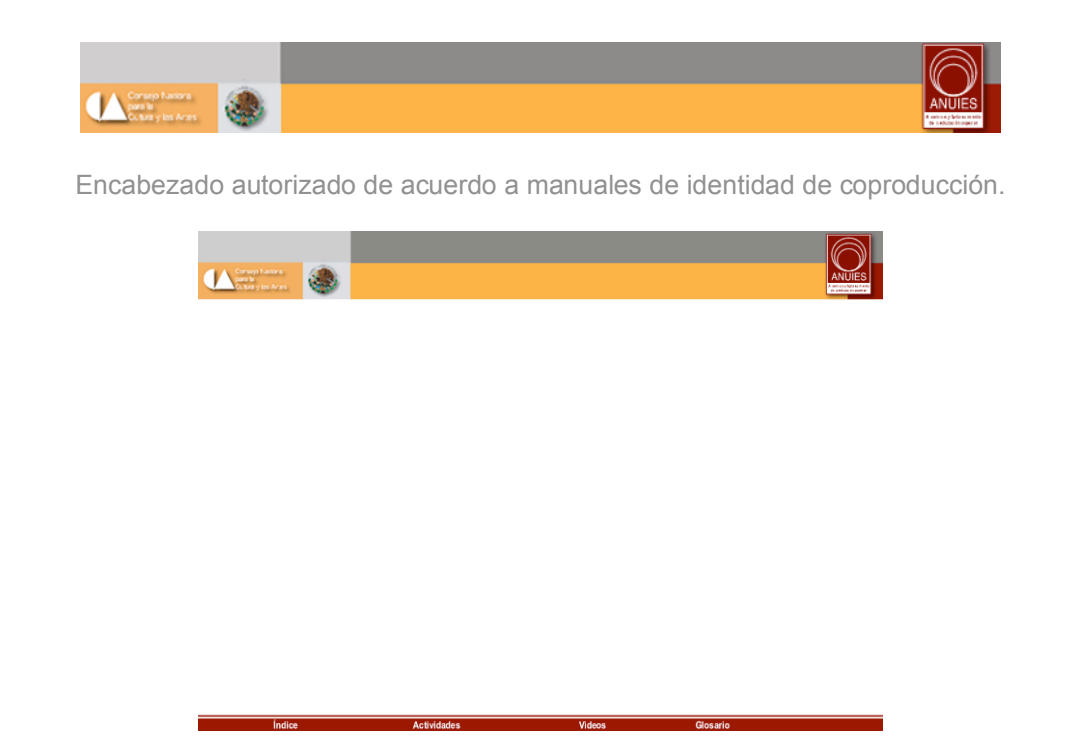

Dosificación de contenidos para menús desplegables, dejando elementos de la plataforma fuera.

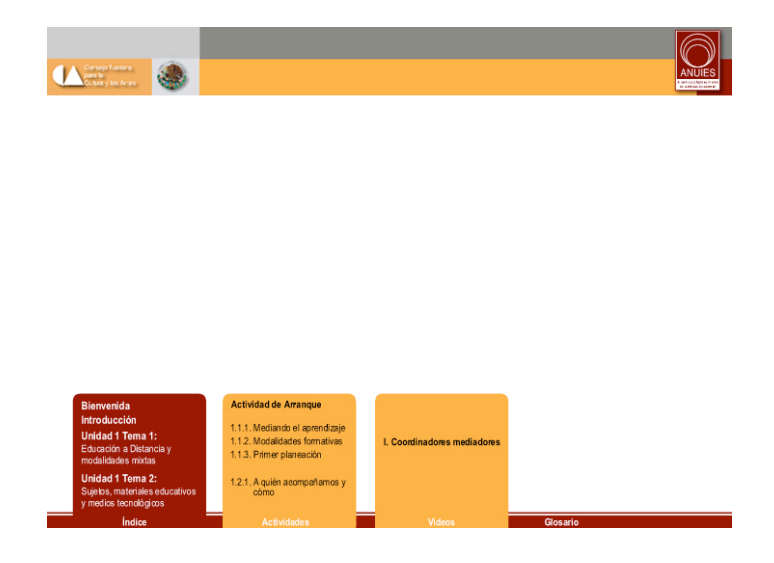

Comportamiento en over de botones desplegables, que pueden quedar fijos si así se desea.

Versión 3.0

#### **SOLUCIÓN**

En este punto, es visible como el proceso de Diseño Gráfico de la Interfaz del usuario se entremezcla con el proceso de HCI para dar como resultado la interfaz que finalmente el usuario utilizará para interactuar con la aplicación.

Las dos fases resultantes son: **implementación del diseño** y **desarrollo de lineamientos**; en la primera que es implementar diseño de interfaz. Una vez que se ha concluido con el desarrollo de lineamientos, se incorpora el diseño gráfico de la interfaz al diseño HCI que se haya realizado.

Y la segunda se crean una serie de directrices que regulan la aplicación y contiene los siguientes elementos:

- Guía de arquitectura de información
- Uso de los logotipos
- Cabecera de la aplicación
- Pie de la aplicación
- Plantillas a utilizar para el desarrollo de la interfaz
- Paleta de colores
- Tipografía
- Imágenes y media
- Accesibilidad

### 3.2. Interfaz centrada en el usuario

#### **ELEMENTOS Y ESTRUCTURA**

Logotipos institucionales en encabezado superior, respetando manuales de identidad institucional e identidad gubernamental, en tamaño y proporción indicados generando la cabecera. Menú desplegable al pie de la aplicación, quedando como recursos permanentes donde el usuario debe ejecutar una acción para generar una respuesta y de esta manera interactuar con el entorno visual.

Los colores son institucionales en hexacromía del pantone; texto en negro sobre fondo blanco eliminando ruido visual.

Salida a 800 x 600 px en ventana secundaria sin barra de navegación ni opción de escalar tamaño; ya que es el tamaño estándar del monitor en sedes.

Se elimina el botón de avanzar, regresar junto con el menú de navegación ya que la numeración inferior hace referencia a la paginación y ubicación dentro de los contenidos por parte del usuario.

Tipografía Arial a 12 puntos en el cuerpo del texto, e institucionales en encabezado generando una constante jerárquica de posición y tamaño. Una de las grandes recomendaciones de accesabilidad es la opción de agrandar o reducir el tamaño del texto; Flash aún tiene esa opción poco probada, por lo que se resuelve de las siguientes maneras:

- Menú desplegable que incrementa su tamaño en función a la permanencia y presión que el usuario haga sobre el mismo; y que permite crecer o disminuir el tamaño según convenga.
- Opción de descarga de archivos para lectura posterior de manera electrónica, impresa, o bien, únicamente para movilidad.

Texto calado en blanco sobre menú obscuro e invertido en menú claro generando un contraste equilibrado que facilita la lectura de texto en movimiento.

Se elimina la barra desplazadora, ya que al quedar la interfaz gráfica en una sola ventana elimina la especulación del autor en cantidad de secciones, siendo éstas indicadas por la

79

numeración en el entendido de que son textos de igual o menos cantidad que la que se está observando.

Se elimina la pestaña derecha que indicaba tema, y se coloca en un menú permanente en la parte inferior. Quedando no más de 7 elementos por pantalla, característica de usabilidad recomendada de acuerdo al número máximo de objetos a recordar.

Botones dentro del cuerpo del texto, con una línea ténue como envolvente para indicar que es u botón eliminado el texto subrayado de una página HTML plana. Menues temporales se activan y desactivan de manera aleatoria, nunca se empalman generando interferencia. Cuando un botón del campo de texto es activado, el resto del campo disminuye en su nitidez para evitar ruido visual y distractores preceptúales.

Por ser un OA y que está colocada en una plataforma, se genera en películas externas que se comunican de manera remota reduciendo el peso a no más de 35kb por película; excelente para una conexión con módem teléfonico aunque en las sedes se cuenta con Banda Ancha.

Cada película tiene incluida en su código de programación un referente que indica al administrador si se está rompiendo el vínculo de la película antes de ser removida del servidor, evitándose por completo el error de ruptura en vínculos.

Las imágenes fueron trabajadas en formato SVG siguiendo las recomendaciones de la W3C, posteriormente exportadas y colocadas en un archivo de salida swf. Para ambas salidas es necesario la descarga e instalación de un *plugin* gratuito.

Los archivos generados tienen un código de programación para detección de navegador, estando optimizadas para verse en una versión 6.0 mínimo de Explorer; 4.0 de Netscape y cualquier versión de FireFox incluyendo opción de Roseta para sistema Macintosh.

80

Se mencionan en las siguientes pantallas las características centradas en el usuario específico:

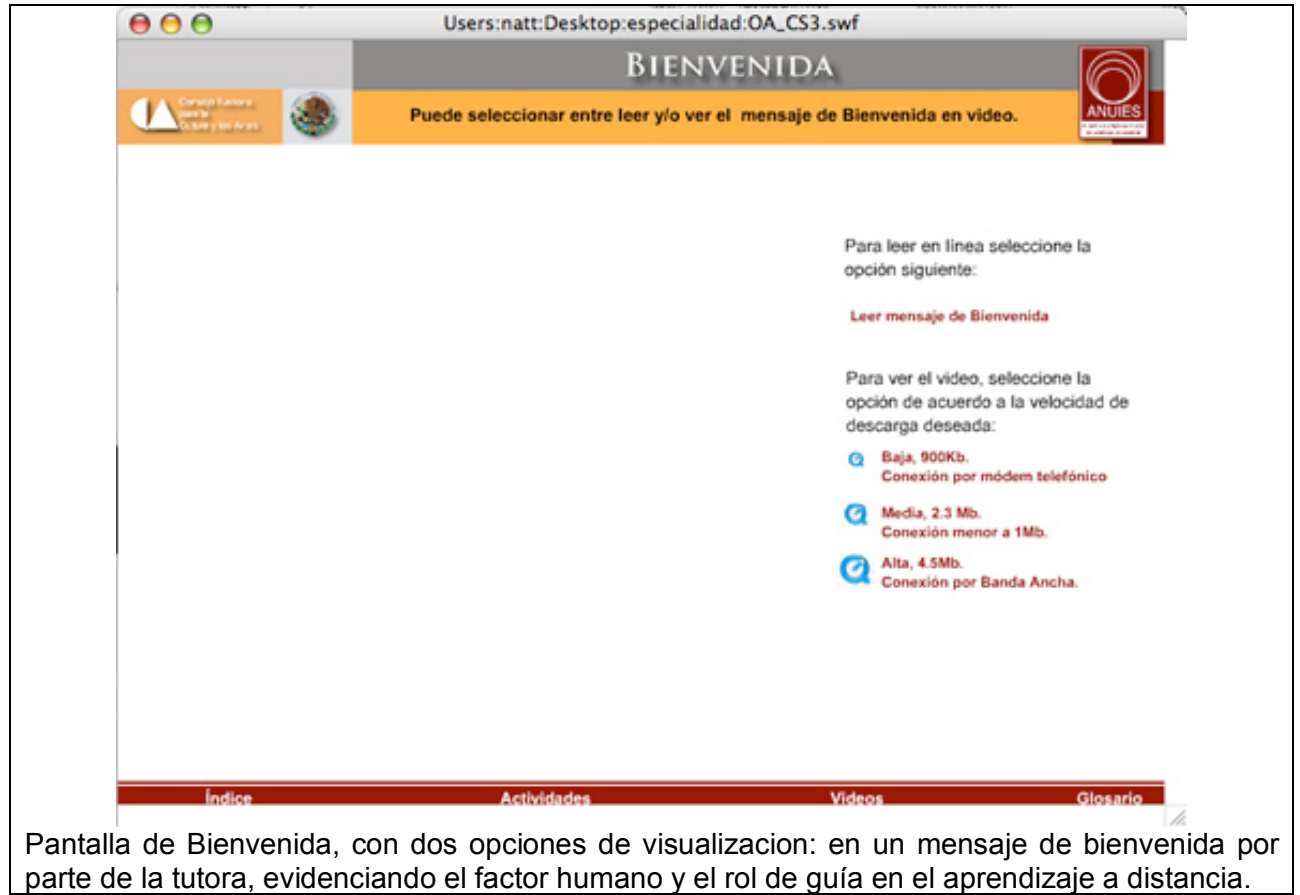

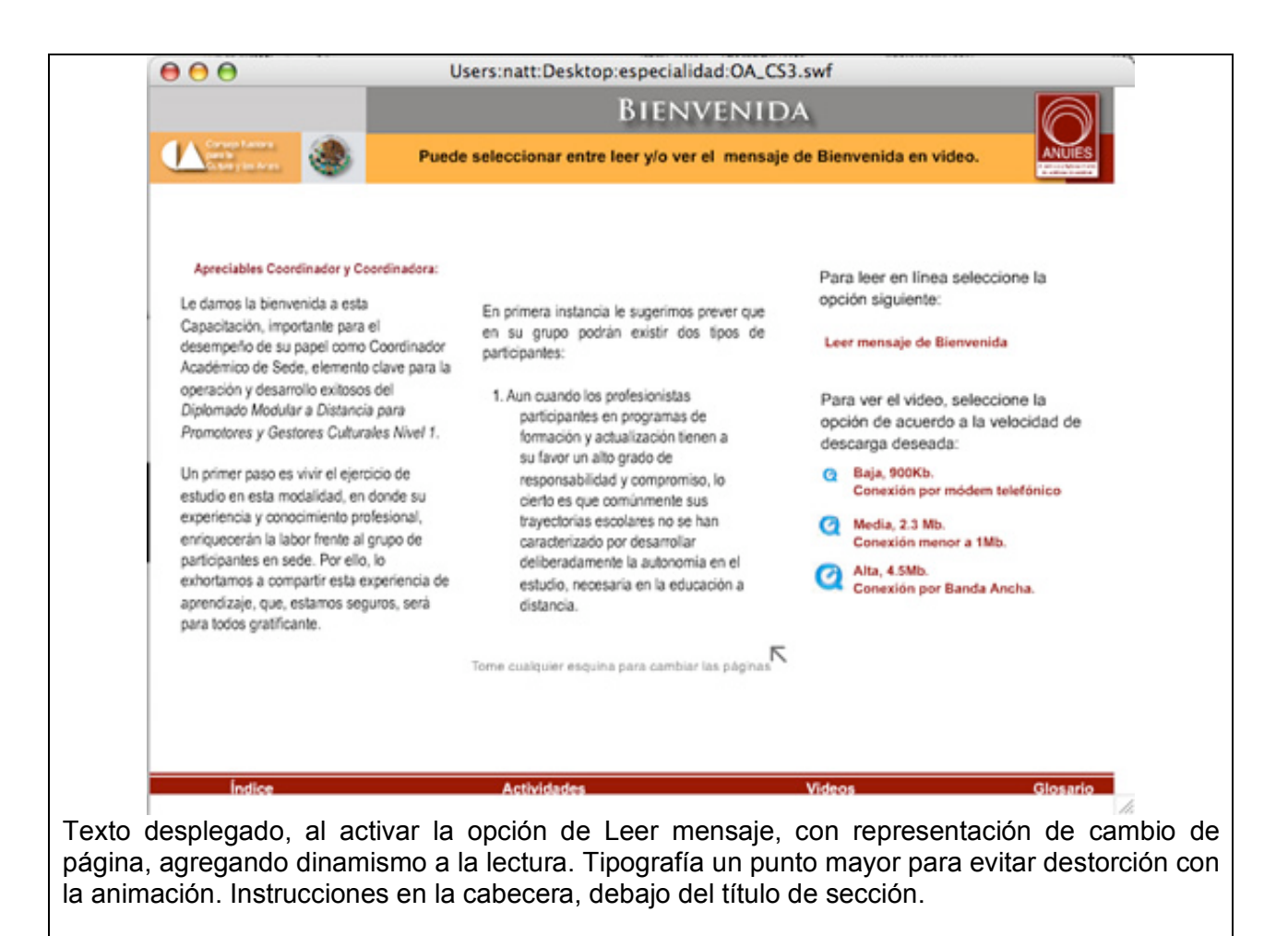

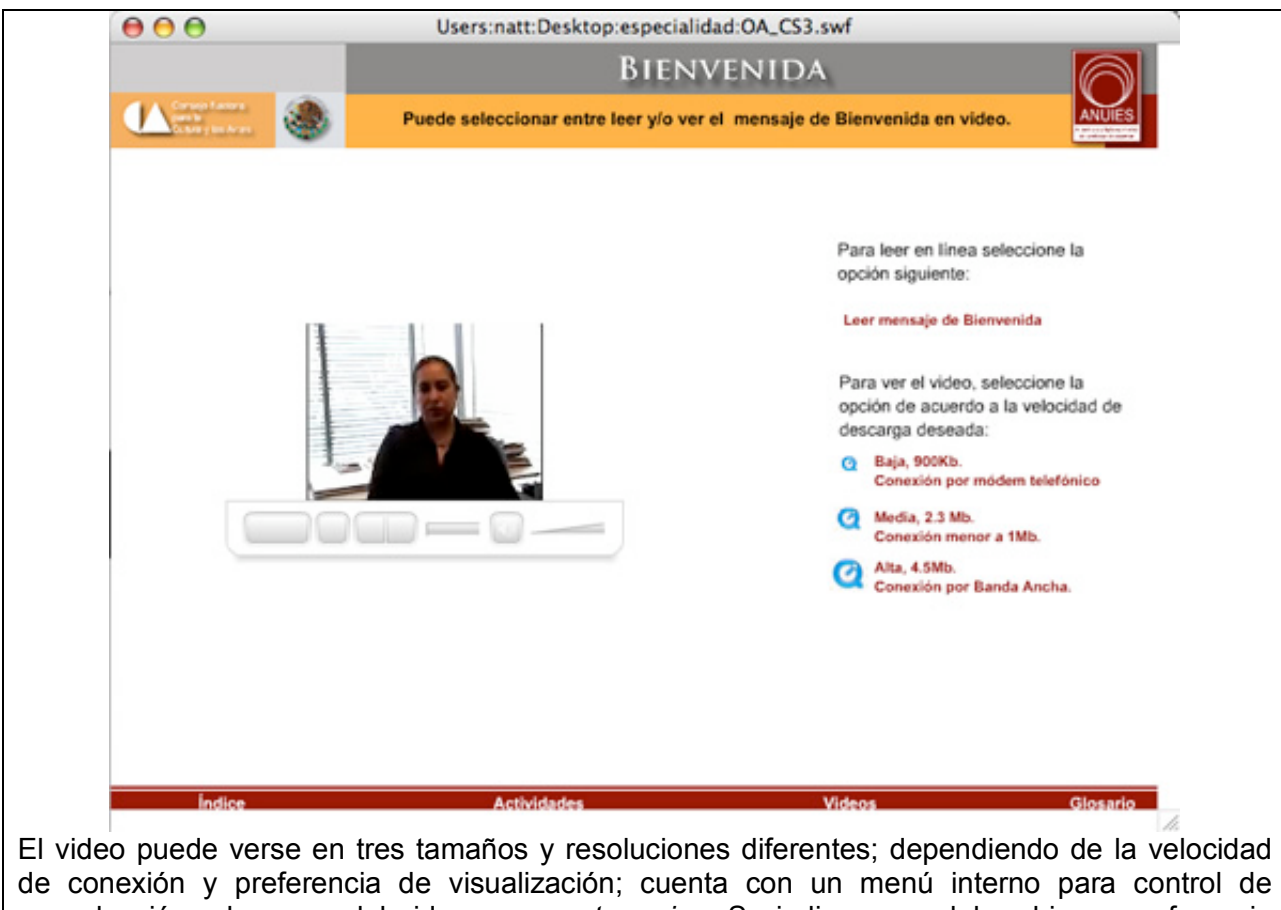

reproducción y la carga del video es por *streaming*. Se indica peso del archivo y preferencia dereproducción de acuerdo a conexión.

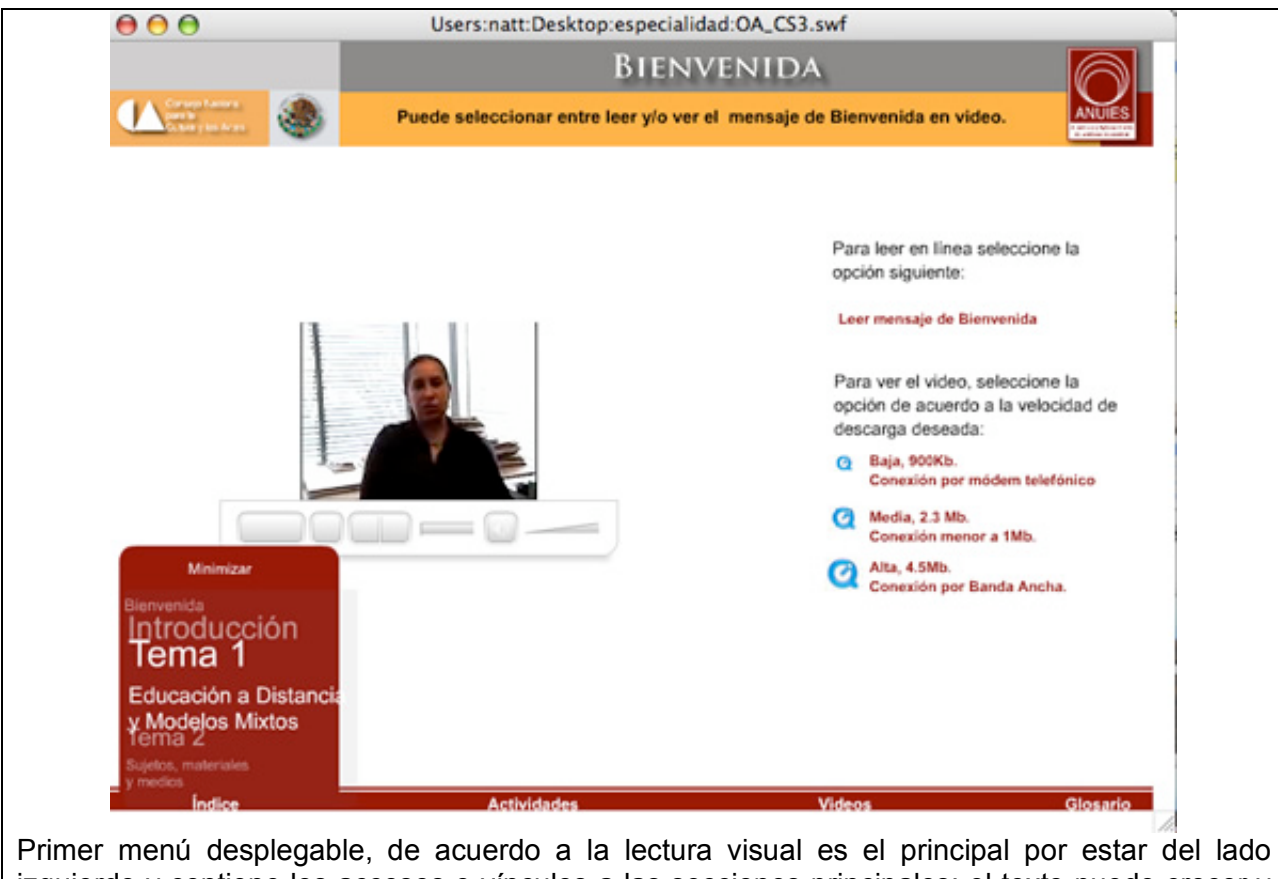

izquierdo y contiene los accesos o vínculos a las secciones principales; el texto puede crecer y disminuir dependiendo de la permanencia, presión y movimiento del usuario sobre él. Con opción de minimizar en caso de no seleccionar ninguna opción.

Al dar clic en cualquier otro elemento se contrae el menú. Muestra 4 vinculos, en orden secuencial y puede desplegarse en cualquier momento.

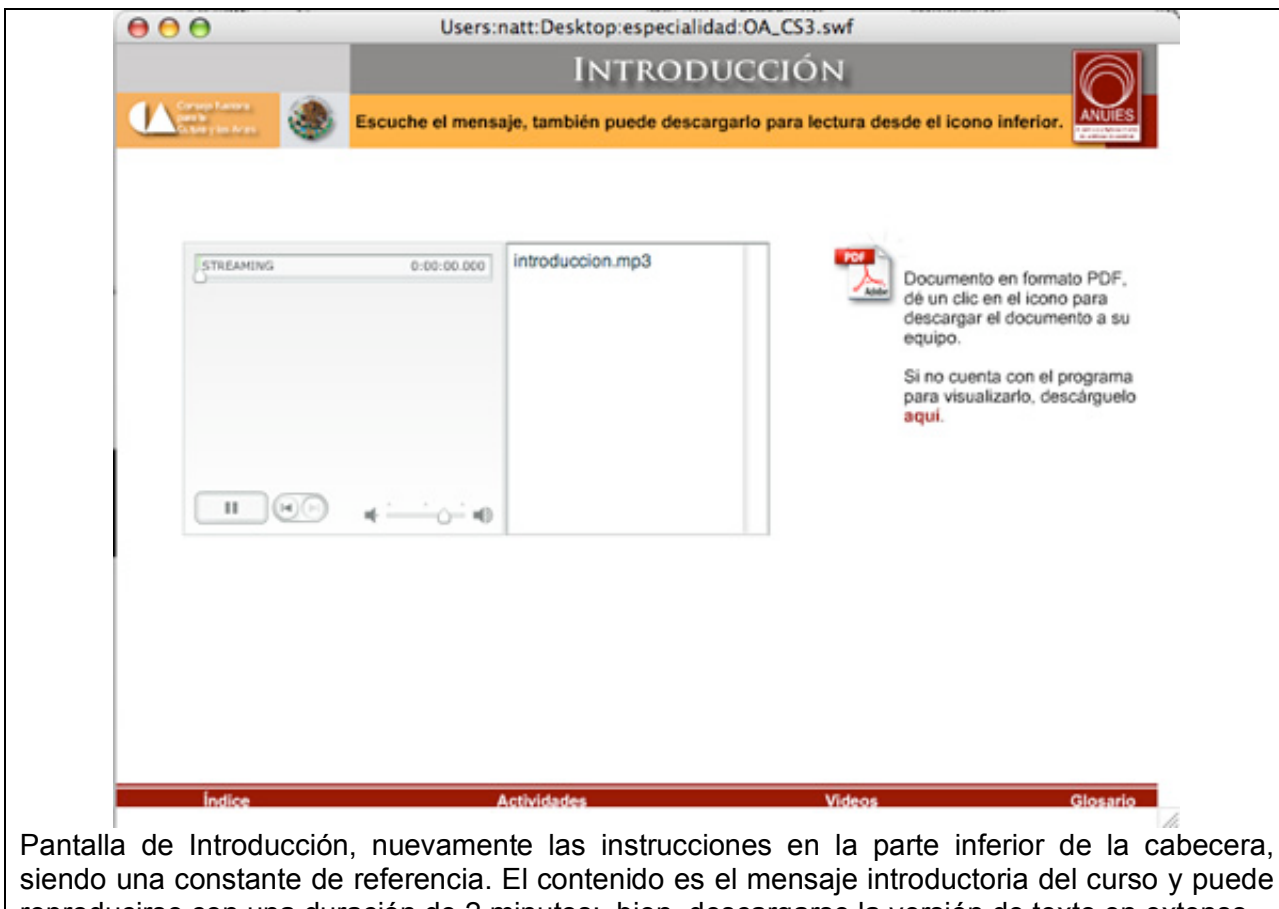

siendo una constante de referencia. El contenido es el mensaje introductoria del curso y puede reproducirse con una duración de 2 minutos; bien, descargarse la versión de texto en extenso. El audio se reproduce por *streaming* y el reproductor tiene controles activos que el usuario puede manipular como son: pausa, reproducir,, ir al inicio, ir al final, puntero de avance manual para que el usuario seleccione el punto exacto de reproducción; y por último volumen.

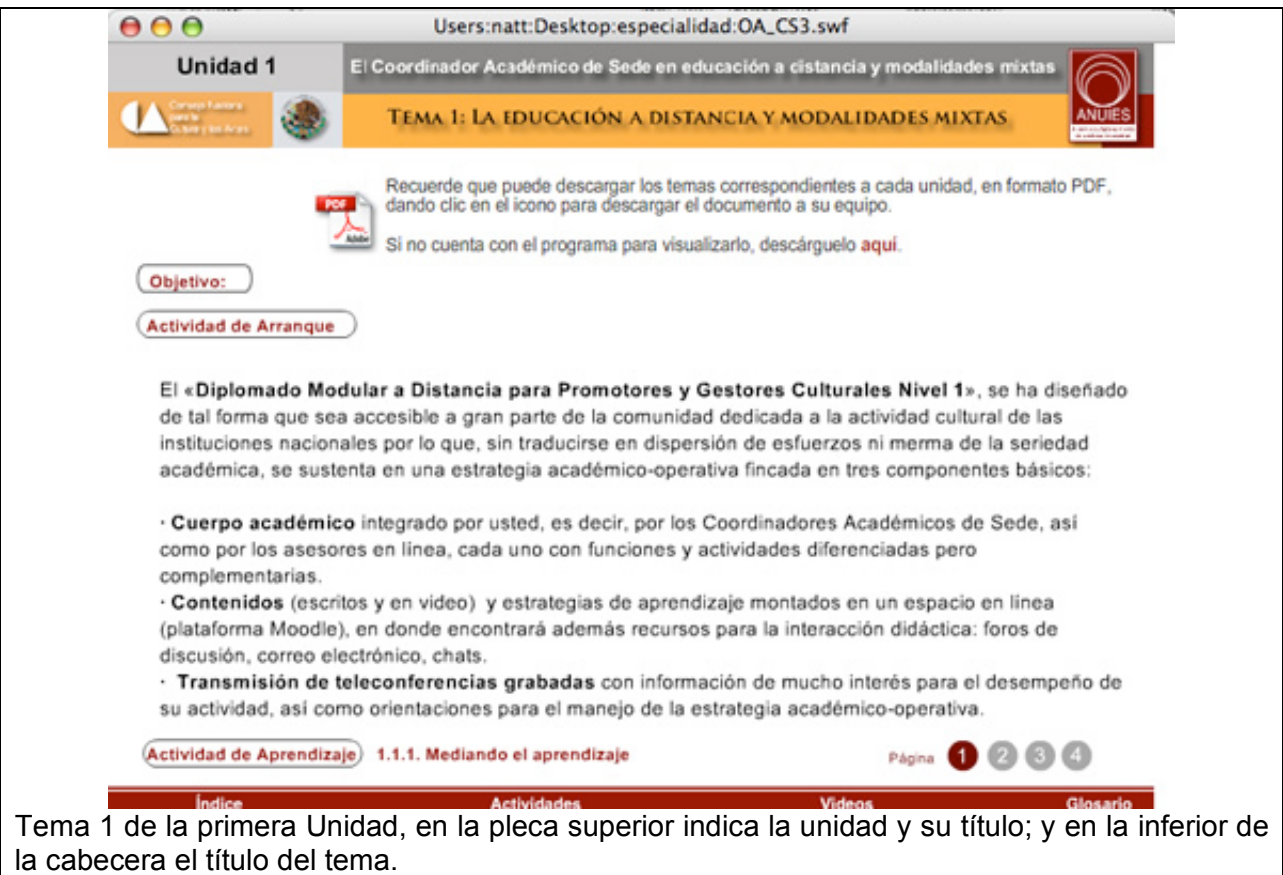

Texto dosificado por pantallas sin scroll, con cambio de color se indica en qué página se encuentra y cuántas faltan por leer de contenido similar o menor.

Botones con envolvente, creando una congruencia.

Opción de texto en extenso en versión descargable, en formato PDF y con link al software en caso de no tenerlo instalado en el equipo.

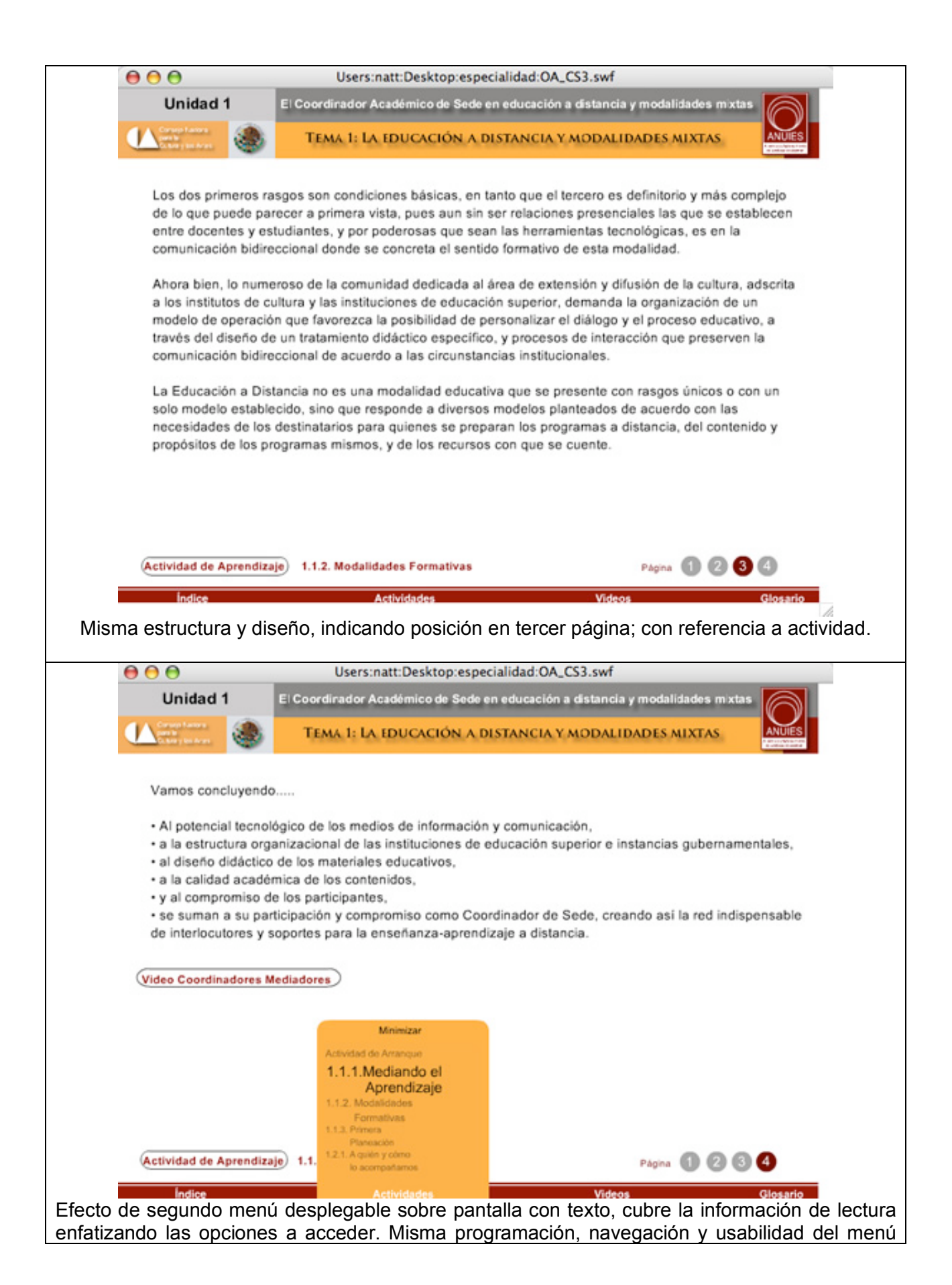

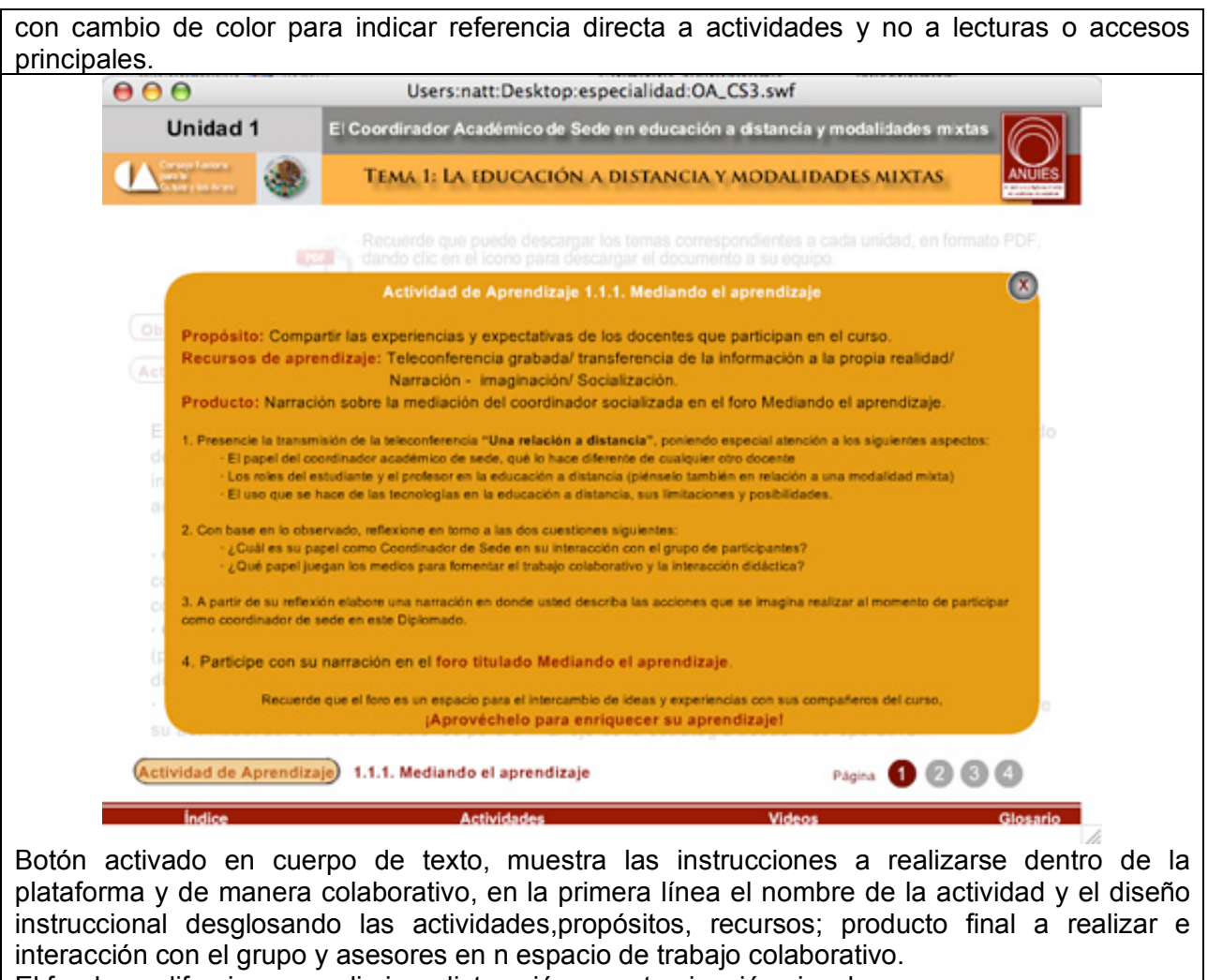

El fondo se difumina para eliminar distracción y contaminación visual.

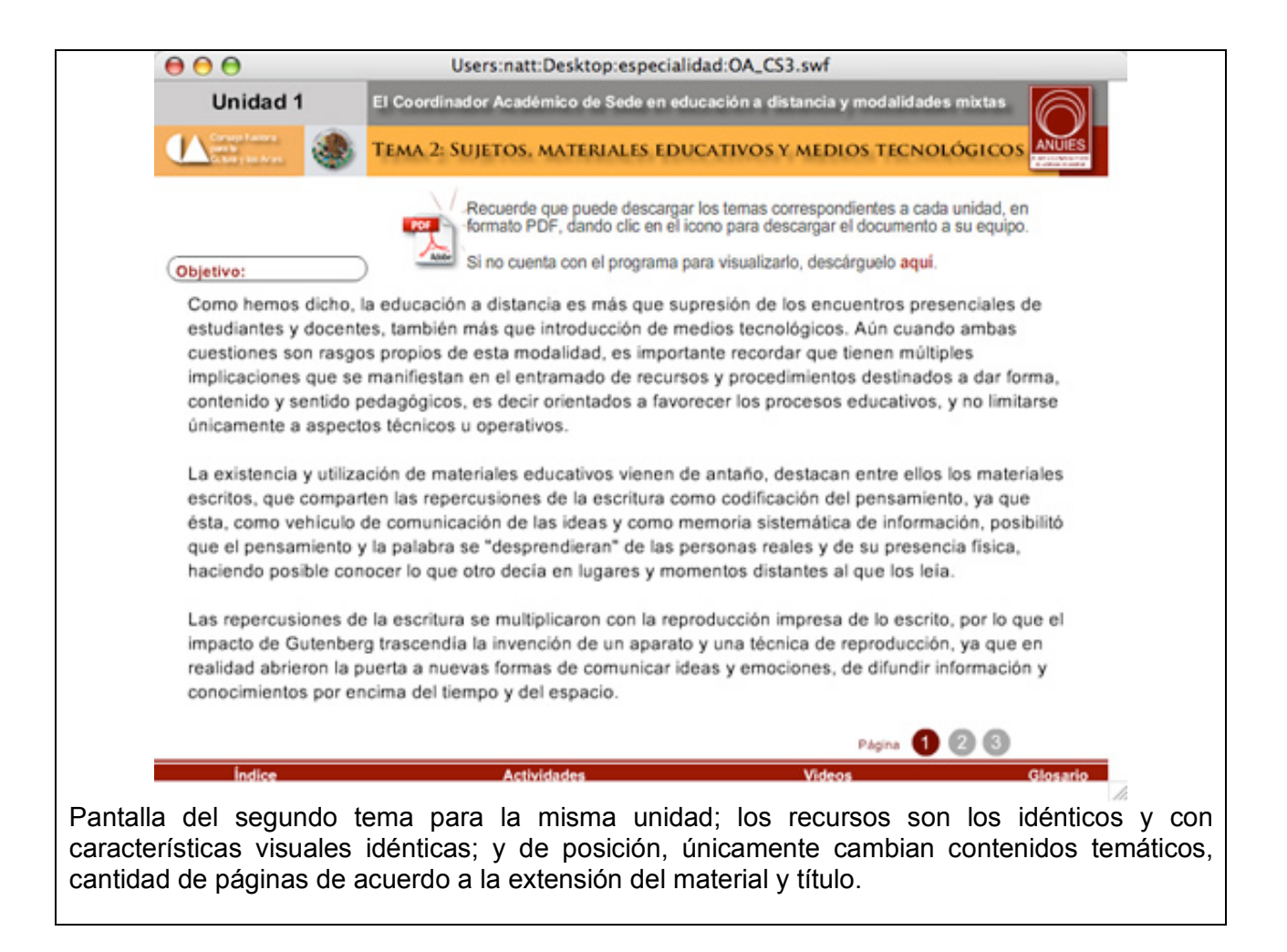

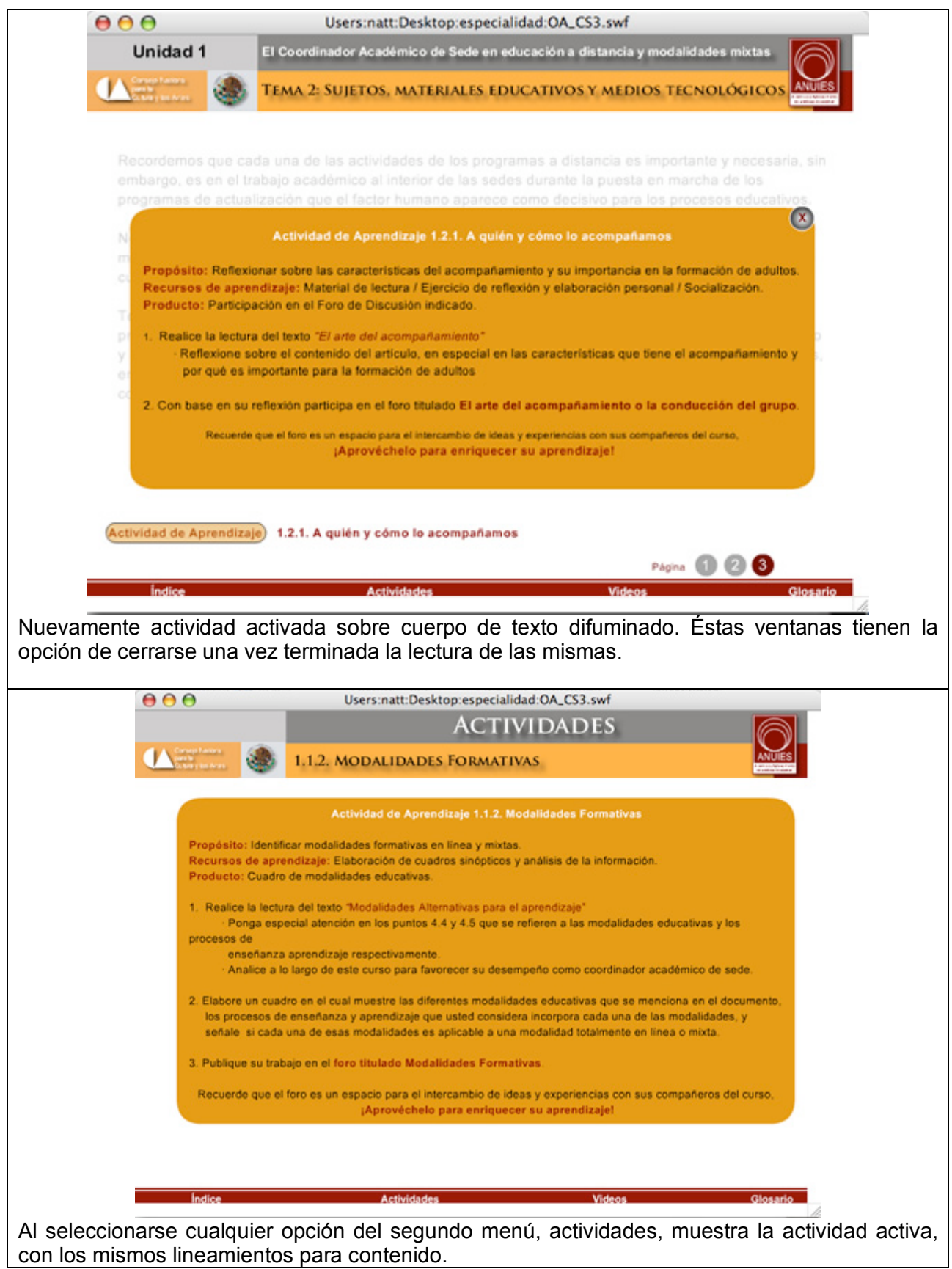

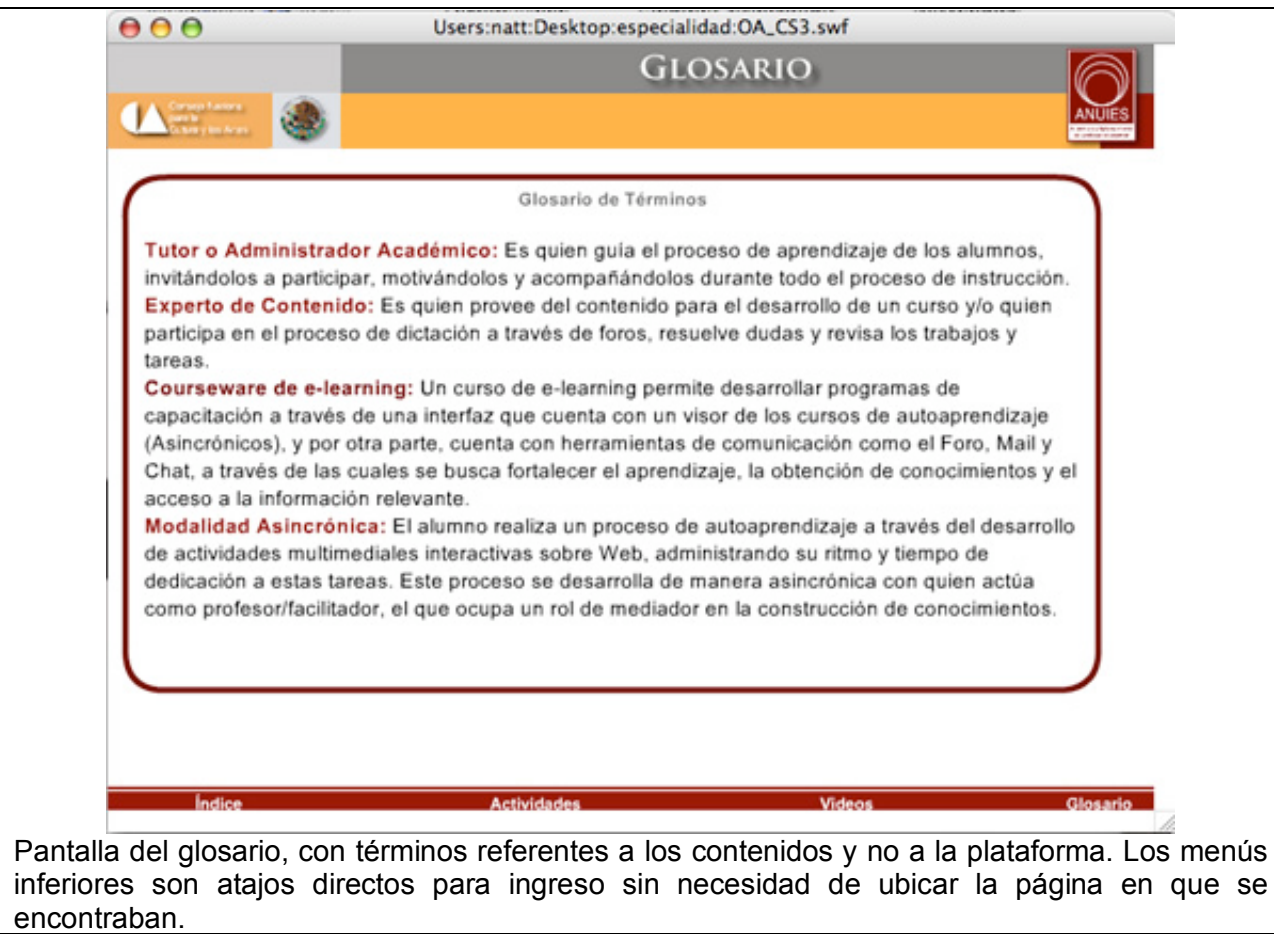

# Capítulo 4 Resultados

4.1 Evaluación y validación 4.2 Exposición de resultados

## 4.1. Evaluación

Antes de definir el objetivo de la evaluación es preciso aclarar que Preece (1994) parte del ciclo de vida en estrella (Hix y Hartson, 1993) en el que la evaluación ocupa una posición central desde la que se encarga de informar a los diseñadores acerca de cómo se adaptan las propuestas a las necesidades de los usuarios teniendo en cuenta sus características, el tipo de actividades para lo que usan el sistema, el entorno de uso y la tecnología disponible.

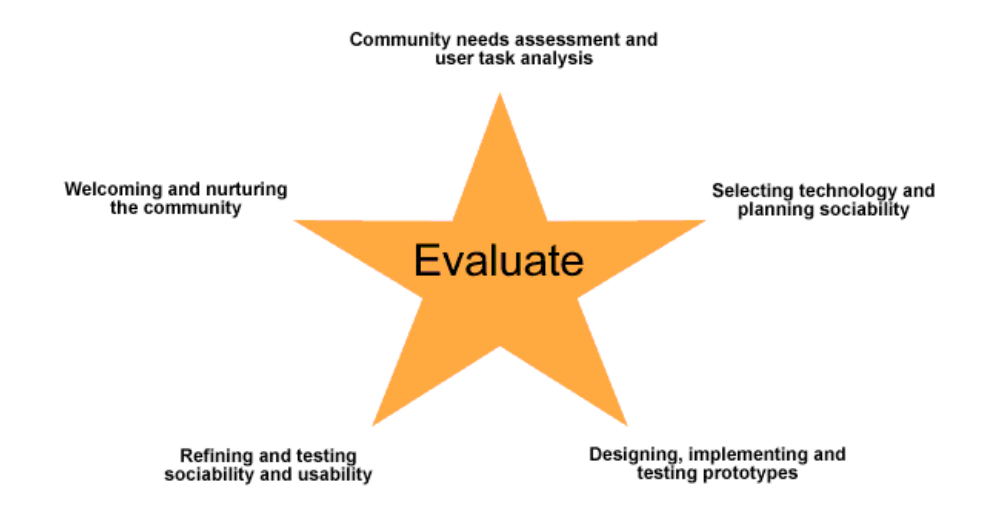

Ciclo de vida en estrella de Hix y Hartson, 1993 tomado de Preece, 1994, p. 596

En este tipo de ciclo, alrededor de la evaluación se encuentran otras actividades: diseño conceptual y formal, especificaciones de los requisitos, análisis funcional y de las tareas, implementación y prototipo. En cada etapa de diseño será preciso un tipo de evaluación distinto dependiendo del tipo de información que se necesita, si hace falta un estudio estadístico o qué recursos hay disponibles. Además de la fase del diseño en la que se encuentre, otros factores como el tipo de sistema que se evalúa también influirán a la hora de decidir qué técnica se emplea y qué grado de formalidad hace falta.

Sin una evaluación, por pobre que sea, no se puede saber si el diseño se adapta a las necesidades físicas, sociales y organizativas de los usuarios a los que se dirige. Preece (1994) define la evaluación del diseño como la "reunión de datos sobre la usabilidad de un diseño o un producto por parte de un grupo de usuarios específicos para una actividad en concreto dentro de un entorno determinado de trabajo" y como "una parte integral del proceso de diseño centrado en el usuario".

El motivo de evaluar es evidente, se trata de averiguar qué quieren los usuarios del sistema y qué problemas se les plantea para conseguirlo. Muchas de las grandes empresas que desarrollan productos informáticos utilizan la evaluación para comparar sus productos con los de empresas de la competencia y así intentar mejorar los suyos; otras recurren a la evaluación para comprobar si sus productos cumplen las normativas internacionales de diseño. De nuevo Preece (1994) agrupa los motivos de llevar a cabo una evaluación:

- 1. Comprender el mundo real, cómo usan las personas el sistema y si éste se adecua a sus necesidades y expectativas.
- 2. Comparar diseños anteriores del mismo producto u otros similares.
- 3. Comprobar si se está obteniendo el objetivo planteado al inicio del diseño.
- 4. Comprobar que el diseño se ajusta a una normativa determinada.

Los factores que se deben considerar son siempre las características de los usuarios del producto que se evalúa, el tipo de actividad que ejecutarán con él, el entorno de estudio —si se hace en laboratorio o si es un estudio en condiciones naturales -estudio de campo—, y si se evalúa una fase del diseño —evaluación formativa, porque se puede mejorar esa parte o el producto terminado —evaluación sumativa. Si observamos estos puntos se observa que se evalúan los aspectos que integran la interacción hombre-máquina: las personas, su trabajo y el entorno.

#### **COMO APRENDEMOS**

Pavón (1994) indica que el porcentaje de aprendizaje en los adultos se produces:

- 1% mediante el gusto
- 1,5% mediante el tacto
- 3,5% mediante el olfato
- 11% mediante el oído y
- 83% mediante la vista.

Mientras que los porcentajes de los datos retenidos por los estudiantes son:

• 10% de lo que leen

- 20% de lo que escuchan
- 50% de lo que ven y escuchan
- 70% de lo que se dice y discute y
- 90% de lo que se dice y luego realiza

El método de datos retenidos:

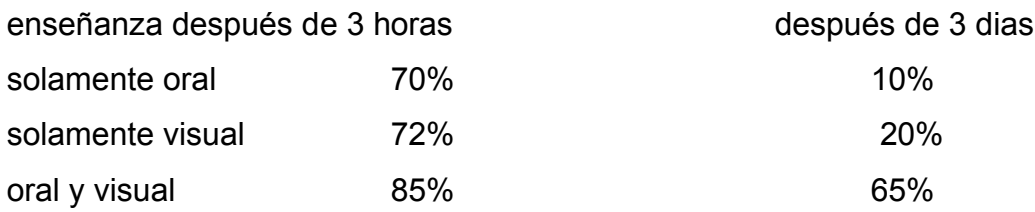

#### **APRENDER CON MATERIALES MULTIMEDIA**

Para Bartolomé (Cabero, et all, 1999), la tecnología multimedia constituye la integración de todas las posibles formas de presentación de la información: texto, gráficos, animación, vídeo y sonido, el acceso a ésta no es secuencial, sino una especie de ojeo diferente a la lectura de principio a fin. Ofrece la multimedia como una red de conocimiento interconectado, por donde el usuario puede moverse por itinerarios, siempre diferentes, a través del espacio de información, aprendiendo así por experiencia personal.

En las pantallas pueden aparecer también unas zonas activas o links que al seleccionarlas con el ratón, nos muestran un nuevo espacio de información. Esto nos lleva al concepto de interactividad que implica poder optar por movernos hacia cualquier parte del sistema de la forma más rápida. Bajo esta acepción, un multimedia será tanto más útil, cuanto más permita al usuario, una libertad de acceso, desde cualquier punto hasta aquella información que desea conseguir, dentro de un sistema integrado por los tres subsistemas expresivos: imagen, sonido y escritura; tratando de que esta *audioescritovisualidad* no sea una composición triple, sino una unidad coherente, un nuevo mundo significante.

Un método de evaluación efectivo es la elaboración de un cuestionario o instrumento diagnóstico sobre el uso que los adultos tienen de las Tecnologías (Pavón, 1999). En él se recauda información sobre los tipos de recursos tecnológicos que disponen en sus hogares y lugares de acceso a Internet tales como vídeos, ordenadores, teléfonos móviles, máquinas fotográficas etc. Así como el uso que habitualmente le prestan, con el fin de detectar la actitud que presentan ante los mismos.

Para ello, la interfaz debe estar diseñada en función del usuario. Rubin (1994) define la idea como la renovación conceptual de términos tipo ergonomía — o lo que él llama "*HUMAN FACTORS ENGINEERING*"— señalando que el concepto no sólo representa las técnicas, procesos o métodos para diseñar sistemas y productos usables sino que el usuario es el centro del proceso de diseño.

El no seguir las necesidades del usuario lleva a crear productos no sólo no usables sino incluso inútiles. Debe darse un proceso de comunicación con el usuario y éste debe tomar parte activa dentro del desarrollo del sistema.

Por lo tanto, las tendencias de diseño de nuevas herramientas deben cambiar si se quiere ofrecer un mejor producto (Corbett, 2000).

#### **METODOLOGÍAS DE EVALUACIÓN DE INTERFACES GRÁFICAS DE USUARIO**

Evaluar una interfaz es el proceso por el que se determina el valor o la calidad de la misma en relación a unos objetivos marcados. Por lo tanto, no es sólo el medir dicha calidad, sino que requiere de cierto componente crítico ya que con la evaluación se pretende alimentar el proceso de mejora continua de la interfaz de cara a conseguir que esta sea lo más usable posible: el objetivo básico de la evaluación es conseguir el grado máximo de usabilidad (Scriven, 1992).

Un método de evaluación es aquel procedimiento en el que se recogen datos relevantes sobre la operatibilidad y usabilidad de un sistema. La evaluación puede ayudar a la interfaz a ser usable, y debe tenerse en cuenta que los aspectos detectados en la interfaz no sólo van a mejorar esta interfaz sino el producto en su conjunto, basado en las especificaciones argumentadas en el primer capítulo.

En este sentido, el mayor problema en la evaluación es que, la perfección no existe, ya que incluso después de múltiples pruebas realizadas con numerosas y complejas metodologías y ayudándose de numerosos expertos, diseñadores y usuarios el éxito no está asegurado.

Asimismo, debe tenerse claro qué es lo que se va a evaluar: no es lo mismo valorar una interfaz que algunos de sus elementos, como por ejemplo:

• La navegación por el sistema, incidiendo en la velocidad de interacción entre el usuario y la interfaz.

- El diseño de las pantallas, remarcando cuestiones relativas a su claridad, usabilidad y consistencia.
- La efectividad de los sistemas de ayuda y de los mensajes de error.

Siendo éstos aspectos importantes pero no la interfaz en su totalidad.

Una vez se tenga claro lo que se pretende evaluar, las razones para llevar a cabo el proceso pueden resumirse en las siguientes:

- **Conocer el mundo real donde la interfaz va a funcionar.** Saber cómo los usuarios la utilizarán o cómo mejorar los procesos de funcionamiento es particularmente importante a la hora de tener en cuenta los requisitos del producto y de testearlo en función de las necesidades reales de los destinatarios. El cambio tecnológico no es excusa para el desconocimiento de las necesidades de los usuarios (Nielsen, 1994), ya que éstas no cambian con tanta rapidez.
- **Comparar ideas.** Saber qué diseño o idea es la que mejor acogida puede tener es primordial para no dispersar esfuerzos elaborando aspectos de la interfaz que al final no van a tener una buena recepción o que no sean necesarios; específicamente en el caso de la identidad institucional y / gubernamental.
- **Dar un objetivo claro al desarrollo de la interfaz.** Los desarrolladores deben tener un objetivo a alcanzar cuando están elaborando un producto. Este objetivo debe ser medible y dirigido hacia la adecuación de la interfaz a sus usuarios.
- **Cotejar la interfaz con unos estándares.** Conocer estas reglas puede ahorrar mucho tiempo y problemas: siempre es necesario adentrarse en la interfaz para analizar si cumple algunos requisitos mínimos (Bevan y Curson, 1997), especificados previamente.

La presente evaluación se divide en dos fases, la primera que es el análisis del o existente a fin de identificar plenamente el perfil del usuario, sus características, el entorno en que será usado el OA y las tecnologías que se emplearán para crear una interfaz totalmente centrada en un usuario específico con necesidades concretas y requerimientos definidos.

Se realizó una observación de campo a los 20 Coordinadores Académicos en el entorno laboral —sedes— donde se implementará el Objeto de Aprendizaje con una versión preliminar del OA.

En las sesiones de trabajo, primero se identificaron las condiciones tecnológicas, es decir, el tipo de conexión, equipos, instalaciones y recursos tecnológicos disponibles para el usuario. El equipo es una computadora Pentium II con 512 Mb en memoria RAM, 40 Gb en disco duro.

Su conexión a Internet es por banda ancha a 512Kb por usb, con sistema operativo Windows XP. Y monitos SVGA de 15".

Este grupo cuenta con experiencia en educación en línea con plataforma Moodle de manera presencial y semipresencial; así como en la navegación de páginas Web.

El curso está desarrollado para realizarse de manera asíncrona, pero al ser las sedes su lugar de acceso cotidiano, es ahí donde se implementaran los espacios para una teleconferencia por unidad.

El contenido temático está desarrollado en cuatro unidades y de dos a 6 temas por unidad en sistemas modulares.

En cuanto a los usuarios son adultos de 34 a 56 años de edad, su motivación para capacitarse es para promoción laboral y difusión cultural; y como parte de un convenio a nivel gubernamental para implementarse capacitaciones en todo el país, para lo cual deben ser capacitados primero para poder transmitir el conocimiento posteriormente.

Estas delimitaciones de perfil, son resultado de la observación en el entorno del usuario.

Y la segunda fase que es la implementación de un instrumento diagnóstico para identificar aspectos de hábitos, uso, intereses, experiencias y aportaciones. La herramienta es de 32 reactivos divididos en 4 categorías para determinar **Experiencia**, **Estrategias y habilidades generadas**, **Recursos** y **elementos visuales de apoyo**. El cual se encuentra en extenso en el Anexo de este trabajo.

En el siguiente apartado se muestran las graficas con los resultados obtenidos a la aplicación del instrumento y cuyas características se retomaron para generar la interfaz centrada en dichos usuarios.

### 4.2. Exposición de Resultados

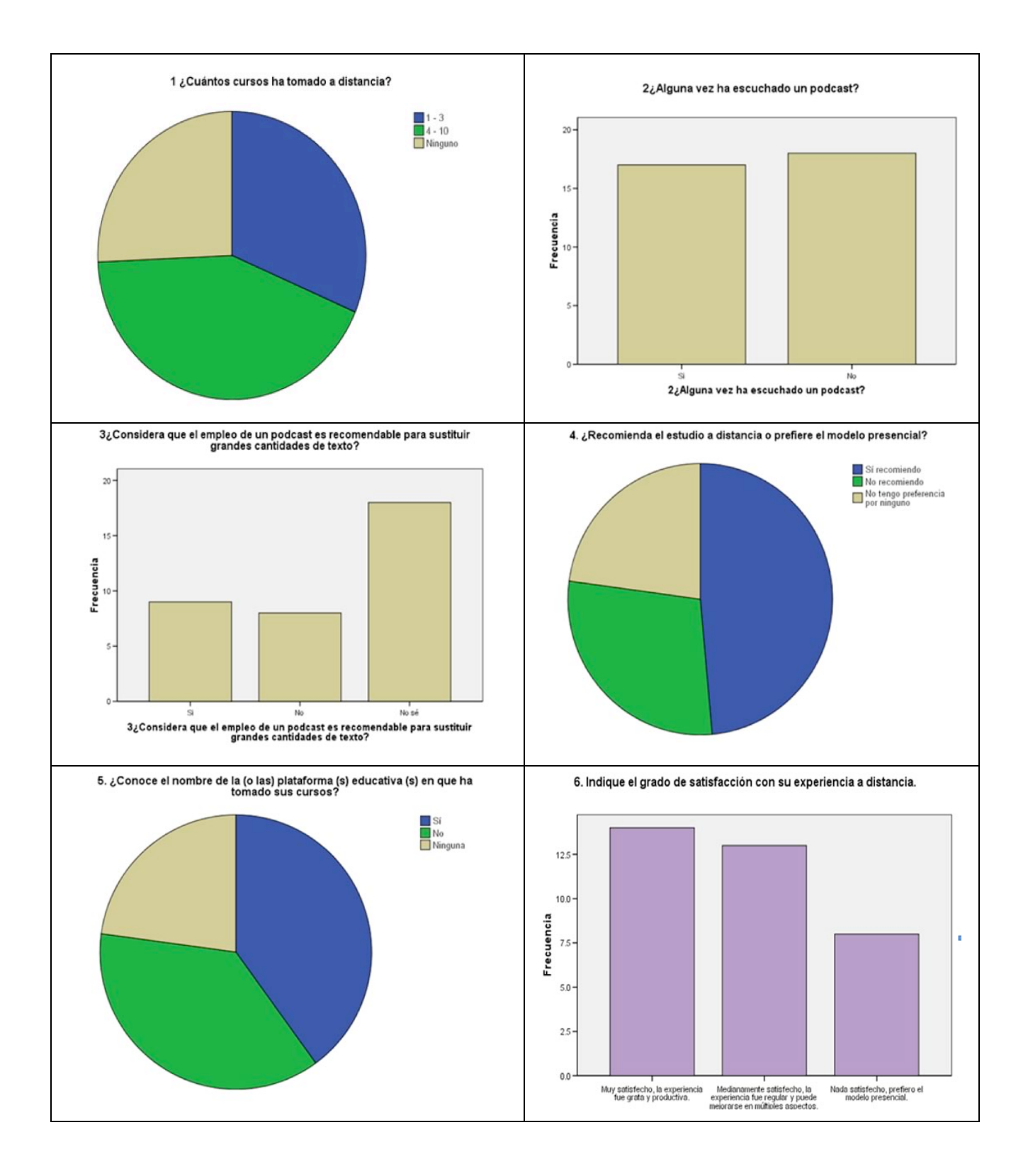

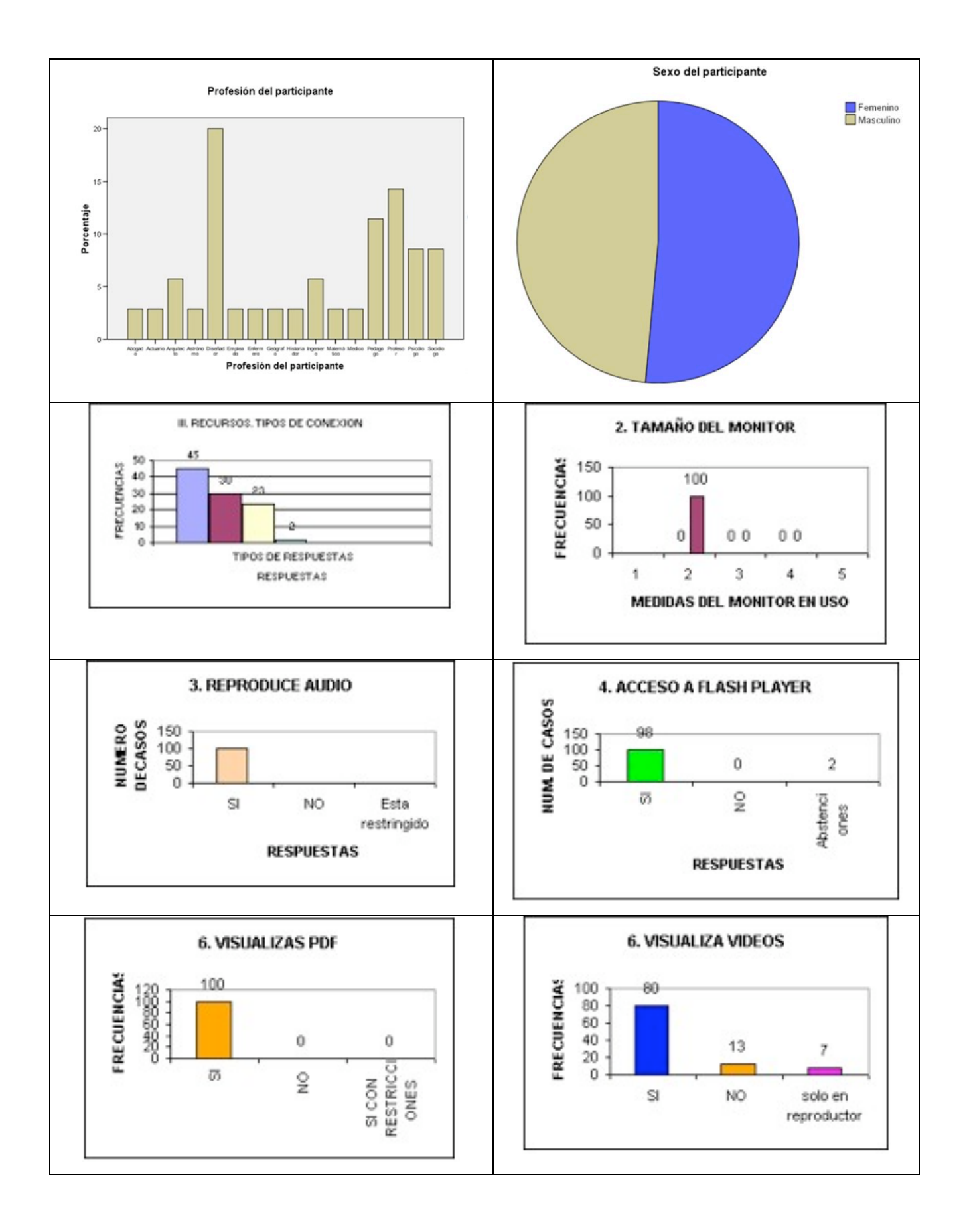

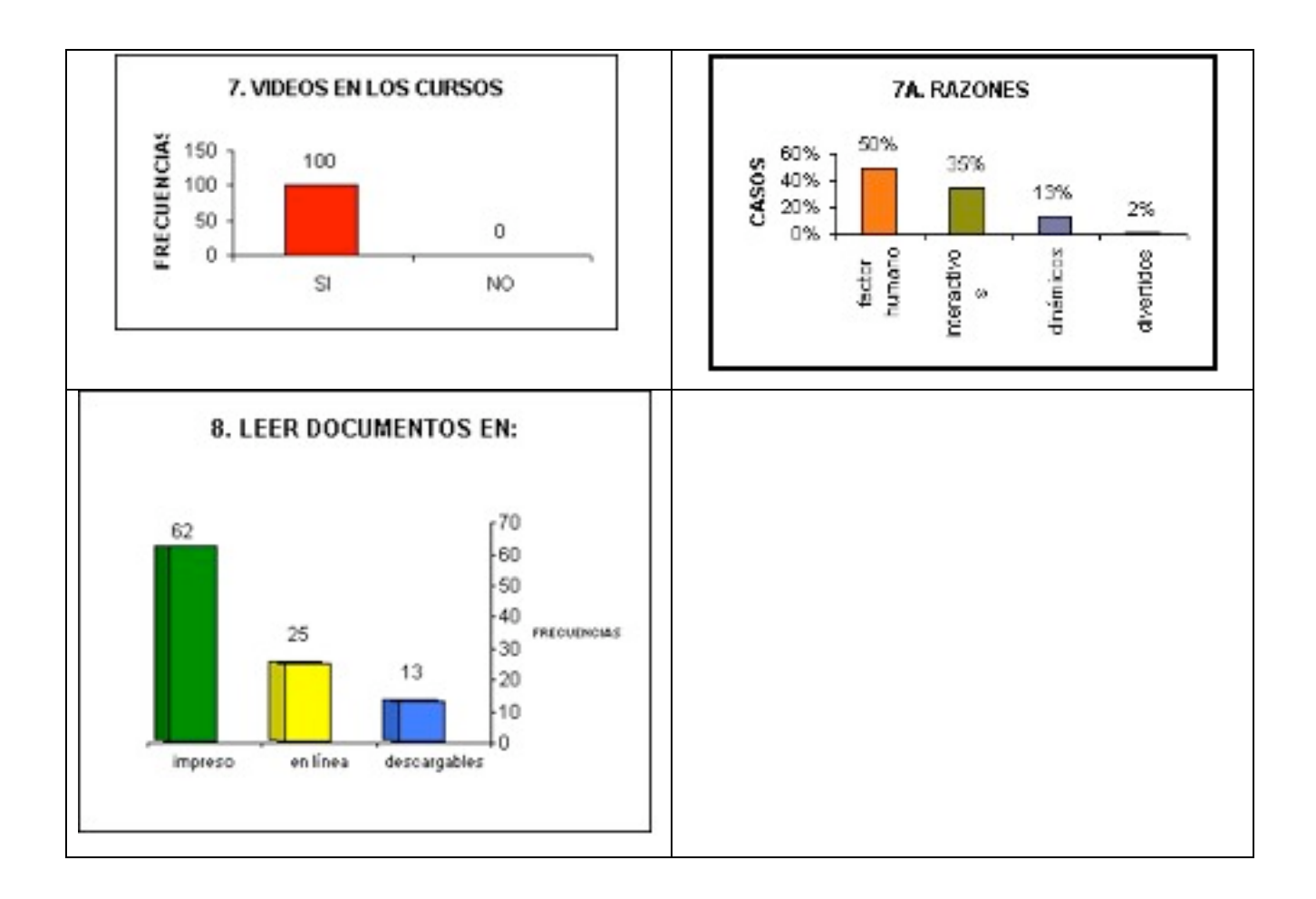

## Conclusiones, propuestas y recomendaciones

Actualmente, es posible generar Objetos de Aprendizaje y cursos completos multimedia con software específico; la principal desventaja es el no aceptar una definición estandarizada; ya que a partir de las interpretaciones comienzan los desfases tecnológicos, educativos y de recursos.

Mientras no existan acuerdos establecidos para definir y asumir a un OA con características estandarizables la variación en la producción de materiales seguirá la tendencia actual: plantillas de diseño gráfico para cualquier tema, es decir, el mismo fondo verde con flores para un recurso a emplearse en telemedicina, o educación preescolar, o cualquier otra temática.

Si bien, el uso de una plataforma definida no es un factor importante para el caso de los Objetos de Aprendizaje, si es recomendable se establezca una diferencia evidente entre una evaluación cuyos objetivos pueden ser completamente opuestos a un material educativo, o un recurso de lectura.

El diseño de la interfaz de usuario suele ser un aspecto clave para el éxito del proyecto del caso estudio ya que además de ser la forma más inmediata de tangibilizar todo el desarrollo del software, es la forma en la que permanentemente interactuará el usuario destinatario del *software* con el mismo *software*.

El diseño, sea cual sea el objeto del mismo, al basarse en el usuario, siendo éste cualquier individuo evidenciará que los principios del Diseño Centrado en el Usuario no son más que una reformulación de los principios más elementales de la Ergonomía Clásica y de los cuáles se derivan, en general, las guías de accesibilidad.

No hay que confundirse: nadie puede hacer un producto absolutamente accesible de manera universal. En todo caso, podrá hacerse más accesible, pero siempre habrá personas que no puedan hacer uso del mismo, por lo que estos principios permiten incrementar el cuidado y comprensión de requerimientos a partir del alcance que se pretenda.

Dentro de los lineamientos de identidad gubernamental e institucional; los OA tampoco peden verse limitados a repetir patrones visuales donde el acomodo fue concebido para un medio físico palpable, las graficas evidencian un patrón de ubicación de contenidos sin una fundamentación necesaria en algunas ocasiones.

Coincido totalmente con las cuestiones de congruencia y consistencia, no solo visuales, el generar una pantalla mental de un objeto cualquiera del entorno cotidiano no es hacer la

digitalización o representación de la realidad del diseñador en la mente del usuario para que lo lleve al entorno Web; es replantear que el entorno Web es el entorno físico palpable y tangible en el cual se encuentra inmerso el usuario y que no es necesario vincularlo al interior y desvincularlo al exterior a través de una pantalla; la actitud postural, el lenguaje corporal, la interrelación de personas y recursos es lo que hace que el entorno sea modificable a las realidades ya que el usuario se encuentra en un constante proceso de adaptación al mismo.

El rol del usuario debe ser participativo y de involucramiento, siendo él quien inicie las acciones y controle las tareas y no que los comportamientos y métodos lo lleven a donde la tecnología esté avanzando.

Si el usuario es potenciado a exigirle a la tecnología se adapte a sus requerimientos, entonces si se podrá hablar de una personalización; mientras tanto es una selección de los elementos que él considera útiles y facilitadotes para él mismo y sus objetivos.

El sistema debe ser lo más interactivo posible, facilitando el cambio y gestión de sus modos.

La accesibilidad de la información y de las opciones van a reducir la carga mental de trabajo del usuario.

Si se posibilitar la recuperación de los errores el diseño minimiza los riesgos y las consecuencias adversas de las acciones accidentales o involuntarias potenciando el descubrimiento interactivo y el aprendizaje ensayo-error, ensayo-acierto.

Hay que posibilitar la reversibilidad y la recuperabilidad de las acciones.

Hay que contemplar los potenciales errores de los usuarios ampliando el nivel de inclusión o selección de perfiles.

No se puede descuidar la estética; determinados atributos visuales o auditivos concentran la atención del usuario en la tarea que está desarrollando.

La interfaz ha de ser simple (que no simplista), fácil de aprender y usar, con funcionalidades accesibles y bien definidas.

El uso del diseño ha de ser fácil de entender, independientemente de la experiencia, conocimiento, capacidades lingüísticas o nivel de concentración del usuario. Hay que controlar la información explicitada, que se ha de reducir al mínimo necesario.

El diseño ha de comunicar la información necesaria al usuario de forma efectiva, independientemente de las condiciones ambientales o de las capacidades sensoriales del mismo.

Es fundamental seguir una rigurosa metodología de diseño:

Una actitud centrada en el usuario, en etapas iniciales y durante el diseño, así como una rigurosa metodología que contemple los principios que se tratan.

El equipo de diseño debe ser equilibrado:

El trabajo en equipo ha de caracterizarse por la posibilidad de una comunicación e interacción rápida y efectiva.

Se distinguen cuatro partes en el proceso de diseño:

Definición clara de los objetivos, entendiendo a los usuarios y contemplando factores como la edad, la experiencia, las limitaciones físicas, las necesidades más especiales, el entorno de trabajo, las influencias sociales y culturales, es decir, definir el marco de trabajo conceptual para presentar el producto en cuestión con el conocimiento y la experiencia de la audiencia objetivo; a partir de ahí, procede una documentación apropiada a este estado.

De la misma forma que ningún modo de representación se puede ajustar a todos los usuarios, ningún modo de expresión lo hará tampoco. La forma habitual de expresión ha sido texto impreso, pero otras opciones artísticas, fotográficas, musicales, el vídeo, la animación, por mencionar algunos, resultan una exitosa forma de comunicar ideas para ciertos individuos pero no para la generalidad. Es preciso asumir esta diversidad ofreciendo múltiples opciones para la expresión y el control. Las preferencias y necesidades particulares siempre encontrarán, así, medios, apoyos y opciones que permitan al usuario mostrar su conocimiento de la forma que les resulte más efectiva.

## Bibliografía

• (2000). Fundamental Principles and Priority Setting for Universal Usability. En: Proceedings of Conference on Universal Usability (CUU) 2000, Association for Computing Machinery.Disponible en:

http://trace.wisc.edu/docs/fundamental\_princ\_and\_priority\_acmcuu2000/

- (2000). Plan de estudios de la licenciatura en Educación. Universidad de Guadalajara.
- (2001). Modelo Académico de la Universidad Abierta de Cataluña". Documento de trabajo. España.
- ARGOTA Vega, Irina E. (2007). Diseño de una herramienta de objetos de aprendizaje, Tesis de Maestría en Ciencias Informáticas, Universidad de las Ciencias Informática, La Habana, Cuba.
- ARGOTA, Irina. (2007). Diseño de una herramienta de objetos de aprendizaje. Tesis Maestría, Universidad de las Ciencias Informáticas, La habana, Cuba.
- BANAN-RITLAND, Brenda et al. (2000). Learning object system as constructivist learning environments: Related assumptions, theories, and applications. En The Instructional Use of Learning Objects, Association for Instructional Technology. Disponible electrónicamente en http://www.ait.net (último acceso Mayo, 2008).
- BEVAN, N. y CURSON, I., (1997). Methods for Measuring Usability. En: Proceedings of the sixth IFIP conference on human-computer interaction, 1997. (Sydney: julio de 1997; disponible en http://www.usability.serco.com/papers/meatut97.pdf y consultado el 17-11- 2007).
- CAMPANARIO, Juan Miguel. Cómo escribir y publicar un artículo científico. Cómo estudiar y aumentar su impacto. Disponible en http://www2.uah.es/jmc/webpub/INDEX.html (último acceso Mayo, 2008)
- CAÑAS Delgado, Jose Juan, (2004). El diseño de su interacción desde la ergonomía cognitiva, Ediciones Pirámide.
- Center for Applied Special Technology, CAST. Universal Design for Learning http://www.cast.org/index.html
- CEREZO, J.M. (1997). Diseñadores en la nebulosa. El diseño gráfico en la Era Digital. Madrid, Biblioteca Nueva.
- CHOMSKY, Noam, (1990). Estructuras Sintácticas. México. Siglo Veintiuno Editores, S.A. de CV. 10a edición en Español.
- COTTON, B. y R. OLIVER, (1993). Understanding hypermedia. From multimedia to virtual reality. Phaidon Press Ltd., London.
- DE SOUZA, Clarisse S (1993). The semiotic enginering of user interface lenguaje, Academia Press Limited, Londres.
- DIANNE Papalia, Sally. (1992). Desarrollo humano. Editorial Wend Kosold. Cuarta edición. Colombia. Dale, Schunk. Teorías del aprendizaje. Editorial Prentice Hall Hispanoamericana .S. A segunda edición.
- DÍAZ Camacho, J. E. (2006) Objetos de aprendizaje y educación en Línea. Memorias del Primer Encuentro Virtual Internacional de Psicólogos Navegantes. En http://www.conductitlan.net/encuentro/educacion\_linea.html (último acceso, Mayo, 2008).
- DÍAZ Camacho, J. E. (2006) Objetos de aprendizaje y educación en Línea. Memorias del Primer Encuentro Virtual Internacional de Psicólogos Navegantes. En http://www.conductitlan.net/encuentro/educacion\_linea.html
- DUNCAN, C. (2003). Granularization. En A. Littlejohn (Ed.), Reusing Online Resources: A Sustainable Approach to Elearning. Open & Flexible Learning Series. London , Sterling : VA Taylor & Francis.
- DURRETT, H.J., (1994). General Approach to Rapid Prototyping, en
- ECO, Umberto (1996).Cómo se hace una tesis. Técnicas y procedimientos de investigación, estudio y estructura. Barcelona: Gedisa.
- En D.A. (Ed.) The Instructional Use of Learning Objects. Recuperado el 6 de Mayo de 2008, http://www.reusability.
- FINK, D. (2003). Diseño Integrado de Cursos. Material del curso Diseño Instruccional. Universidad de Sonora.
- FRITZEN, Silvino J. (2000). Relaciones Humanas Interpersonales en las convivencias grupales y comunitarias, Paidos, Ibérica.
- GARCÍA ,Juan Carlos: Menús desplegables, más problemas que soluciones, en http://usalo.es/76/menus- desplegables-mas-problemas-que-soluciones/
- GARCÍA, A. L. (2001) La educación a distancia. De la teoría a la práctica. España: Ariel Educación.
- GARCÍA, A. L. (2001) La educación a distancia. De la teoría a la práctica. España: Ariel Educación.
- GILAR Corbi, Raquel (2003) Adquisición de habilidades cognitivas. Tesis Doctoral, Facultad de Ciencias Económicas y empresariales; Universidad de Alicante, España.
- GÓMEZ, M. Leopoldo Sebastián, (2006). Diseño de Interfaces de Usuario
- GUTIÉRREZ, Emmanuel (2005) Comunidades educativas y ambientes virtuales: Situación actual y perspectivas. Sistemas Colaborativos de Aprendizaje, Accesibles. En http://www.informaticaeducativa.com/coloquios (último acceso, Mayo, 2008).
- HENRY, Shawn Lawton (2003). Another ability: Accessibility Primer for Usability Specialists. UPA (Usability Professionals' Association) 2003 Conference. Disponible en: http://www.upassoc.org/conf2003/call/downloads/01-Another-Ability.pdf
- HENRY, Shawn Lawton. (2002). Understanding Web Accessibility. En Constructing Accessible Web Sites. Glasshaus: April 2002. ISBN: 1904151000. Disponible en: http://www.macromedia.com/macromedia/accessibility/pub/acc\_sites\_chap01.pdf
- http://swt.edu/~hd01/4326/PROTOTYP.htm, último acceso, Agosto de 2008.
- http://www.conductitlan.net/encuentro/
- Human Factors International (2000). User Centered Solutions. The Third Wave of the Information Age. Fairfield, IA: Human Factors International.
- IEEE LTSC. Learning Technology Standards Committee. Accesible en http://ieeeltsc.org/, (último acceso, Mayo, 2008).
- INGWERSEN, Meter, (1992). Information retrieval interaction. London: Taylor Graham,
- JOKELA, T. et al. (2003). The standard of user-centered design and the standard definition of usability: analyzing ISO 13407 againts ISO 9241-11. Proceedings of the Latin American Conference on Human-Computer Interaction. New York: ACM.
- KRUG, Steve, (2001). No me hagas pensar, Prentice Hall.
- LEDESMA, Rocío. Para no usar las nuevas tecnologías con viejas metodologías en www.te.ipn.mx (último acceso, Mayo, 2008).
- LENGRAND, P. (1970) De la educación popular a la educación permanente. UNESCO.
- LENGRAND, P. (1970) De la educación popular a la educación permanente. Unesco.
- LÉVY, Pierre (1992), La oralidad primaria, la escritura y la informática, en David y Goliath, Clacso, Buenos Aires.
- LÓPEZ, Clara. (2005) Los Repositorios de Objetos de Aprendizaje como soporte a un entorno e-learning, Tesina doctoral, Universidad de Salamanca.
- MAGUIRE, M. (2001). Methods to support human-centred design. International Journal of Human-Computer Studies.
- MAO, J-Y. et al. (2001). User-Centered Design Methods in Practice: a Survey of the State of the Art. Proceedings of the 2001 Conference of the Centre for Advanced Studies in Collaborative Research. Ontario: IBM.
- MARQUÉS, Pere (1986) Metodologías de investigación. Modelo para el diseño de una investigación educativa "A propósito del uso didáctico de un programa multimedia en el aula", recuperado de http://dewey.uab.es/pmarques/edusoft.htm. Mayo, 2008.
- MARTÍNEZ, Jorge (2005) Internet 2, la Internet actual. En http://eae.ilce.edu.mx/internet2.htm (último acceso Mayo, 2008)
- MOLICH, R., y NIELSEN, J. (1990). Heuristic evaluation of user interfaces, Proceedings of the ACM CHI´90 Conference.
- MOLICH, R., y NIELSEN, J., (1990). Improving a human computer dialogue, Communications of the ACM.
- MOLICH, R., y NIELSEN, J., (1994). Enhancing the explanatory power of usability heuristics, Proceedings of the ACM CHI´94 Conference.
- NEAL Stephenson, (2003). En el principio... fue la línea de comandos, Traficantes de Sueños, col. Mapas núm. 3, Madrid.
- NIELSEN, Jacob, (1997). Changes in Web Usability Since 1994. Alertbox. (disponible en http://www.useit.com/alertbox/9712a.html y consultado el 29-06-2008).
- NIELSEN, Jakob, (2000). Usabilidad. Diseño de sitios Web, Prentice Hall, Madrid.
- NILAN, M.S. (1995). Ease of User Navigation throught Digital Information Spaces. SIGOIS Bulletin, 16, 2, 38-39.
- NORMAN, Donald A., (1998). El diseño de los objetos cotidianos, Editorial Nerea, S.A.
- NORMAN, Donald A., (2005). El diseño emocional: Por qué nos gustan —o no— los objetos cotidianos, Paidós Ibérica, Barcelona.
- PAVÓN Tabasco, Francisco. Nuevas Tecnologías en el aprendizaje adulto, Anaya.
- PIÑA, M., (2006). Metodología del Diseño Instruccional. Extraído desde: http://www.face.uc.edu.ve/~mpina/mdi/cierredi.doc.
- PREECE, J. [et al.]. (1994). Human-computer interaction. Harlow England: Adison-Wesley.
- Principios, Prototipos y Heurísticas para Evaluación, Poder Judicial del Neuquén, Argentina. In: Alfa-Redi, Revista de Derecho Informático.
- Print Design vs. Web Design, Jakob Nielsen (http://www.useit.com/alertbox/990124.html)
- RUBIN, Jeffrey, (1994). Handbook of usability testing: How to plan, design and contact effective tests. New York: John Wiley & Sons.
- SCOLARI, Carlos (2004) Hacer Clic, Hacia una sociosemiótica de las interacciones digitales. Gedisa, Barcelona, España.
- SCOLARI, Carlos, Hacer Clic: Hacia una teoría semiótica de los dispositivos interactivos.
- SCRIVEN, Michael; Op. Cit.; pp 139-145.
- SHNEIDERMAN, B. (1980). Software phychology: human factors in computer and information systems. Cambridge, MA: Winthrop.
- SHNEIDERMAN, B. (1993). Designing the user interface: strategies for effective humancomputer interaction. 2nd ed. Reading, MA: Addison-Wesley.
- TURRENT (2004). El diseño instruccional y su importancia en la elaboración de materiales de apoyo didáctico. Universidad La Salle. México D.F.
- VIESCA, Amalia (1998) "Ambientes de aprendizaje en la educación a distancia" en Desarrollo de ambientes de aprendizaje en educación a distancia. Textos del VI Encuentro Internacional de Educación a Distancia. México: Universidad de Guadalajara.
- VIESCA, Amalia (1998) "Ambientes de aprendizaje en la educación a distancia" en Desarrollo de ambientes de aprendizaje en educación a distancia. Textos del VI Encuentro Internacional de Educación a Distancia. México: Universidad de Guadalajara, pp. 205-216.
- WILEY, D. A. (2000). Connecting learning objects to instructional design theory: a definition, a metaphor, and a taxonomy.
- YUKAVETSKY, G. (2003). Elaboración de un modulo instruccional. Obtenido desde http://ccc.uprh.edu/download/modulos/CCC\_LEDUMI.pdf

# **MESOGRAFÍA**

- CAST's Three Principles of Universal Design for Learning Design Implications of Ageing and Disability; Benefits of Universal Design for Learning The information Architecture Institute http://iainstitute.org/
- Educarm (http://www.educarm.es/)
- http://ali.apple.com/ali/resources.shtml
- http://dublincore.org
- http://eae.ilce.edu.mx/objetosaprendizaje.htm
- http://fideicomiso-sep
	- unam.unam.mx/modules.php?op=modload&name=News&file=article&sid=7
- http://learnet.hku.hk/index.htm
- http://plataformaeducativa.org/www/index.htm
- http://www.biblioweb.dgsca.unam.mx/libros/repositorios/objetos aprendizaje.htm
- http://www.cated.cuaed.unam.mx/principal.html
- http://www.imsproject.org/metadata
- http://www.merlot.org/Home.po
- http://www.nmc.org/projects/lo/index.shtml
- http://www.rediris.es/rediris/boletin/66-67/ponencia18.pdf
- http://www.scorm.tamucc.edu
- http://www.uvirtual.cl/principal/inicio/inicio.htm
- Portal educativo de la Junta de Castilla y León (http://www.educa.jcyl.es/)
- Portal educativo de la Xunta de Gacilia (http://www.edu.xunta.es/portal/index.html)
- Portal ESO (http://www.portaleso.com/)

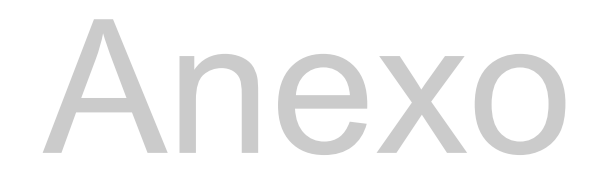

Edad \_\_\_\_\_\_\_\_\_\_\_ Sexo \_\_\_\_\_\_\_\_\_\_ Profesión \_\_\_\_\_\_\_\_\_\_\_\_\_\_\_\_\_\_\_\_\_\_\_\_\_\_\_\_\_\_\_\_

Fecha \_\_\_\_\_\_\_\_\_\_\_\_\_\_\_\_\_\_\_\_\_

**Marque con una X la respuesta que considera adecuada, y responda las preguntas abiertas en el recuadro que así lo requieran.**

# **I. EXPERIENCIA**

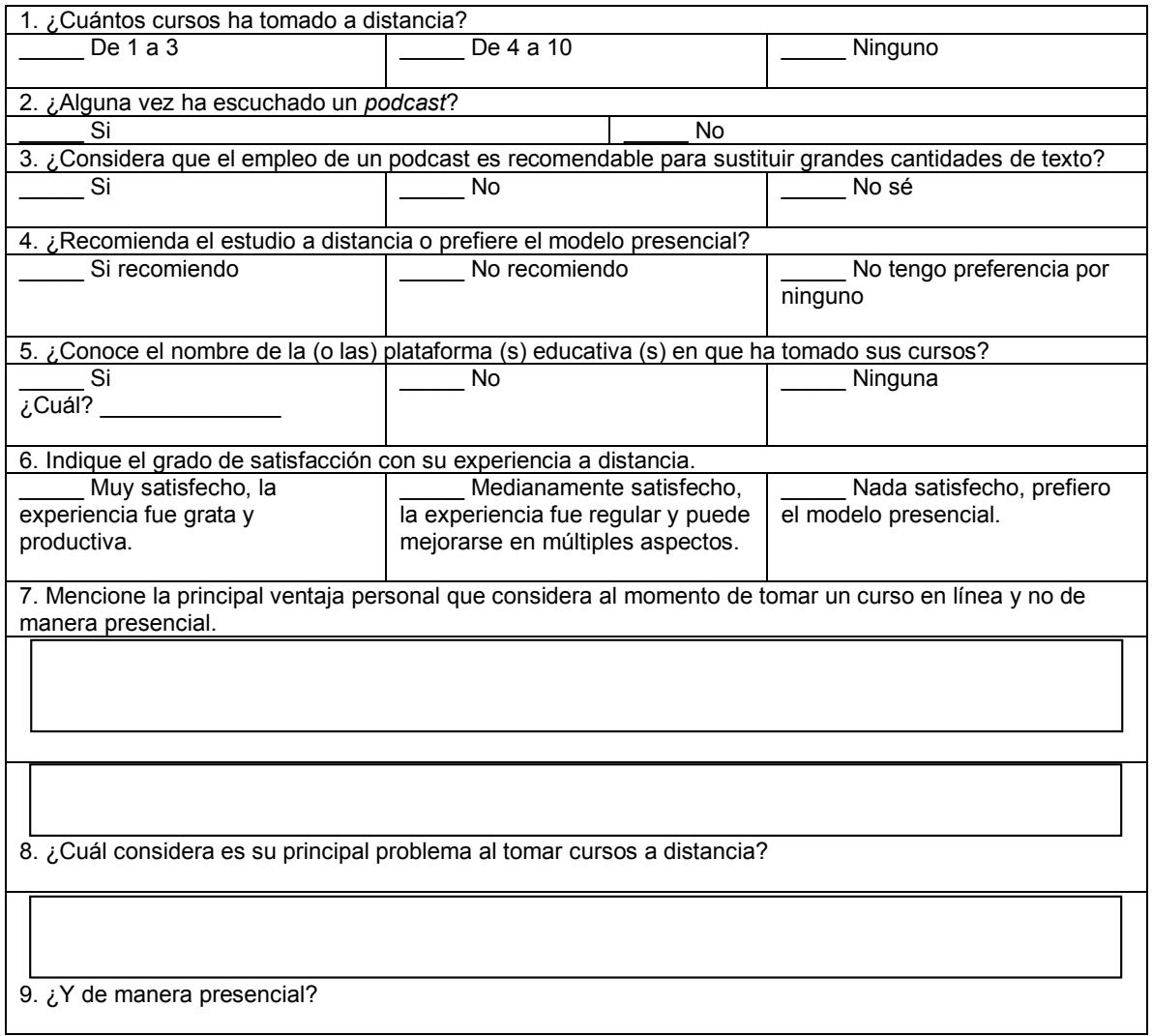

Edad \_\_\_\_\_\_\_\_\_\_\_ Sexo \_\_\_\_\_\_\_\_\_\_ Profesión \_\_\_\_\_\_\_\_\_\_\_\_\_\_\_\_\_\_\_\_\_\_\_\_\_\_\_\_\_\_\_\_

Fecha \_\_\_\_\_\_\_\_\_\_\_\_\_\_\_\_\_\_\_\_\_

**Marque con una X la respuesta que considera adecuada, y responda las preguntas abiertas en el recuadro que así lo requieran.**

# **II. ESTRATEGIAS / HABILIDADES**

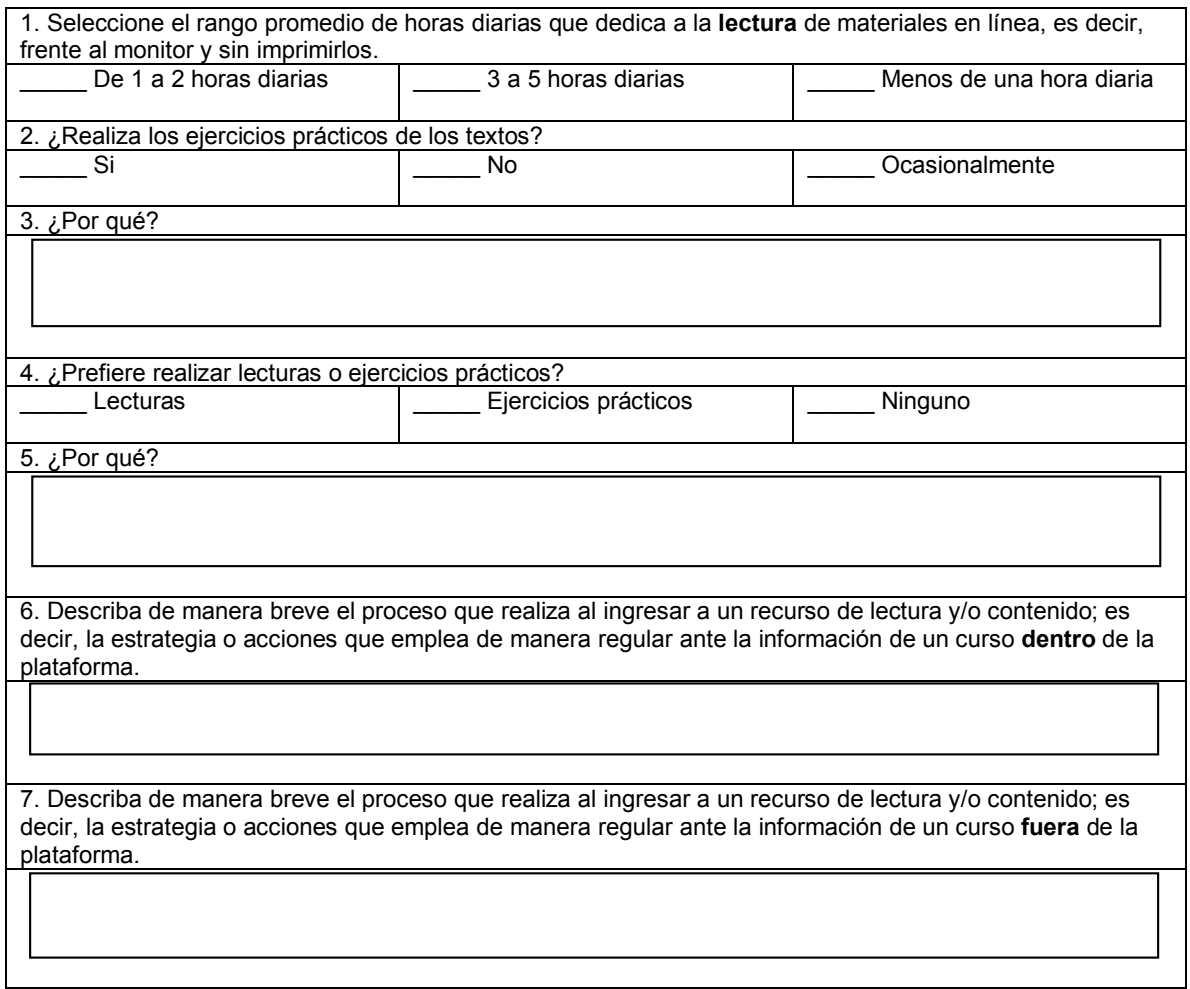

Edad \_\_\_\_\_\_\_\_\_\_\_ Sexo \_\_\_\_\_\_\_\_\_\_ Profesión \_\_\_\_\_\_\_\_\_\_\_\_\_\_\_\_\_\_\_\_\_\_\_\_\_\_\_\_\_\_\_\_

Fecha \_\_\_\_\_\_\_\_\_\_\_\_\_\_\_\_\_\_\_\_\_

**Marque con una X la respuesta que considera adecuada, y responda las preguntas sobre la línea que así lo requieran.**

# **III. RECURSOS**

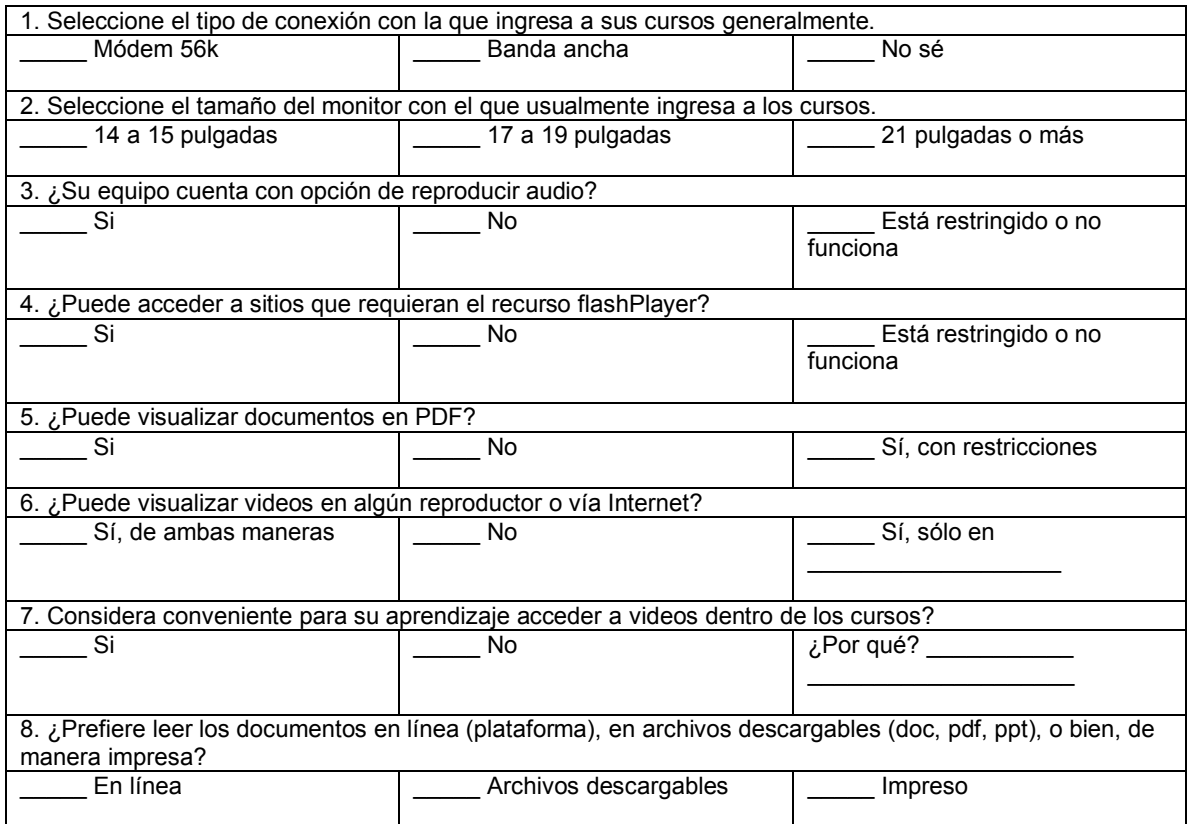

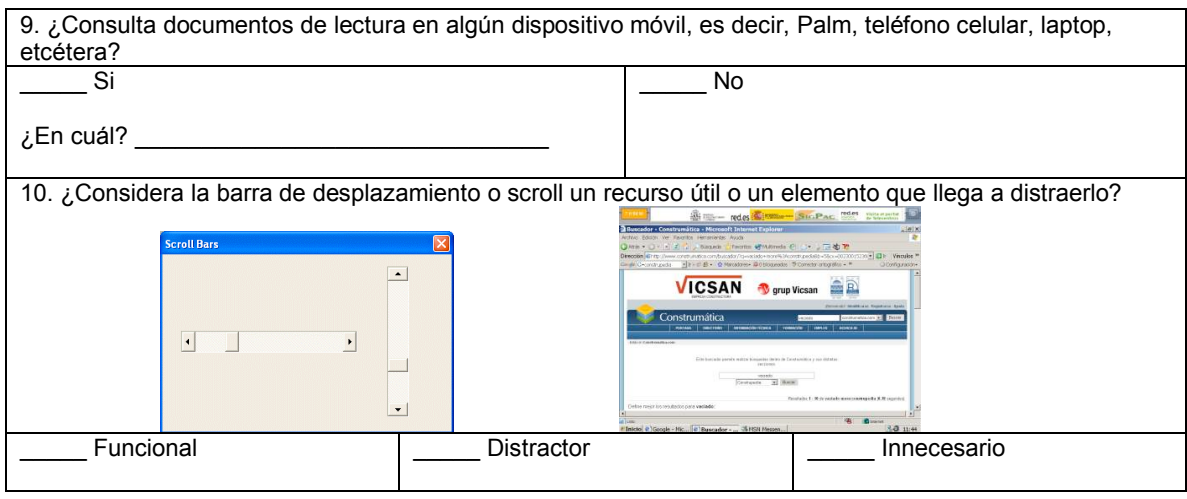

Edad \_\_\_\_\_\_\_\_\_\_\_ Sexo \_\_\_\_\_\_\_\_\_\_ Profesión \_\_\_\_\_\_\_\_\_\_\_\_\_\_\_\_\_\_\_\_\_\_\_\_\_\_\_\_\_\_\_\_

Fecha \_\_\_\_\_\_\_\_\_\_\_\_\_\_\_\_\_\_\_\_\_

**Marque con una X la respuesta que considera adecuada, y responda las preguntas abiertas en el recuadro que así lo requieran.**

# **IV. ELEMENTOS VISUALES DE APOYO**

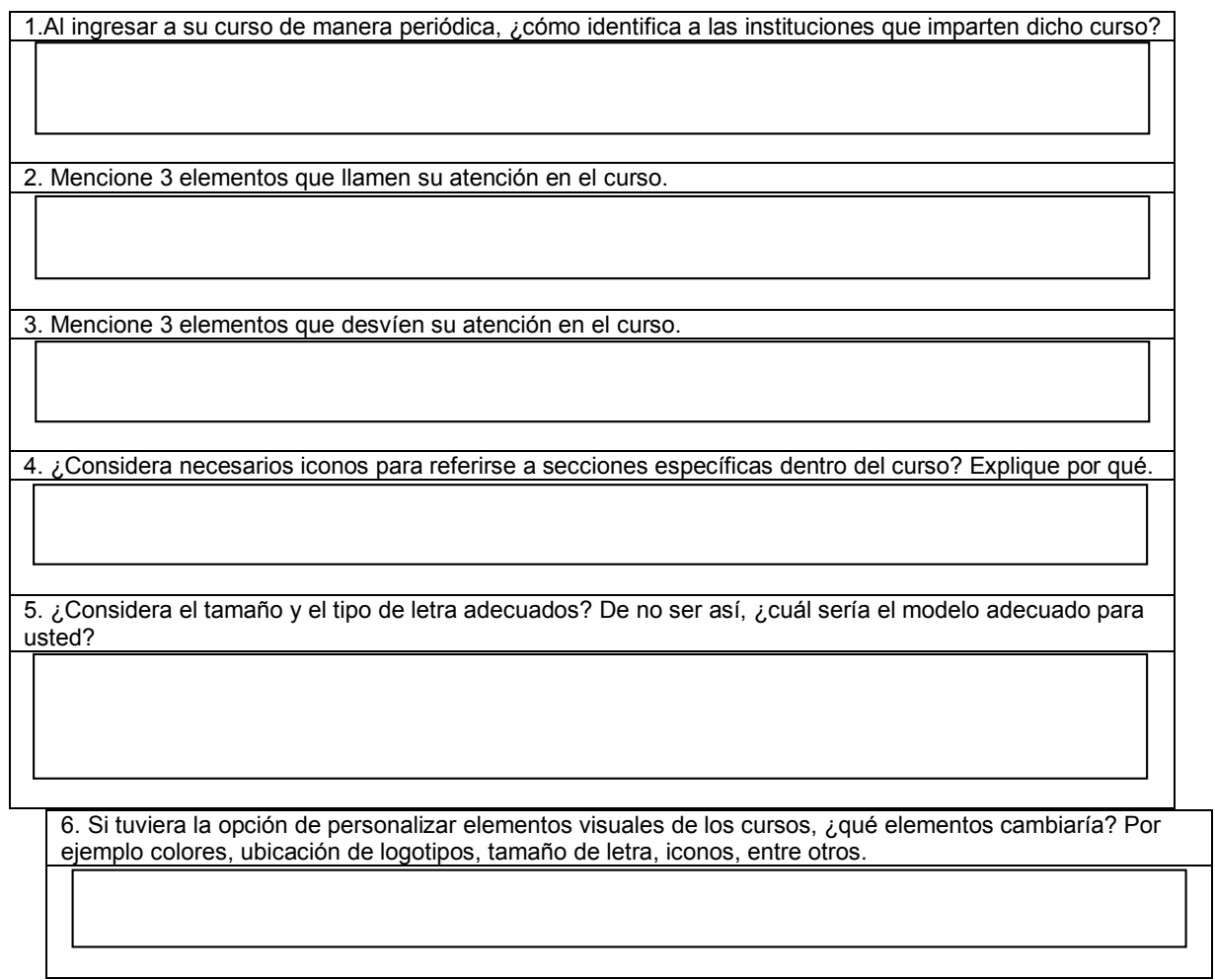

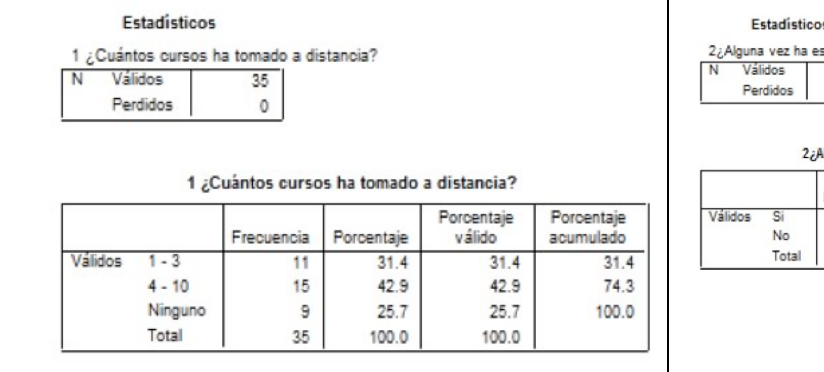

 $\overline{\phantom{a}}$  $\begin{bmatrix}\text{scuchado} & \text{un podcast?}\\ & 35 \\ & & 0\end{bmatrix}$ 

## .<br>Alguna vez ha escuchado un podcasť?

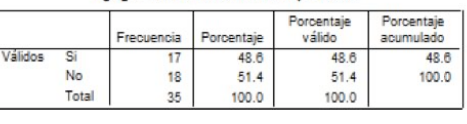

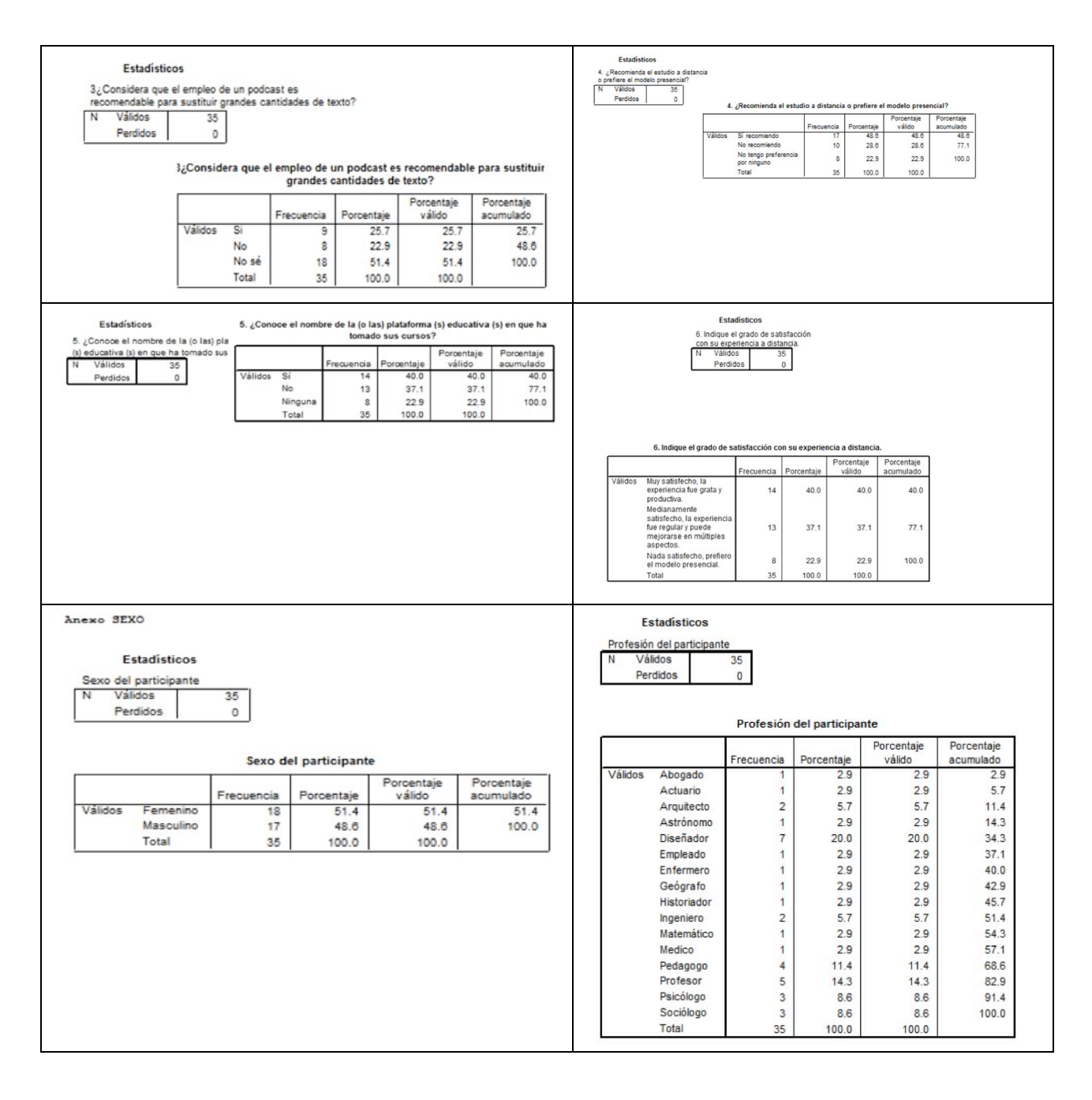

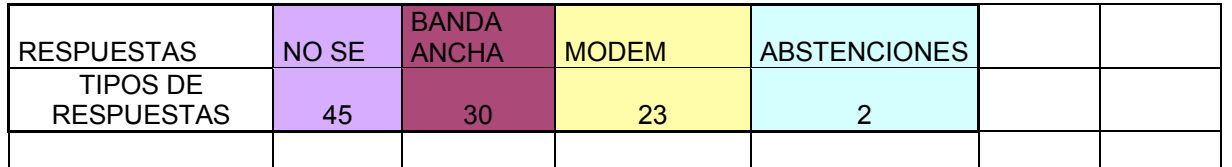

2. Selecciones el tipo del monitor con el que usualmente ingresa a los cursos

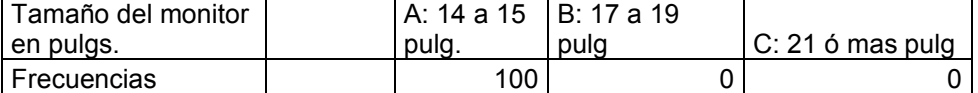

3.¿Su equipo cuenta con opción de reproducir audio?

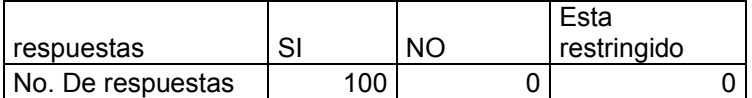

4. ¿Puede acceder a sitios que requieran el recurso flash player?

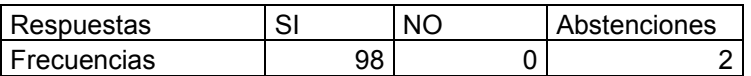

5. ¿Puede visualizar documentos en PDF?

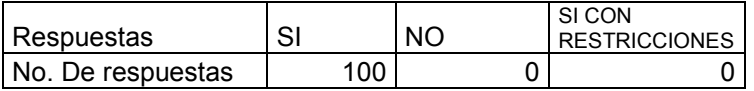

6. ¿Puede visualizar videos en algun reproductor o vía internet?

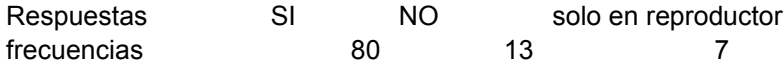

7. ¿Considera conveniente para su aprendizaje acceder a videos dentro de los cursos?

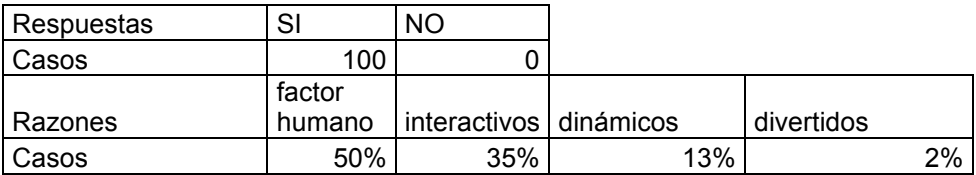

8. ¿Prefiere leer los documentos en línea (plataforma), en archivos descargables (doc, pdf, ppt). o bién, de manera impresa?

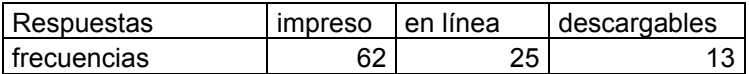

# Currículum Vitae

# **Experiencia Profesional Datos Personales**

**2007-Actual.** Diseñadora gráfica y multimedia. ANUIES, Direccion de Innovación Educativa.

**2006-2007.** Diseñadora y consultora Web. Analista informática. ILCE.

**2003-2006.** Coordinadora Web y multimedia, Ibero On Line. Formación Web de cursos y diplomados en línea; formación de cursos para el programa nacional Servicio Profesional de Carrera (SPC); archivos flash multimedia, evaluaciones, ejercicios y CD interactivos, papelería, impresos, diseño en general.

Proyectos free lance para @Campus, homesite de Edvantage y banner publicitario; e identidad corporativa para MC&Corporations.

**2002-2003.** Diseñadora Gráfica free lance, BBDO México. Formación de originales digitales; diseñadora gráfica free lance en el área de publicidad en medios impresos.

**2002-2002.** Diseñadora Gráfica y Editorial, Departamento de Publicaciones de la Escuela Nacional de Antropología e Historia (ENAH) Diseñadora Gráfica. Diseño y formación del Boletín Bimestral, 32 pp. Catálogo de Licenciaturas. Calendario 2002.Tríptico apoyo a la Investigación 2001-2002. Tríptico Cine ciclo: Guatemala, para CONACULTA. Diseño y Formación del libro Memorias de Etnohistoria VI.

**1998-2000.** Diseñadora Gráfica free lance, En remolinos. Animación bidimensional motivacional para equipo de fútbol americano infantil "Cherokees". Minicampaña publicitaria para franquicia Bosh: volantes, panel de velcro, lona. Tarjetas de presentación, papelería en general, creación de identidades, Diseño y formación de carteles médicos. Manual de uso y logotipo para grupo musical. Folleto Conmemorativo para Asociación Internacional de Terapeutas Corporales A. C. Documental sobre conductas neuróticas en animales en cautiverio. Documental promocional del centro de Tlálpan. Identidad corporativa y papelería para consultorio médico. Portada y contraportada de plan anual en CD. Currículum lúdico tridimensional. Identidades corporativas, portada para libro, propuestas de portada para revistas.

**Servicio Social.** Departamento de Publicaciones del Instituto de Investigaciones Históricas (IIH) de la UNAM. Octubre 2000-Abril 2001. 520 horas. Creación de folletos de novedades editoriales, página Web del departamento de publicaciones del IIH, Formación de un libro electrónico y su publicación en Web, digitalización de texto e imágenes, Retoque y manipulación digitales, corrección de estilo.

# **Docencia**

2007-Actual. Asesora en línea para el bachillerato a distancia de la UNAM de los cursos propedeúticos: Estrategias para el Aprendizaje a Distancia y Lectura y redacción y para el bachillerato a distancia del GDF de las asignaturas Inglés I e Inglés III. Primera y segunda generación. 2005-2006. Profesora de Inglés en bachillerato, Universidad Tecnológica de México (UNITEC), Cuatrimestre 2005-2, 2005-3, 2006-1. 2004-2005. Profesora por asignatura, Tecnología Educativa. Universidad Iberoamericana (UIA), otoño de 2004.

Nombre: **Natalia Pineda Guadiana** Fecha de nacimiento: 17 de octubre de 1977 Teléfonos: **55.16.36.85 / 04455. 10.48.66.95** E-mail: nattpg@hotmail.com npineda@anuies.mx

# **Estudios Académicos**

**Profesionales:** Licenciatura en Diseño Gráfico (Escuela Nacional de Artes Plásticas de la UNAM, 1996-2000)

**Maestría**: Especialidad en Nuevas Tecnologías opción Hipermedios (UAM Azcapotzalco, 1997 - Actual)

# **Cursos y Diplomados**

**2008. Panoramas virtuales esféricos**, Sapientísimo, Marzo, 5 hrs. **2007. Animación y estructura de sitios Web con Flash 8**, Sapientísimo, febrero, 5 hrs.

**2007. Certificación como Asesora en línea para los cursos de: Lectura y Redacción, Estrategias de Aprendizaje a Distancia, Inglés I e Inglés III,** UNAM, B@UNAM, 456 hrs**.**

**2006. Diplomado Flash 8 Developer**, Macromedia Training, Junio, 24 hrs.

**2005 - 2006. Diplomado Flash Developer: Flash Advanced Application**

**Development,** PHP & Mysql; Games y Video Development, Macromedia Training, 240 horas.

**2005. Flash Mx 2004: Application development**, Macromedia Training, Agosto, 24 hrs.

**2004. Curso Marketing On Line**, Universidad Iberoamericana, Julio, 80 hrs. **2001. Curso-Taller de Ilustración**, Casa del libro Universitario, D. F. Septiembre, 20 hrs.

**2001. Diplomado en Diseño Editorial**. San Carlos/ ENAP/ UNAM. 35 hrs. Eneromayo.

# **Idiomas**

niveles.

2005. **TOEFL Cours**e, 80 horas. 2002 - 2004. **Teacher's English Cours**e,